# **Στατιστική Μοντελοποίηση Δεδοµένων στη γλώσσα R**

**Μπιτζίνης Γιάννης**

**Ιούνιος 2013**

**Πτυχιακή εργασία για το Τµήµα Ηλεκτρονικών Μηχανικών Τ.Ε. της Σχολής Εφαρµοσµένων Επιστηµών**

**Τεχνολογικό Εκπαιδευτικό Ίδρυµα Κρήτης**

**Επιβλέπων Καθηγητής Ανδρουλάκης Γιώργος**

## **Περίληψη**

H R είναι μία γλώσσα υψηλού επιπέδου και ένα περιβάλλον για την ανάλυση δεδομένων και γραφικών. Ο σχεδιασµός της R ήταν σε µεγάλο βαθµό επηρεασµένος από δύο υπάρχουσες γλώσσες: την S των Becker, Chambers και Wilks και την Scheme του Sussman. Η προκύπτουσα γλώσσα είναι παρόμοια στην εμφάνιση με την S, αλλά η υποκείµενη υλοποίηση και σηµασιολογία προέρχονται από την Scheme.

Η ιδέα είναι να εισαγάγει τους χρήστες για τις υποθέσεις που βρίσκονται πίσω από τις δοκιµές, ενισχύοντας µία κριτική προσέγγιση στην στατιστική µοντελοποίηση, χρησιµοποιώντας ελάχιστη ή καθόλου στατιστική θεωρία και προϋποθέτοντας µηδενικό µαθηµατικό ή στατιστικό υπόβαθρο.

## **Abstract**

R is a high-level language and an environment for data analysis and graphics. The design of R was heavily influenced by two existing languages: Becker, Chambers and Wilks' S and Sussman's Scheme. The resulting language is very similar in appearance to S, but the under- lying implementation and semantics are derived from Scheme.

The idea is to introduce users to the assumptions that lie behind the tests, fostering a critical approach to statistical modelling, but involving little or no statistical theory and assuming no background in mathematics or statistics.

## **Ευχαριστίες**

Η ολοκλήρωση αυτής της πτυχιακής υλοποιήθηκε µε την υποστήριξη ανθρώπων στους οποίους θα ήθελα να εκφράσω τις θερµότερες ευχαριστίες µου. Πρώτα στον καθηγητή κ Ανδρουλάκη Γιώργο και στη συνέχεια ευχαριστώ την µητέρα µου και την αδελφή µου για την συνεχή συµπαράσταση και κατανόηση όλων αυτών των χρόνων.

## Περιεχόμενα

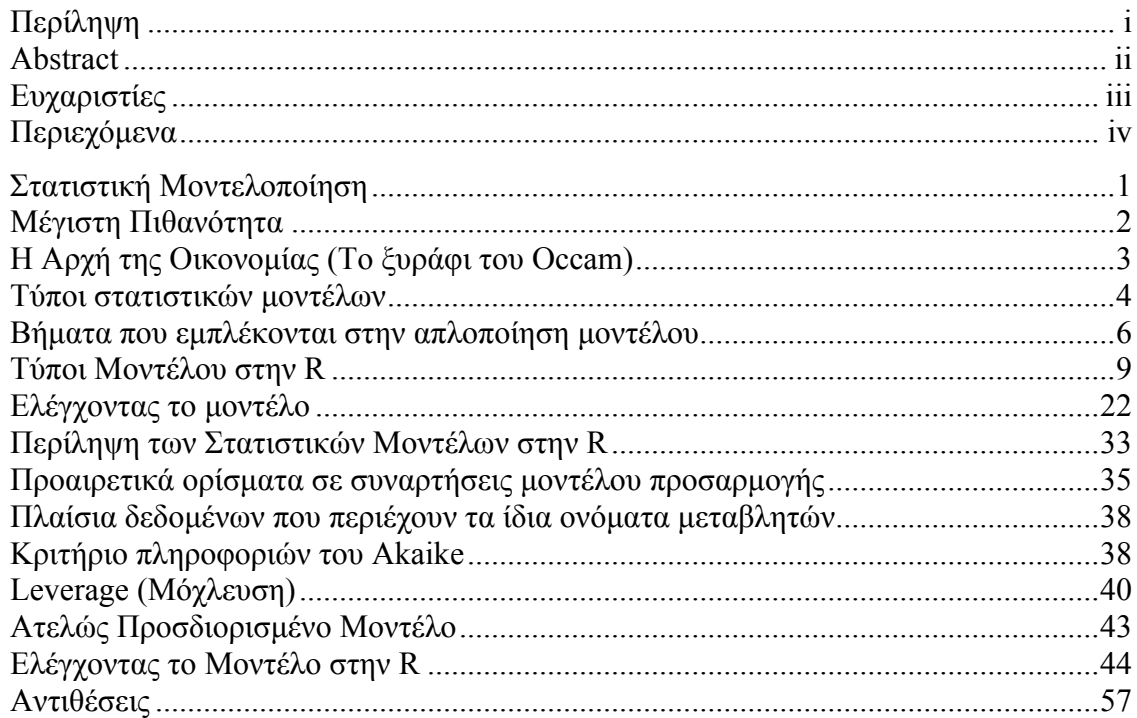

# **Στατιστική Μοντελοποίηση**

Το πιο δύσκολο µέρος οποιασδήποτε στατιστικής εργασίας είναι να ξεκινήσετε. Και ένα από τα δυσκολότερα πράγµατα για να ξεκινήσετε είναι να επιλέξετε το σωστό είδος της στατιστικής ανάλυσης. Η επιλογή εξαρτάται από τη φύση των δεδοµένων σας και στη συγκεκριµένη ερώτηση που προσπαθούν να απαντήσουν. Το κλειδί είναι να καταλάβετε τι είδους µεταβλητή *απόκρισης* έχετε, και να γνωρίζετε τη φύση των *επεξηγηµατικών* µεταβλητών σας. Η µεταβλητή απόκρισης είναι αυτό που εργάζεστε: είναι η µεταβλητή της οποίας τη διαφορά προσπαθείτε να καταλάβετε. Αυτή είναι η µεταβλητή που πηγαίνει στον άξονα *y* του γραφήµατος. Η επεξηγηµατική µεταβλητή πηγαίνει στον άξονα *x* του γραφήµατος: σας ενδιαφέρει στο βαθµό στον οποίο η διακύµανση στη µεταβλητή απόκρισης, σχετίζεται µε την διακύµανση στην επεξηγηµατική µεταβλητή. Θα πρέπει επίσης να εξετάσετε τον *τρόπο* που οι µεταβλητές στην ανάλυσή σας, µετρούν αυτό που φιλοδοξούν να µετρήσουν. Μια συνεχής µέτρηση είναι µια µεταβλητή, όπως το ύψος ή το βάρος που µπορεί να πάρει οποιαδήποτε πραγµατική αριθµηµένη τιµή. Μια κατηγορική µεταβλητή είναι ένας παράγοντας µε δύο ή περισσότερα επίπεδα: το φύλο είναι ένας παράγοντας µε δύο επίπεδα (αρσενικό και θηλυκό), και το χρώµα µπορεί να είναι ένας παράγοντας µε επτά επίπεδα (κόκκινο, πορτοκαλί, κίτρινο, πράσινο, µπλε, έντονο µπλέ και το βιολετί).

Είναι απαραίτητο, εποµένως, να µπορείτε να απαντήσετε στα ακόλουθα ερωτήµατα:

- Ποιές από τις µεταβλητές σας είναι η µεταβλητή απόκρισης;
- Ποιές είναι οι επεξηγηµατικές µεταβλητές;

• Είναι οι επεξηγηµατικές µεταβλητές συνεχείς ή κατηγορηµατικές, ή ένα µίγµα και των δύο;

• Τι είδους μεταβλητή απόκρισης έχετε: είναι μια συνεχής μέτρηση, μια αρίθμηση, ένα ποσοστό, ένα χρόνο µετά τον θάνατο ή µια κατηγορία;

Αυτά τα απλά στοιχεία-κλειδιά θα σας οδηγήσουν στην κατάλληλη στατιστική µέθοδο:

#### **Οι επεξηγηµατικές µεταβλητές**

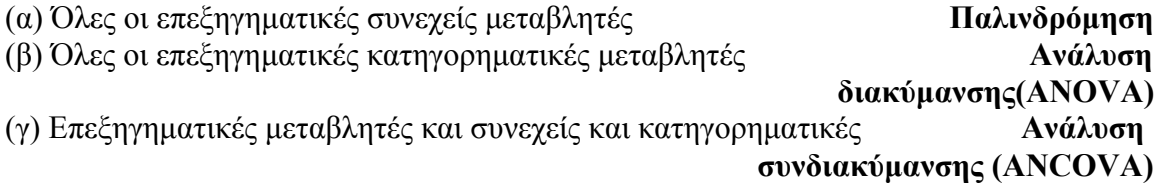

## **Η µεταβλητή απόκρισης**

(α) Συνεχής **Κανονική παλινδρόµηση, ANOVA ή ANCOVA** (β) Ποσοστιαία **Λογιστική παλινδρόµηση** (γ) Μέτρησης **Λογιστικά-γραµµικά µοντέλα** (δ) Δυαδική **Δυαδική λογιστική ανάλυση** (ε) Ώρας θανάτου **Ανάλυση επιβίωσης**

Το αντικείµενο είναι ο προσδιορισµός των τιµών των παραµέτρων σε ένα συγκεκριµένο µοντέλο που οδηγούν στην *καλύτερη προσαρµογή του µοντέλου στα δεδοµένα*. Τα δεδοµένα είναι ιερά και απαραβίαστα, και µας λένε τι πραγµατικά συνέβη κάτω από ένα δεδοµένο σύνολο περιστάσεων. Είναι κοινό λάθος να πει κανείς 'τα στοιχεία προσαρµόστηκαν στο µοντέλο' σαν τα δεδοµένα να ήταν ευέλικτα, και να είχαµε µια σαφή εικόνα της δοµής του µοντέλου. Αντίθετα, αυτό που ψάχνουµε είναι το ελάχιστο επαρκές µοντέλο για να περιγράψει τα δεδοµένα. Το µοντέλο είναι προσαρµοσµένο στα στοιχεία, όχι το αντίθετο. Το καλύτερο µοντέλο είναι το µοντέλο που παράγει τη λιγότερη ανεξήγητη µεταβολή (*η ελάχιστη εναποµένουσα αποκλίνουσα συµπεριφορά*), υπό τον περιορισµό ότι όλες οι παράµετροι του µοντέλου θα πρέπει να είναι στατιστικά σηµαντικές.

Θα πρέπει να προσδιορίζεται το µοντέλο. Εµπεριέχει την µηχανιστική σας κατανόηση των σχετικών επεξηγηµατικών µεταβλητών, καθώς και τον τρόπο που αυτές συνδέονται µε τη µεταβλητή απόκρισης. Θέλετε το µοντέλο να είναι *απλό* λόγω της αρχής της φειδούς, καθώς και *επαρκές*, διότι δεν υπάρχει νόηµα στη διατήρηση ενός ανεπαρκούς µοντέλου που δεν περιγράφει ένα σηµαντικό µέρος της διακύµανσης των δεδοµένων. Είναι πολύ σηµαντικό να γίνει κατανοητό ότι *δεν υπάρχει ένα µοντέλο*: αυτό είναι ένα από τα κοινά σφάλµατα που σιωπηρά εµπλέκονται στην παραδοσιακή παλινδρόµηση και την ανάλυση διακύµανσης (ANOVA), όπου χρησιµοποιούνται τα ίδια µοντέλα, συχνά αλόγιστα, ξανά και ξανά. Στις περισσότερες περιπτώσεις, θα υπάρξει ένας µεγάλος αριθµός διαφορετικών, περισσότερο ή λιγότερο αξιόπιστων µοντέλων που θα µπορούσαν να προσαρµοστούν σε οποιοδήποτε σύνολο δεδοµένων που έχει δοθεί. Μέρος της εργασίας της ανάλυσης των δεδοµένων είναι να καθοριστεί ποιά, εάν υπάρχουν, από τα πιθανά µοντέλα είναι κατάλληλα και, στη συνέχεια, από το σύνολο των κατάλληλων µοντέλων, ποιά είναι τα ελάχιστα επαρκή µοντέλα. Σε ορισµένες περιπτώσεις µπορεί να µην υπάρχει ενιαίο καλύτερο µοντέλο και ένα σύνολο από διαφορετικά µοντέλα, να µπορεί να περιγράψει όλα τα δεδοµένα εξίσου καλά (ή εξίσου ανεπαρκώς, αν η διακύµανση είναι µεγάλη).

## **Μέγιστη Πιθανότητα**

Τί, ακριβώς, εννοούµε όταν λέµε ότι οι τιµές των παραµέτρων θα πρέπει να δώσουν την 'καλύτερη προσαρμογή του μοντέλου στα δεδομένα'; Η σύμβαση που υιοθετούμε είναι ότι οι τεχνικές µας θα πρέπει να οδηγήσουν σε **αµερόληπους, εκτιµητές της ελαχιστοποίησης της διακύµανσης**. Ορίζουµε 'καλύτερο' από την άποψη της **µέγιστης πιθανότητας**. Αυτή η έννοια µπορεί να είναι άγνωστη, γι' αυτό αξίζει να επενδύσει κανείς κάποιο χρόνο για να πάρει µια ιδέα για αυτήν. Δείτε πώς λειτουργεί:

- δίνοντας τα δεδοµένα,
- και µε δεδοµένη την επιλογή µας για το µοντέλο,

• τι τιµές των παραµέτρων του µοντέλου κάνουν τα παρατηρούµενα δεδοµένα πιο πιθανά;

Εµείς κρίνουµε το µοντέλο µε βάση το πόσο σωστά θα ήταν τα πιθανά δεδοµένα, αν ήταν και το µοντέλο.

## **Η Αρχή της Οικονοµίας (Το ξυράφι του Occam)**

Ένα από τα πιο σηµαντικά θέµατα που υπάρχει µέσα από αυτό το βιβλίο αφορά το µοντέλο της απλοποίησης. Η αρχή της οικονοµίας αποδίδεται στις αρχές του 14ου αιώνα, στον Άγγλο φιλόσοφο νοµιναλιστή, William του Occam, ο οποίος επέµεινε ότι, λαµβάνοντας υπόψη µια σειρά από εξίσου καλές εξηγήσεις για ένα συγκεκριµένο φαινόµενο, *η σωστή εξήγηση είναι η πιο απλή εξήγηση*. Λέγεται ξυράφι του Occam γιατί 'ξύρισε' τις επεξηγήσεις του στο ελάχιστο: η άποψή του ήταν ότι εξηγόντας κάτι, οι υποθέσεις δεν πρέπει να πολλαπλασιάζονται χωρίς λόγο. Ειδικότερα, για τους σκοπούς της εξήγησης, τα πράγµατα που *δεν είναι γνωστά* ότι υπάρχουν δεν πρέπει, εκτός αν είναι απολύτως απαραίτητο, να υποτεθούν σαν υπάρχοντα. Για την στατιστική µοντελοποίηση, η αρχή της οικονοµίας σηµαίνει ότι:

- Τα µοντέλα πρέπει να έχουν όσο το δυνατόν λιγότερους παραµέτρους·
- γραμμικά μοντέλα θα πρέπει να προτιμώνται σε σχέση με μη-γραμμικά μοντέλα·
- πειράματα που στηρίζονται σε λίγες υποθέσεις θα πρέπει να προτιμώνται σε συστήματα που βασίζονται σε πολλά·
- Τα µοντέλα θα πρέπει να περικοπτόνται έως ότου είναι *ελάχιστα επαρκή*·
- απλές εξηγήσεις θα πρέπει να προτιµώνται αντί πολύπλοκων.

Η διαδικασία της απλούστευσης ενός µοντέλου αποτελεί αναπόσπαστο µέρος του ελέγχου υποθέσεων στην γλώσσα προγραµµατισµού R. Σε γενικές γραµµές, µια µεταβλητή συγκρατείται στο µοντέλο µόνον *αν προκαλεί µια σηµαντική αύξηση στην αποκλίνουσα συµπεριφορά όταν αφαιρείται από το τρέχον µοντέλο*. Επιδιώξτε την απλότητα, τότε λοιπόν µην την πιστεύετε.

Στο ζήλο µας για την απλοποίηση του µοντέλου, όµως, πρέπει να είµαστε προσεκτικοί για να µην πετάξουµε το µωρό µαζί µε το νερό της µπανιέρας. Ο Αϊνστάιν έκανε µια χαρακτηριστική λεπτή τροποποίηση στο ξυράφι του Occam. Είπε: ' Ένα µοντέλο πρέπει να είναι όσο το δυνατόν απλό. Αλλά όχι απλούστερο.' Να θυµάστε, επίσης, τι είπε ο Oscar Wilde: 'η αλήθεια είναι σπάνια αγνή και ποτέ απλή.'

## **Τύποι στατιστικών µοντέλων**

Η προσαρµογή των µοντέλων στα δεδοµένα είναι η κεντρική λειτουργία της γλώσσας R. Η διαδικασία είναι ουσιαστικά υπό εξερεύνηση : δεν υπάρχουν σταθεροί και απόλυτα σε κανόνες. Το αντικείμενο είναι να καθοριστεί ένα ελάχιστο επαρκές μοντέλο (βλέπε Πίνακα 1) από το µεγάλο σύνολο των πιθανών µοντέλων, που θα µπορούσε να χρησιµοποιηθεί, για να περιγράψει το σύνολο δεδοµένων που έχει δοθεί. Σε αυτό το βιβλίο θα συζητήσουµε πέντε τύπους του µοντέλου:

- το µηδενικό µοντέλο·
- το ελάχιστα επαρκές µοντέλο·
- το ισχύων µοντέλο·
- το µέγιστο µοντέλο· και
- το κορεσµένο µοντέλο.

Η σταδιακή εξέλιξη από το κορεσµένο µοντέλο (ή το µέγιστο µοντέλο, όποιο είναι κατάλληλο) µέσω µιας σειράς απλουστεύσεων, στο ελάχιστο επαρκές µοντέλο γίνεται στη βάση των **δοκιµών διαγραφής**. Αυτά είναι F-τεστ ή *x* <sup>2</sup> τεστ που αξιολογούν τη σηµασία της αύξησης της αποκλίνουσας συµπεριφοράς που προκύπτει όταν ένας συγκεκριµένος όρος αφαιρείται από το ισχύων µοντέλο.

**Πίνακας 1.** Η στατιστική µοντελοποίηση περιλαµβάνει την επιλογή ενός ελάχιστα επαρκούς µοντέλου από µια δυνητικά µεγάλη σειρά από πιο πολύπλοκα µοντέλα, χρησιµοποιώντας την σταδιακή απλούστευση µοντέλου.

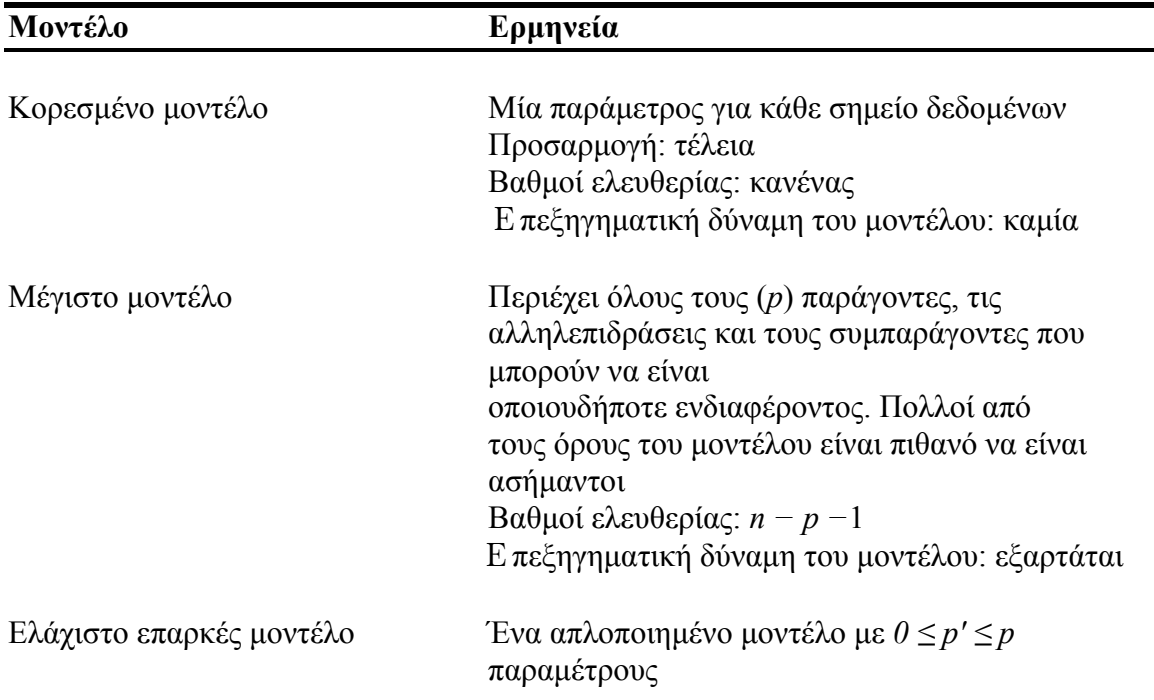

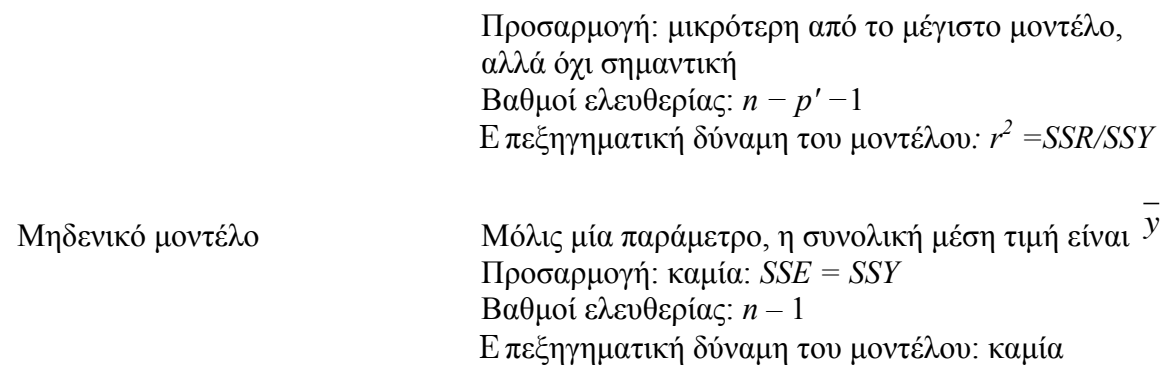

Τα µοντέλα είναι αναπαραστάσεις της πραγµατικότητας που θα πρέπει να είναι το ίδιο ακριβή και βολικά. Ωστόσο, είναι αδύνατο να µεγιστοποιηθεί ο ρεαλισµός ενός µοντέλου, η γενικότητα και η ολότητα του ταυτόχρονα, και η αρχή της οικονοµίας είναι ένα ζωτικής σηµασίας εργαλείο που βοηθά να επιλέξετε ένα µοντέλο πάνω από ένα άλλο. Έτσι, θα περιλάβουμε μόνο μία επεξηγηματική μεταβλητή σε ένα μοντέλο, αν βελτίωνε σηµαντικά την προσαρµογή του µοντέλου. Το γεγονός ότι πήγαµε στο πρόβληµα της µέτρησης δεν σηµαίνει ότι πρέπει να το έχουµε στο µοντέλο µας. Η φιλαργυρία λέει ότι, µε το να είναι ίσα άλλα πράγµατα, εµείς προτιµούµε:

• ένα µοντέλο µε *n −* 1 παραµέτρους από ένα µοντέλο µε *n* παραµέτρους·

• ένα µοντέλο µε *k −* 1 επεξηγηµατικές µεταβλητές από ένα µοντέλο µε *k* επεξηγηµατικές µεταβλητές·

• ένα γραµµικό µοντέλο από ένα µοντέλο το οποίο είναι κυρτό·

• ένα µη κυρτό µοντέλο από ένα κυρτό·

• ένα µοντέλο χωρίς αλληλεπιδράσεις από ένα µοντέλο που περιέχει τις αλληλεπιδράσεις µεταξύ των παραγόντων.

Άλλες εκτιµήσεις περιλαµβάνουν την προτίµησή τους για τα µοντέλα που περιέχουν επεξηγηµατικές µεταβλητές που είναι εύκολο να µετρηθούν πάνω από τις µεταβλητές που είναι δύσκολες ή ακριβές να µετρηθούν. Επίσης, προτιµάµε τα µοντέλα που βασίζονται στην καλή µηχανιστική κατανόηση της διαδικασίας, πάνω από καθαρά εµπειρικές συναρτήσεις.

H οικονομία απαιτεί ότι το μοντέλο θα πρέπει να είναι όσο το δυνατόν απλούστερο. Αυτό σηµαίνει ότι το µοντέλο δεν πρέπει να περιέχει καµία περιττή παραµέτρο ή επίπεδα παραγόντων. Αυτό το επιτυγχάνουµε µε την προσαρµογή ενός µέγιστου µοντέλου και στη συνέχεια απλοποιώντας το, ακολουθώντας ένα ή περισσότερα από τα ακόλουθα βήµατα:

• άρση των µη σηµαντικών όρων αλληλεπίδρασης·

- αφαίρεση µη σηµαντικών τετραγωνικών ή άλλων µη-γραµµικών όρων·
- την αποµάκρυνση των µη σηµαντικών επεξηγηµατικών µεταβλητών·
- οµαδοποιώντας τα επίπεδα των παραγόντων που δεν διαφέρουν το ένα το άλλο·

• στην ανάλυση συνδιακύµανσης (ANCOVA), να µην θέσετε σηµαντικές κλίσεις στη συνεχή επεξηγηµατική µεταβλητή στο µηδέν.

Όλα τα παραπάνω υπόκεινται, βεβαίως, µε τις επιφυλάξεις που οι απλουστεύσεις κάνουν καλή επιστηµονική έννοια του όρου και δεν οδηγούν σε σηµαντικές µειώσεις της επεξηγηµατικής ισχύος.

Ακριβώς όπως δεν υπάρχει τέλειο µοντέλο, οπότε µπορεί να µην υπάρχει βέλτιστη κλίµακα µέτρησης για ένα µοντέλο. Ας υποθέσουµε, για παράδειγµα, ότι είχαµε µια διαδικασία που είχε Poisson λάθη µε πολλαπλασιαστικά αποτελέσµατα µεταξύ των επεξηγηµατικών µεταβλητών. Στη συνέχεια, πρέπει κανείς να επιλέξει µεταξύ τριών διαφορετικών κλιµάκων, κάθε µια από τις οποίες βελτιστοποιεί µία από τις τρεις διαφορετικές ιδιότητες:

- η κλίµακα της *y* θα δώσει σταθερότητα της διακύµανσης·
- η κλίµακα της *y* 2/3 θα δώσει περίπου κανονικά λάθη·
- η κλίµακα της ln( *y* ) θα δώσει προσθετικότητα.

Έτσι, οποιαδήποτε κλίµακα µέτρησης θα είναι πάντα ένας συµβιβασµός, και θα πρέπει να επιλέξετε την κλίµακα που δίνει την καλύτερη συνολική απόδοση του µοντέλου.

## **Βήµατα που εµπλέκονται στην απλοποίηση µοντέλου**

Δεν υπάρχουν δύσκολοι και γρήγοροι κανόνες, αλλά η διαδικασία που ορίζεται στον πίνακα 2 λειτουργεί καλά στην πράξη. Με τον µεγάλο αριθµό των επεξηγηµατικών µεταβλητών, και µε πολλές αλληλεπιδράσεις και µη γραµµικούς όρους, η διαδικασία της απλούστευσης µοντέλου µπορεί να πάρει ένα πολύ µεγάλο χρονικό διάστηµα.

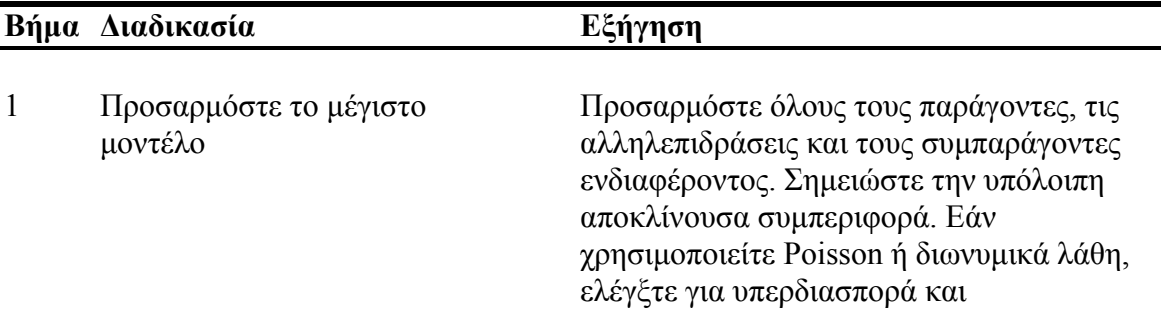

**Πίνακας 2.** Διαδικασία απλοποίησης µοντέλου.

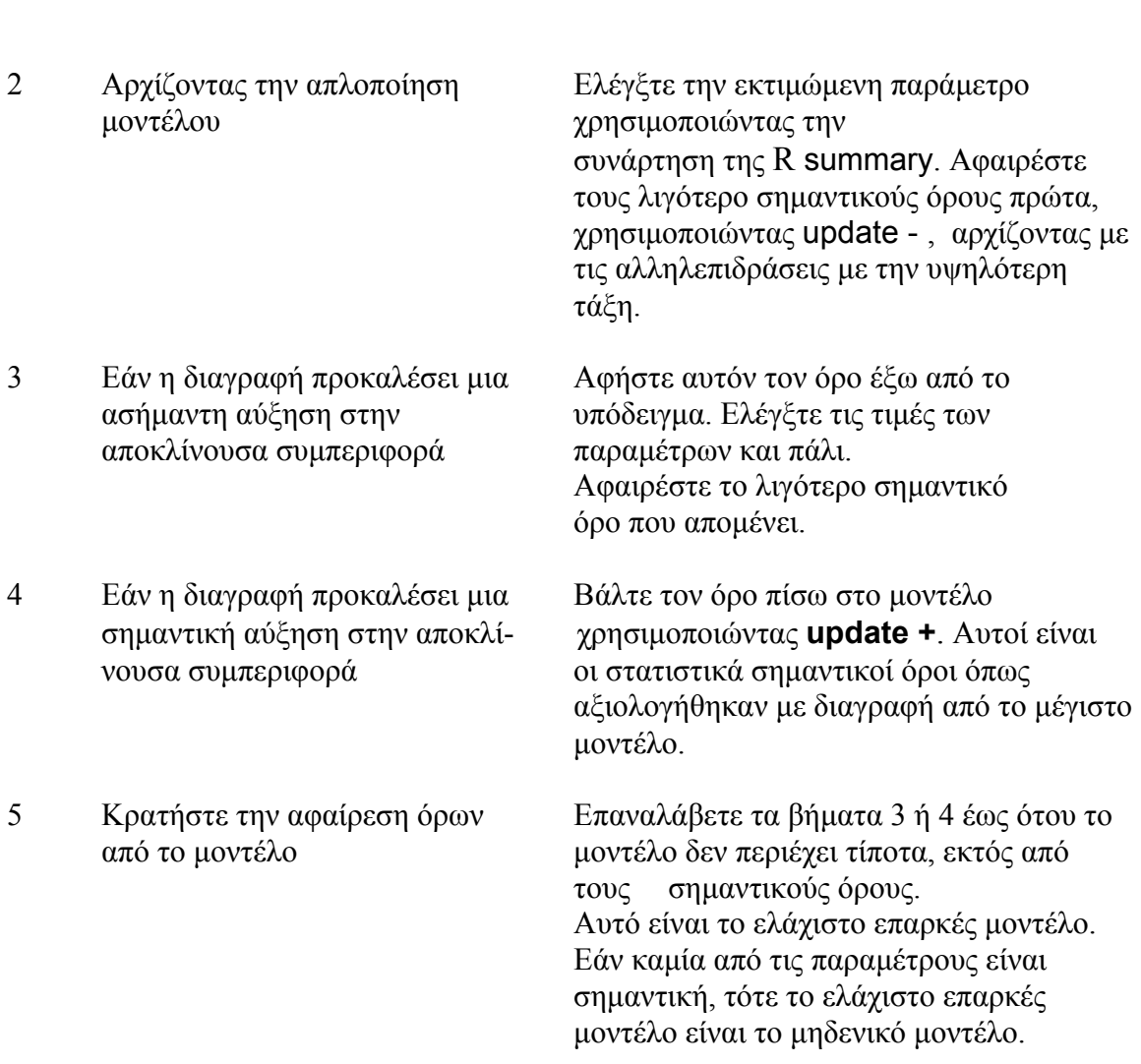

αναπροσαρµόστε εάν είναι απαραίτητο.

Αυτός είναι ο χρόνος που δαπανάται σωστά, διότι µειώνει τον κίνδυνο παραβλέποντας µια σηµαντική πτυχή των δεδοµένων. Είναι σηµαντικό να συνειδητοποιήσουµε ότι δεν υπάρχει εγγυηµένος τρόπος να βρεθούν όλες οι σηµαντικές δοµές σε ένα σύνθετο πλαίσιο δεδοµένων.

## **Προειδοποιήσεις**

Η απλοποίηση του µοντέλου είναι µια σηµαντική διαδικασία, αλλά δεν θα πρέπει να λαµβάνεται στα άκρα. Για παράδειγµα, πρέπει να ληφθεί µέριµνα για την ερµηνεία της αποκλίνουσας συµπεριφοράς και των τυπικών σφαλµάτων που παράγονται µε σταθερές παραµέτρους που έχουν εκτιµηθεί από τα δεδοµένα. Και πάλι, η αναζήτηση για 'ωραίους αριθµούς' δεν θα πρέπει να επιδιώκεται άκριτα. Μερικές φορές υπάρχουν καλοί επιστηµονικοι λόγοι για τη χρήση ενός συγκεκριµένου αριθµού (π.χ. η δύναµη 0.66 σε µία αλλοµετρική σχέση µεταξύ της αναπνοής και της µάζας σώµατος). Είναι πολύ πιο απλό, για παράδειγµα, να πούµε ότι η απόδοση αυξάνεται κατά 2 kg ανά εκτάριο για κάθε επιπλέον µονάδα λιπασµάτων, από το να πούµε ότι αυξάνει κατά 1.947 kg. Οµοίως, µπορεί να είναι προτιµότερο να πούµε ότι οι πιθανότητες µόλυνσης έχουν 10-πλάσια

αύξηση κάτω από µια δεδοµένη θεραπεία, από το να πούµε ότι τα Logits αυξάνονται κατά 2.321· χωρίς απλοποίηση του µοντέλου αυτό είναι ισοδύναµο λέγοντας ότι υπάρχει µία 10.186-πλάσια αύξηση στην απόδοση. Θα ήταν παράλογο, ωστόσο, να οριστεί η εκτίµηση του 6 αντί 6.1 µόνο και µόνο επειδή το 6 είναι ένας ακέραιος αριθµός.

## **Παραγγελία της διαγραφής**

Τα δεδοµένα σε αυτό το βιβλίο εµπίπτουν σε δύο διακριτές κατηγορίες. Στην περίπτωση των προγραµµατισµένων πειραµάτων, όλοι οι συνδυασµοί κατεργασίας εκπροσωπούνται ισότιµα και, εάν δεν υπάρξουν ατυχήµατα, δεν υπάρχουν ελλειπείς τιµές. Τέτοια πειράµατα λέγεται ότι είναι **ορθογώνια**. Στην περίπτωση των σπουδών παρατήρησης, όµως, δεν έχουµε κανέναν έλεγχο πάνω από τον αριθµό των ατόµων για τα οποία έχουµε στοιχεία, ή πάνω από τους συνδυασµούς των συνθηκών που παρατηρούνται. Πολλές από τις επεξηγηµατικές µεταβλητές είναι πιθανόν να συσχετίζονται η µία µε την άλλη, καθώς και µε τη µεταβλητή απόκρισης. Με το να λείπουν οι συνδυασµοί κατεργασίας σαν κοινό σηµείο ανάφορας, και τα δεδοµένα που λέγεται ότι είναι **µη-ορθογώνια**. Αυτό κάνει µια σηµαντική διαφορά στην στατιστική µοντελοποίηση µας, διότι, σε ορθογώνια σχέδια, η παραλλαγή που αποδίδεται σε έναν δεδοµένο παράγοντα είναι σταθερή και δεν εξαρτάται από τη σειρά µε την οποία οι παράγοντες αποµακρύνονται από το µοντέλο. Σε αντίθεση, µε µη ορθογώνια στοιχεία, διαπιστώνουµε ότι η διακύµανση που αναλογεί σε ένα δεδοµένο παράγοντα *όντως* εξαρτάται από τη σειρά µε την οποία οι παράγοντες αποµακρύνονται από το µοντέλο. Θα πρέπει να προσέξουµε, ως εκ τούτου, για να κριθεί η σηµασία των παραγόντων σε µη ορθογώνιες µελέτες, όταν αυτοί *αποµακρύνονται από το µέγιστο µοντέλου* (δηλ. από το µοντέλο, συµπεριλαµβανοµένων όλων των άλλων παραγόντων και των αλληλεπιδράσεων µε τα οποία θα µπορούσαν να συγχέονται). Να θυµάστε ότι, *για µη-ορθογώνια δεδοµένα, η σειρά έχει σηµασία.*

Επίσης, αν οι επεξηγηµατικές µεταβλητές σας συσχετίζονται µεταξύ τους, τότε η σηµασία που αποδίδουν σε µια δεδοµένη επεξηγηµατική µεταβλητή θα εξαρτηθεί από το εάν την διαγράψετε από ένα µέγιστο µοντέλο ή να την προσθέσετε στο µηδενικό µοντέλο. Εάν πάντα κάνετε δοκιµές στην απλοποίηση µοντέλου, τότε δεν θα πέσετε σε αυτή την παγίδα.

Το γεγονός ότι έχετε εργαστεί πολύ και σκληρά για να συµπεριλάβετε µια συγκεκριµένη πειραµατική κατεργασία, δεν δικαιολογεί τη διατήρηση του εν λόγω συντελεστή στο µοντέλο, αν η ανάλυση δείχνει ότι δεν έχει κάποια επεξηγηµατική δύναµη. Οι πίνακες της ανάλυσης διακύµανσης (ANOVA) δηµοσιεύονται συχνά περιέχοντας ένα µίγµα των σηµαντικών και µη σηµαντικών επιδράσεων. Αυτό δεν είναι ένα πρόβληµα σε ορθογώνια σχέδια, διότι το άθροισµα των τετραγώνων µπορεί κατηγορηµατικά να αποδίδεται σε κάθε παράγοντα και σε όρους αλληλεπίδρασης. Αλλά µόλις υπάρξουν ελλειπείς τιµές ή άνιση βάρη, τότε είναι αδύνατο να πει κανείς, πώς οι εκτιµήσεις των παραµέτρων και τα πρότυπα σφάλµατα των σηµαντικών όρων θα έχουν αλλάξει, εάν οι µη σηµαντικοί όροι είχαν διαγραφεί. Η καλύτερη πρακτική είναι η ακόλουθη:

- Πείτε αν τα δεδοµένα σας είναι ορθογώνια ή όχι.
- Εξηγήστε τυχόν συσχετίσεις µεταξύ των επεξηγηµατικών µεταβλητών σας.
- Παρουσιάστε ένα ελάχιστο επαρκές µοντέλο.

• Δώστε έναν κατάλογο των µη σηµαντικών όρων που είχαν παραλειφθεί, και των αλλαγών της απόκλισης που προέκυψαν από τη διαγραφή τους.

Οι αναγνώστες µπορούν στη συνέχεια να κρίνουν για τον εαυτό τους το σχετικό µέγεθος των µη σηµαντικών παραγόντων, καθώς και τη σηµασία των συσχετίσεων µεταξύ των επεξηγηµατικών µεταβλητών.

Ο πειρασµός να διατηρούνται οι όροι στο µοντέλο που είναι 'κοντά στην σημασία' θα πρέπει να αντισταθεί. Ο καλύτερος τρόπος για να προγωρήσουμε είναι ο εξής. Το αποτέλεσµα θα ήταν *σηµαντικό*, αν ήταν στατιστικώς σηµαντικό, τότε θα άξιζε την επανάληψη του πειράµατος µε υψηλότερη αντιγραφή και/ή πιο αποτελεσµατικό µπλοκάρισµα, προκειµένου να αποδείξει τη σηµασία του παράγοντα µε ένα πειστικό και στατιστικώς αποδεκτό τρόπο.

## **Τύποι Μοντέλου στην R**

Η δοµή του µοντέλου ορίζεται στον τύπο µοντέλου όπως :

Μεταβλητή απόκρισης ~ επεξηγηµατική µεταβλητή (ες)

όπου το σύµβολο της περισπωµένης ~ διαβάζει 'διαµορφώνεται ως συνάρτηση του' (βλ. Πίνακα 3 για παραδείγµατα).

**Πίνακας 3.** Παραδείγµατα τύπων µοντέλου στην R. Σε έναν τύπο µοντέλου, η συνάρτηση I (κεφαλαίο γράµµα i) αντιπροσωπεύει 'ως έχει' και χρησιµοποιείται για τη δηµιουργία ακολουθιών I(1:10) ή για να υπολογίζει τετραγωνικούς όρους I(x^2).

| Μοντέλο                         | Τύπος Μοντέλου          | Σχόλια                                                                                                    |
|---------------------------------|-------------------------|----------------------------------------------------------------------------------------------------|
| Μηδενικό                        | $y \sim 1$              | το 1 είναι το σημείο τομής<br>των<br>μοντέλων παλινδρόμησης,<br>αλλά εδώ είναι η συνολική<br>μέση τιμή γ          |
| Παλινδρόμηση                    | $y \sim x$              | το x είναι μια συνεχής<br>επεξηγηματική μεταβλητή                                                                 |
| Παλινδρόμηση<br>μέσω προέλευσης | $y \sim x-1$            | Μην προσαρμόσετε ένα σημείο<br>τομής                                                                              |
| Μονόδρομη<br><b>ANOVA</b>       | $y \sim$ sex            | το φύλο είναι κατηγορική<br>μεταβλητή δύο<br>επιπέδων                                                             |
| Μονόδρομη<br><b>ANOVA</b>       | $y \sim$ sex-1          | όπως παραπάνω, αλλά δεν<br>προσαρμόζουν ένα σημείο τομής<br>(δίνει δύο μέσες τιμές και όχι μια<br>και τη διαφορά) |
| Αμφίδρομη<br><b>ANOVA</b>       | $y \sim$ sex + γονότυπο | ο γονότυπος είναι μία τεσσάρων<br>επιπέδων κατηγορική<br>μεταβλητή                                                |
| Παραγοντική<br><b>ANOVA</b>     | $y \sim N^* P^* K$      | $N$ , P και K είναι δύο επιπέδων<br>παράγοντες που πρέπει να                                                      |

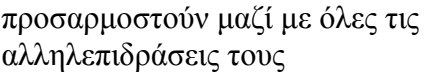

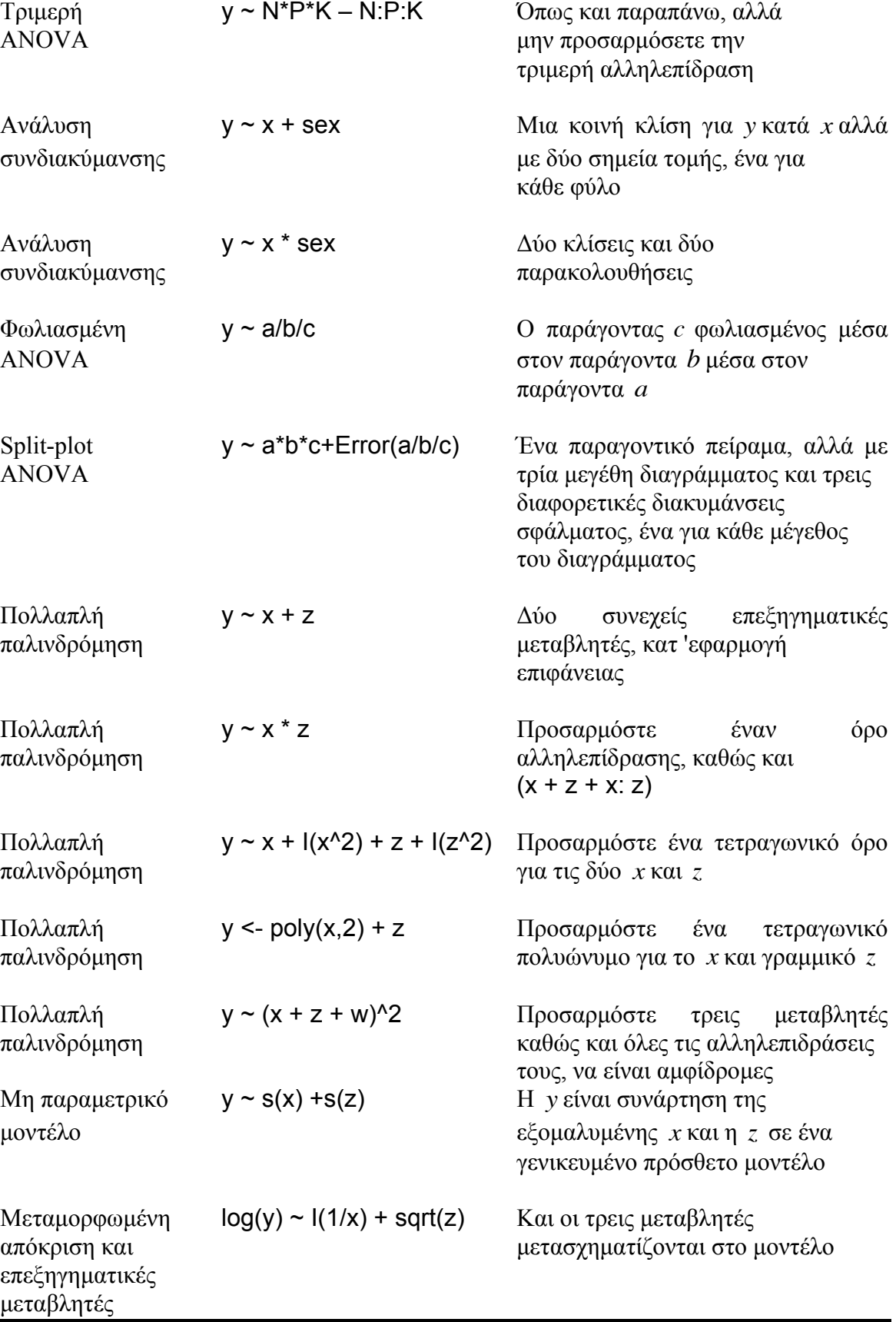

Έτσι, µια απλή γραµµική παλινδρόµηση του *y* επί του *x* θα µπορούσε να γραφτεί ως

 $y \sim x$ 

και µία µονόδροµη ανάλυση διακύµανσης ANOVA όπου το φύλο είναι παράγοντας δύο επιπέδων θα µπορούσε να γραφτεί ως

$$
y\sim \text{sex}
$$

Η δεξιά πλευρά του τύπου του µοντέλου δείχνει:

• τον αριθµό των επεξηγηµατικών µεταβλητών και τις ταυτότητές τους - τις ιδιότητές τους (π.χ. συνεχής ή κατηγορηµατική) συνήθως ορίζονται πριν από την προσαρµογή του µοντέλου·

- τις αλληλεπιδράσεις µεταξύ των επεξηγηµατικών µεταβλητών (εάν υπάρχουν)·
- τους µη γραµµικούς όρους στις επεξηγηµατικές µεταβλητές.

Στα δεξιά της περισπωµένης, ο αριθµός 1 έχει επίσης τη δυνατότητα να καθορίζει σε ορισµένες ειδικές περιπτώσεις τις µετατοπίσεις ή τους λάθους όρους. Όπως και µε τη µεταβλητή απόκρισης, οι επεξηγηµατικές µεταβλητές µπορεί να εµφανιστούν ως µετασχηµατισµοί, είτε ως δυνάµεις ή πολυώνυµα.

Είναι πολύ σηµαντικό να σηµειωθεί ότι τα σύµβολα χρησιµοποιούνται µε διαφορετικό τρόπο σε τύπους µοντέλου από ό, τι σε αριθµητικές εκφράσεις. Ειδικότερα:

- + δείχνει ένταξη της επεξηγηµατικής µεταβλητής στο µοντέλο (όχι προσθήκη)·
- δείχνει τη διαγραφή της επεξηγηµατικής µεταβλητής από το µοντέλο (όχι αφαίρεση)·
- \* δείχνει ένταξη των επεξηγηµατικών µεταβλητών και των αλληλεπιδράσεων (όχι τον πολλαπλασιασµό)·
- / υποδηλώνει φώλιασµα των επεξηγηµατικών µεταβλητών στο µοντέλο (όχι διαίρεση)·
- | δηλώνει κατάσταση (όχι 'ή'), έτσι ώστε y ~ x | z διαβάζεται ως 'η *y* ως συνάρτηση της *x* δεδοµένου της *z*'.

Υπάρχουν πολλά άλλα σύµβολα που έχουν ιδιαίτερη σηµασία στους τύπους µοντέλου. Η άνω και κάτω τελεία υποδηλώνει µια αλληλεπίδραση, έτσι ώστε Α:Β σηµαίνει την αµφίδροµη αλληλεπίδραση µεταξύ των *A* και *B* , και N:P:K:Mg εννοείται η τεσσάρων κατευθύνσεων αλληλεπίδραση µεταξύ των *N* , *P* , *K* και *Mg* .

Κάποιοι όροι μπορούν να γραφτούν σε μια διευρυμένη μορφή. Έτσι:

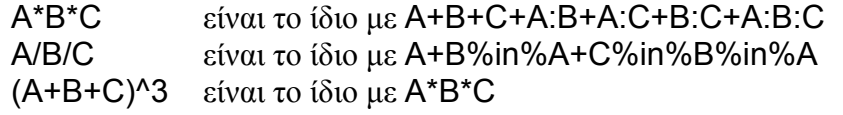

## (A+B+C)^2 είναι το ίδιο µε A\*B\*C – A:B:C **Οι αλληλεπιδράσεις µεταξύ των επεξηγηµατικών µεταβλητών**

Οι αλληλεπιδράσεις µεταξύ δύο διεπίπεδων κατηγορικών µεταβλητών της µορφής A\*B σηµαίνει ότι αξιολογούνται δύο κύρια µέσα αποτέλεσµατος και ένα µέσο αλληλεπίδρασης. Από την άλλη πλευρά, αν ο συντελεστής *A* έχει τρία επίπεδα και o *B* έχει τέσσερα επίπεδα, τότε υπολογίστηκαν επτά παράµετροι για τις κύριες επιδράσεις (τρείς µέσες τιµές για τον *A* και τέσσερεις για τον *B* ). Ο αριθµός των όρων αλληλεπίδρασης είναι ( *a* −1 )( *b* − 1 ), όπου *a* και *b* είναι οι αριθµοί των επιπέδων των παραγόντων *A* και *B* , αντίστοιχα. Έτσι, στην περίπτωση αυτή, η R θα εκτιµούσε  $(3-1)(4-1) = 6 \pi \alpha$ ραμέτρους για την αλληλεπίδραση.

Οι αλληλεπιδράσεις µεταξύ δύο συνεχών µεταβλητών µπορούν να προσαρµοστούν µε διαφορετικό τρόπο. Αν *x* και *z* είναι δύο συνεχείς επεξηγηµατικές µεταβλητές, τότε η µέση τιµή x\*z προσαρµόζεται x+z+x:z και ο όρος αλληλεπίδρασης x:z συµπεριφέρεται ως µια νέα µεταβλητή που είχε υπολογιστεί ότι ήταν το σηµειακό γινόµενο των δύο διανυσµάτων *x* και*z*. Το ίδιο αποτέλεσµα θα µπορούσε να επιτευχθεί µε τον υπολογισµό του γινοµένου ρητά,

product.xz <- x \* z

στη συνέχεια, χρησιµοποιώντας τον τύπο µοντέλου y ~ x + z + product.xz. Σηµειώστε ότι η αναπαράσταση της αλληλεπίδρασης µε το *γινόµενο* των δύο συνεχών µεταβλητών είναι µια υπόθεση, όχι ένα γεγονός. Η πραγµατική αλληλεπίδραση µπορεί να είναι µια εντελώς διαφορετική λειτουργική µορφή (π.χ. x \* z ^ 2).

Οι αλληλεπιδράσεις µεταξύ µιας κατηγορικής µεταβλητής και µιας συνεχούς µεταβλητής ερµηνεύεται ως µια ανάλυση της συνδιακύµανσης· µια ξεχωριστή κλίση και το σηµείο τοµής έχουν προσαρµοστεί για κάθε επίπεδο της κατηγορηµατικής µεταβλητής. Έτσι, y ~ A \* x θα προσαρµόσει τρεις εξισώσεις παλινδρόµησης, αν ο παράγοντας *A* είχε τρία επίπεδα· αυτό θα εκτιµήσει έξι παραµέτρους από τα δεδοµένα τρεις κλίσεις και τρεις παρακολουθήσεις.

Η κάθετος / ως γειριστής, γρησιμοποιείται για να υποδηλώσει φώλιασμα. Έτσι, με κατηγορικές µεταβλητές *A* και *B* ,

## $y \sim A/B$

σηµαίνει προσαρµογή ' *A* συν *B* µέσα στην *A* ' . Αυτό θα µπορούσε να γραφτεί µε δύο άλλους ισοδύναµους τρόπους:

## $v \sim A + A:B$

 $v \sim A + B$  %in% A

δύο εκ των οποίων εναλλακτικών τονίζουν ότι δεν υπάρχει κανένα σηµείο στην προσπάθεια να εκτιµηθεί µία κύρια επίδραση για την *B* (είναι πιθανώς µια ετικέτα παράγοντα όπως 'αριθµός δέντρου 1', που δεν έχει κανένα επιστηµονικό ενδιαφέρον· βλ. σελ. 479).

Ορισµένες συναρτήσεις για τον καθορισµό των µη γραµµικών όρων και για αλληλεπιδράσεις υψηλότερης τάξης είναι χρήσιµες. Για να προσαρµόσουµε ένα πολυώνυµο παλινδρόµησης στην *x* και*z*, θα µπορούσαµε να γράψουµε

 $y \sim poly(x, 3) + poly(z, 2)$ 

για να προσαρµόσουµε ένα κυβικό πολυώνυµο στην *x* και ένα τετραγωνικό πολυώνυµο στην *z*. Για να προσαρµόσουµε αλληλεπιδράσεις, αλλά µόνο µέχρι ένα ορισµένο επίπεδο, είναι χρήσιµος ο χειριστής ^ . Ο τύπος

 $y \sim (A + B + C)^2$ 

προσαρµόζει σε όλα τα κύρια αποτελέσµατα και στις αµφίδροµες αλληλεπιδράσεις (δηλαδή αποκλείει την τριµερή αλληλεπίδραση ώστε A\*B\*C θα µπορούσε να συµπεριληφθεί).

Η συνάρτηση I (κεφαλαίο γράµµα i) αντιπροσωπεύει 'ως έχει'. Παρακάµπτει την ερµηνεία ενός συµβόλου µοντέλου ως χειριστή τύπου, όταν η πρόθεση είναι να χρησιµοποιηθεί ως αριθµητικός τελεστής. Ας υποθέσουµε ότι θέλετε να προσαρµόσετε το 1 / *x* ως επεξηγηµατική µεταβλητή σε µια παλινδρόµηση. Θα µπορούσατε να δοκιµάσετε

 $y \sim 1/x$ 

αλλά αυτό κάνει πραγµατικά κάτι πολύ περίεργο. Προσαρµόζει το φωλιασµένο *x* εντός της τοµής! Όταν εµφανίζεται σε έναν τύπο µοντέλο, ο χειριστής της καθέτου υποτίθεται ότι συνεπάγεται φώλιασµα. Για να επιτευχθεί το αποτέλεσµα που θέλουµε, χρησιµοποιούµε την συνάρτηση l για να γράψουµε

 $y \sim I(1/x)$ 

Πρέπει επίσης να χρησιµοποιήσουµε την I όταν θέλουµε το σύµβολο \* να εκπροσωπεί τον πολλαπλασιασµό και το ^ να σηµαίνει 'στη δύναµη' και όχι µια επέκταση µοντέλου αλληλεπίδρασης: έτσι για να προσαρµόσουµε το *x* και το *x* <sup>2</sup> σε µια τετραγωνική παλινδρόµηση θα γράφαµε

 $y \sim x + 1(x^2)$ 

#### **Δηµιουργία αντικειµένων τύπου**

Μπορείτε να επιταχύνετε τη δηµιουργία σύνθετων τύπων µοντέλου χρησιµοποιώντας paste για να δηµιουργήσετε σειρές των ονοµάτων των µεταβλητών και collapse για να ενταχθούν τα ονόµατα των µεταβλητών ανά σύµβολα. Εδώ, για παράδειγµα, είναι µια πολλαπλή φόρµουλα παλινδρόµησης µε 25 συνεχείς επεξηγηµατικές µεταβλητές που δηµιουργήθηκαν µε τη χρήση της συνάρτησης as.formula:

xnames <- paste("x", 1:25, sep="") (model.formula  $\leq$  as.formula(paste("y  $\sim$  ", paste(xnames, collapse= "+"))))

 $y \sim x1 + x2 + x3 + x4 + x5 + x6 + x7 + x8 + x9 + x10 + x11 +$  x12+ x13+ x14+ x15+ x16+ x17+ x18+ x19+ x20+ x21+ x22+ x23+ x24+ x25

## **Πολλαπλοί όροι σφαλµάτων**

Όταν υπάρχει φώλιασµα (π.χ. διάγραµµα τµηµάτων-split plots σε ένα σχεδιασµένο πείραµα· Βλ. σελ. 470) ή προσωρινή ψευδοαναπαραγωγή (Βλ. σελ. 474), µπορείτε να συµπεριλάβετε µια συνάρτηση Error ως µέρος του τύπου µοντέλου. Ας υποθέσουµε ότι είχατε ένα παραγοντικό πείραµα τριών παραγόντων µε κατηγορηµατικές µεταβλητές *A* , *B* και*C* . Για να παραχθεί, κάθε επεξεργασία εφαρµόζεται σε διαγράµµατα διαφόρων µεγεθών: η *A* εφαρµόζεται για να αναπαράγει ολόκληρα πεδία, η *B* εφαρµόζεται σε τυχαία µισά πεδία και η *C* εφαρµόζεται σε µικρότερα τµηµατικά διαγράµµατα (split-split plot) σε κάθε τοµέα. Αυτό φαίνεται σε έναν τύπο µοντέλου όπως αυτό:

## $y \sim A^*B^*C + Error(A/B/C)$

Σηµειώστε ότι οι όροι στους τύπους µοντέλου χωρίζονται µε αστερίσκους για να δείξουν ότι είναι ένα πλήρες παραγοντικό συµπεριλαµβανοµένων όλων των όρων αλληλεπίδρασης, ενώ στην κατάσταση Error οι όροι χωρίζονται µε καθέτους. Υπάρχουν, τόσοι πολλοί όροι στην κατάσταση Error, όσοι υπάρχουν σε διαφορετικά µεγέθη των διαγραµµάτων -τρεις σε αυτή την περίπτωση, αν και το µικρότερο µέγεθος του διαγράµµατος (*C* σε αυτό το παράδειγµα) µπορεί να παραλειφθεί από τον κατάλογο - και οι όροι απαριθµούνται από αριστερά προς τα δεξιά από το µεγαλύτερο προς το µικρότερο διάγραµµα· βλ. σελ.. 469 για λεπτοµέρειες και παραδείγµατα.

## **Το σηµείο τοµής ως παράµετρος 1**

Η απλή εντολή

y~1

προκαλεί το µηδενικό µοντέλο που θα προσαρµοστεί. Αυτό λειτουργεί στην µέγιστη µέση τιµή (ο συνολικός µέσος όρος) όλων των δεδοµένων και στη συνολική απόκλιση (ή το συνολικό άθροισµα των τετραγώνων, *SSY* , σε µοντέλα µε κανονικά λάθη και τη σύνδεση ταυτότητας). Σε ορισµένες περιπτώσεις, αυτό µπορεί να είναι το ελάχιστο επαρκές μοντέλο· είναι πιθανό ότι καμία από τις επεξηγηματικές μεταβλητές που έχουμε µετρήσει συνεισφέρουν ο,τιδήποτε σηµαντικό στην κατανόηση της διακύµανσης στη µεταβλητή απόκρισης. Αυτό είναι συνήθως αυτό που δεν θέλετε να συµβεί στο τέλος του τριετούς ερευνητικού έργου σας.

Για να αφαιρέσετε το σηµείο τοµής (παράµετρος 1) από ένα µοντέλο παλινδρόµησης (δηλαδή να αναγκάσετε τη γραµµή παλινδρόµησης µέσω της προέλευσης) προσαρµόζετε το '−1', όπως εδώ:

## $v \sim x - 1$

Δεν πρέπει να το κάνετε αυτό αν δεν ξέρετε ακριβώς τι κάνετε, και ακριβώς γιατί το κάνετε (βλ. σελ. 393 για λεπτοµέρειες). Αφαιρόντας την τοµή από ένα µοντέλο ANOVA, όπου όλες οι µεταβλητές είναι κατηγορηµατικές έχει διαφορετική επίδραση:

y~sex – 1 Αυτό δίνει την µέση τιµή για τους άντρες και τη µέση για τις γυναίκες στο συνοπτικό πίνακα, αντί για τη µέση τιµή για τις γυναίκες και τη διαφορά στη µέση τιµή για τους άνδρες (βλ. σελ.. 366).

## **Η συνάρτηση update στην απλοποίηση µοντέλου**

Στη συνάρτηση update που χρησιµοποιείται κατά την απλοποίηση µοντέλου, η τελεία '.' χρησιµοποιείται για να διευκρινίσει 'τι είναι ήδη εκεί' εκατέρωθεν της περισπωµένης. Έτσι, εάν το αρχικό µοντέλο σας είναι

model<- $Im(y \sim A^*B)$ 

τότε η συνάρτηση update για να αφαιρέσει τον όρο αλληλεπίδρασης Α:Β θα µπορούσε να γραφτεί ως εξής:

model2<-update(model, ~ .- A:B)

Σηµειώστε ότι δεν υπάρχει καµία ανάγκη να επαναλάβετε το όνοµα της µεταβλητής απόκρισης, και τα σηµεία στίξης 'περισπωµένη τελεία' σηµαίνουν αναλάβετε το µοντέλο, όπως είναι, και αφαιρέσετε από αυτό, τον όρο αλληλεπίδρασης Α:B.

#### **Τύποι Μοντέλου για παλινδρόµηση**

Το σηµαντικό σηµείο που πρέπει να κατανοήσετε είναι ότι οι τύποι µοντέλου µοιάζουν πολύ µε εξισώσεις, αλλά υπάρχουν σηµαντικές διαφορές. Η απλούστερη χρήσιµη εξίσωση µας µοιάζει µε:

 $y = ax + b$ 

Πρόκειται για ένα µοντέλο δύο παραµέτρων µε µία παράµετρο για το σηµείο τοµής, *a* , και ένα άλλο για την κλίση, *b* , από τη γραφική παράσταση της συνεχούς µεταβλητής απόκρισης *y* εναντίον µίας συνεχούς επεξηγηµατικής µεταβλητής *x* . Ο τύπος µοντέλου για την ίδια σχέση µοιάζει µε:

 $V \sim X$ 

Το ίσον αντικαθίσταται από µια περισπωµένη, καθώς και όλες οι παράµετροι έχουν µείνει εκτός. Άν είχαµε µια πολλαπλή παλινδρόµηση µε δύο συνεχείς επεξηγηµατικές µεταβλητές *x* και *z*, η εξίσωση θα ήταν:

y=a+bx+cz,

αλλά ο τύπος µοντέλου θα είναι

 $y \sim x + z$ 

Είναι όλα υπέροχα απλά. Αλλά ένα λεπτό. Πώς η R ξέρει τι παραµέτρους θέλουµε για την εκτίµηση από τα δεδοµένα; Έχουµε πει µόνο τα ονόµατα των επεξηγηµατικών µεταβλητών. Δεν έχουµε πει κάτι για το πώς αυτά θα προσαρµοστούν, ή τι είδους εξίσωση θέλουµε να προσαρµόσουµε στα δεδοµένα. Το κλειδί σε αυτό είναι να καταλάβουµε τι είδους επεξηγηµατική µεταβλητή µπορεί να προσαρµοστεί µε τα

δεδοµένα. Εάν η επεξηγηµατική µεταβλητή *x* που καθορίζεται στα δεξιά της περισπωµένης είναι µια συνεχής µεταβλητή, τότε η R *υποθέτει* ότι θέλετε να κάνετε µια παλινδρόµηση, και ως εκ τούτου, ότι θέλουµε να εκτιµήσουµε δύο παραµέτρους σε µια γραµµική παλινδρόµηση των οποίων η εξίσωση είναι *y* = *a* + *bx* .

Μια κοινή παρανόηση είναι ότι τα γραμμικά μοντέλα περιλαμβάνουν μια ευθεία σχέση µεταξύ της µεταβλητής απόκρισης και των επεξηγηµατικών µεταβλητών. Αυτή δεν είναι η περίπτωση, όπως µπορείτε να δείτε από αυτά τα δύο γραµµικά µοντέλα:

par(mfrow=c(1,2)) x<-seq(0,10,0.1) plot(x,1+x-x^2/15,type="l")  $plot(x, 3+0.1*exp(x), type="")$ 

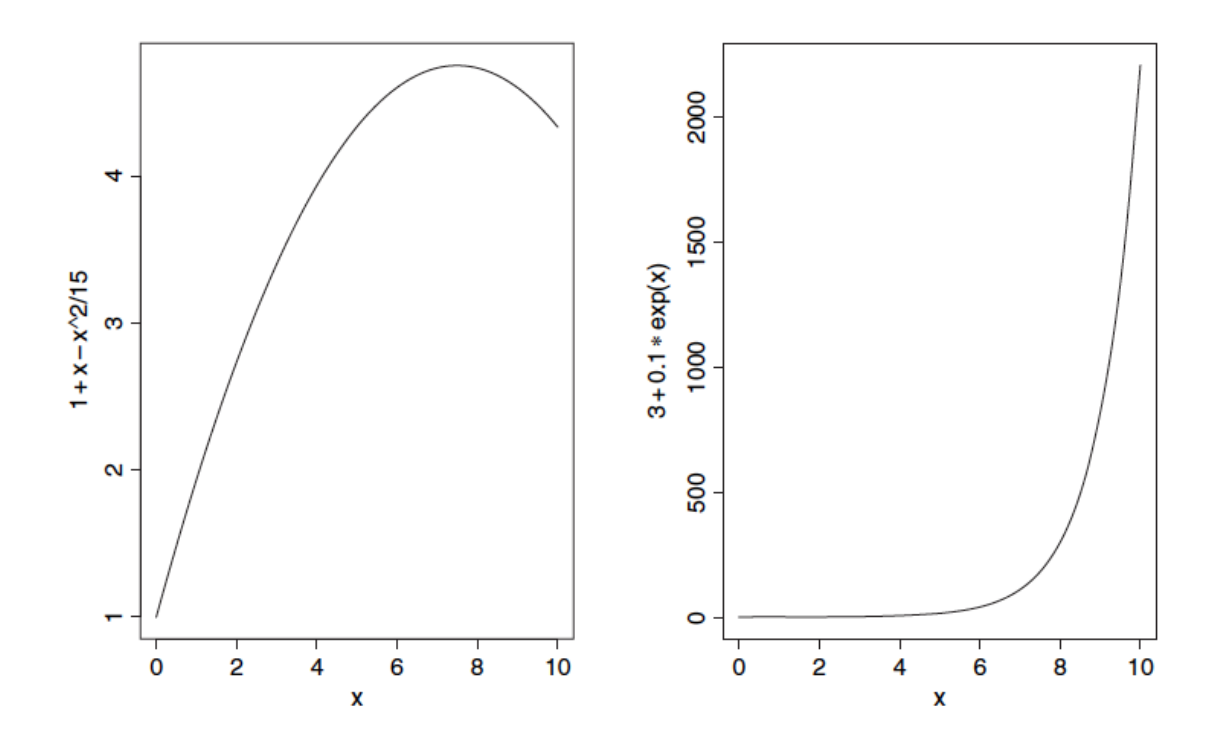

Ο ορισµός του γραµµικού µοντέλου είναι µια εξίσωση που περιέχει µαθηµατικές µεταβλητές, παραµέτρους και τυχαίες µεταβλητές και ότι είναι γραµµική στις παραµέτρους και τις τυχαίες µεταβλητές. Αυτό που σηµαίνει είναι ότι εάν *a* , *b* και *c* είναι παράµετροι τότε προφανώς

$$
y = a + bx
$$

είναι ένα γραµµικό µοντέλο, αλλά έτσι είναι

$$
y = a + bx - cx^2
$$

επειδή το *x* <sup>2</sup> µπορεί να αντικατασταθεί από το *z* το οποίο δίνει µια γραµµική σχέση

$$
y = a + bx + cz,
$$

και έτσι είναι

$$
y = a + be^x
$$

γιατί µπορούµε να δηµιουργήσουµε µια νέα µεταβλητή *z* = exp(*x*), έτσι ώστε

$$
y=a+bz.
$$

Ορισµένα µοντέλα είναι µη γραµµικά, αλλά µπορούν εύκολα να γραµµικοποιηθούν µε µετασχηµατισµό. Για παράδειγµα:

$$
y = \exp(a + bx)
$$

είναι µη γραµµικό, αλλά λογαριθµίζοντας και τις δύο πλευρές, γίνεται

$$
\ln(y) = a + bx
$$

Αν η εξίσωση που θέλετε να προσαρµόσετε είναι πιο περίπλοκη από αυτήν, τότε θα πρέπει να καθορίσετε τη µορφή της εξίσωσης, και χρησιµοποιήστε µη γραµµικές µεθόδους (nls ή nlme) για να προσαρµόσετε το µοντέλο στα δεδοµένα (βλ. σελ. 661).

## **Μετασχηµατισµοί Box-Cox**

Μερικές φορές δεν είναι σαφές από τη θεωρία ποια θα έπρεπε να είναι η βέλτιστη µετατροπή της µεταβλητής απόκρισης. Υπό αυτές τις συνθήκες, ο µετασχηµατισµός Box-Cox προσφέρει µια απλή εµπειρική λύση. Η ιδέα είναι να βρούµε το µετασχηµατισµό δύναµης, λ (λάµδα), ο οποίος µεγιστοποιεί την πιθανότητα όταν ένα καθορισµένο σύνολο των επεξηγηµατικών µεταβλητών είναι προσαρµοσµένο σε

$$
\frac{y^{\lambda}-1}{\lambda}
$$

ως απόκριση. Η τιµή του λάµδα µπορεί να είναι θετική ή αρνητική, αλλά δεν µπορεί να είναι µηδέν (θα παίρνατε ένα σφάλµα µηδενικού χάσµατος όταν ο τύπος θα εφαρµοζόταν για τη µεταβλητή απόκρισης, *y* ). Για την περίπτωση <sup>λ</sup> = 0, ο µετασχηµατισµός Box-Cox ορίζεται ως log(*y*). Ας υποθέσουµε ότι <sup>λ</sup> = −1. Ο τύπος γίνεται τώρα

$$
\frac{y^{-1} - 1}{-1} = \frac{1/y - 1}{-1} = 1 - \frac{1}{y},
$$

και η ποσότητα αυτή παλινδροµείται έναντι των επεξηγηµατικών µεταβλητών και του υπολογισµού της λογαριθµικής συνάρτησης πιθανότητας.

Σε αυτό το παράδειγµα, θέλουµε να βρεθεί η βέλτιστη µετατροπή της µεταβλητής απόκρισης, το οποίο είναι ο όγκος ξυλείας:

data<-read.delim("c:\\temp\\timber.txt") attach(data) names(data)

### [1] "volume" "girth" "height"

Ξεκινάµε φορτώνοντας την βιβλιοθήκη MASS των Venables και Ripley:

## library(MASS)

Η συνάρτηση boxcox είναι πολύ εύκολη στη χρήση: απλά προσδιορίστε τον τύπο µοντέλου, και οι προεπιλεγµένες ρυθµίσεις θα φροντίσουν για όλα τα υπόλοιπα.

 $boxcov(xolume ~ log(girth)+log(height))$ 

Είναι σαφές ότι η βέλτιστη τιµή του λάµδα είναι κοντά στο µηδέν (δηλ. το λογαριθµικό µετασχηµατισµό). Μπορούµε να µεγεθύνουµε για να πάρουµε µια πιο ακριβή εκτίµηση καθορίζοντας το δικό µας, µη προεπιλεγµένο, εύρος τιµών του λάµδα. Φαίνεται σαν να ήταν λογικό να σχεδιάσετε από το −0.5 στο +0.5 :

boxcox(volume  $\sim$  log(girth)+log(height),lambda=seq(-0.5,0.5,0.01))

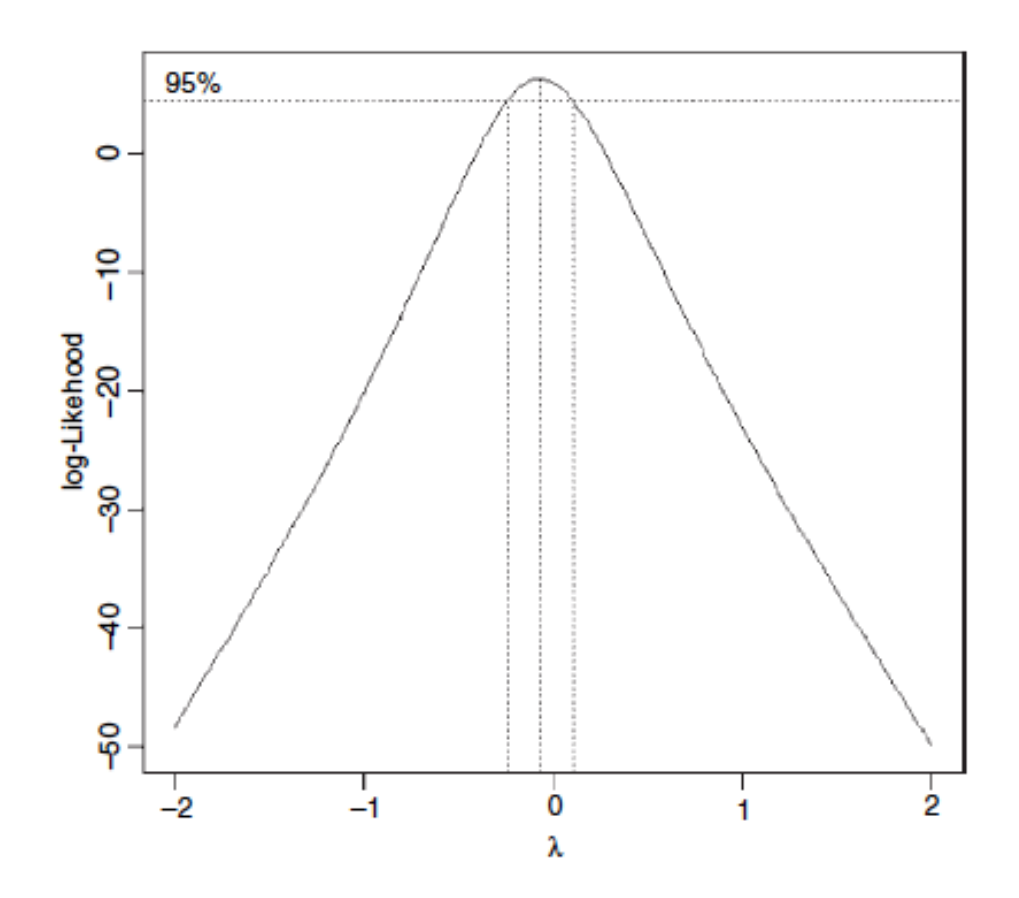

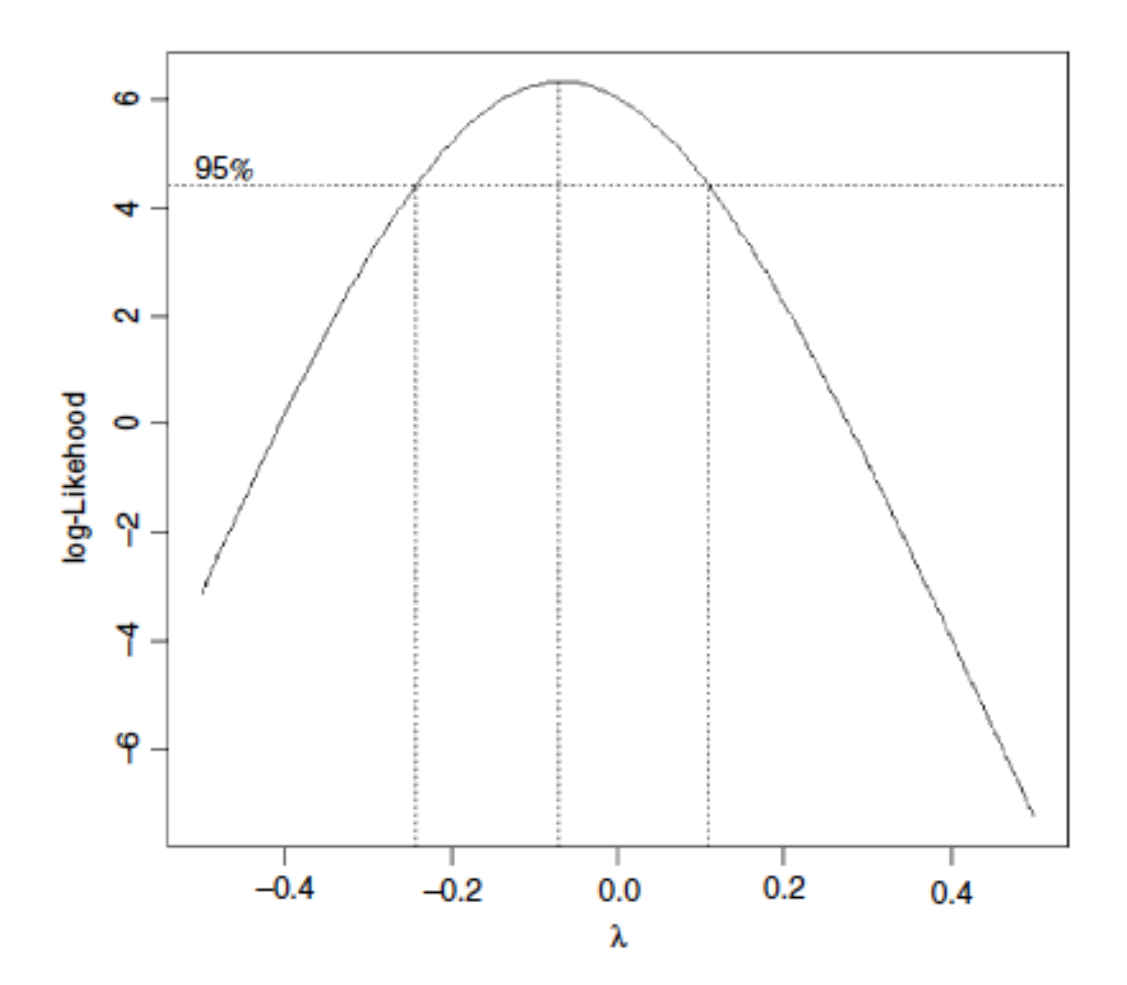

Η πιθανότητα μεγιστοποιείται όταν  $\lambda \approx -0.08$ , αλλά η λογαριθμική συνάρτηση πιθανότητας για λ = 0 είναι πολύ κοντά στο µέγιστο. Αυτό δίνει επίσης µια πολύ πιο απλή ερµηνεία, γι' αυτό θα πάµε µε αυτό, και µοντελοποιώντας log(volume) ως συνάρτηση του log(girth) και log(height) (βλ. σελ. 518).

Τι θα συνέβαινε αν δεν είχαµε λογαριθµική µετατροπή των επεξηγηµατικών µεταβλητών; Ποια θα ήταν η βέλτιστη µετατροπή του όγκου σε αυτή την περίπτωση; Για να το µάθουµε, επανάλαµβανουµε τη λειτουργία της συνάρτησης boxcox, απλά αλλάζοντας τον τύπο του µοντέλο σαν αυτόν:

 $boxcov(volume \sim girth+height)$ 

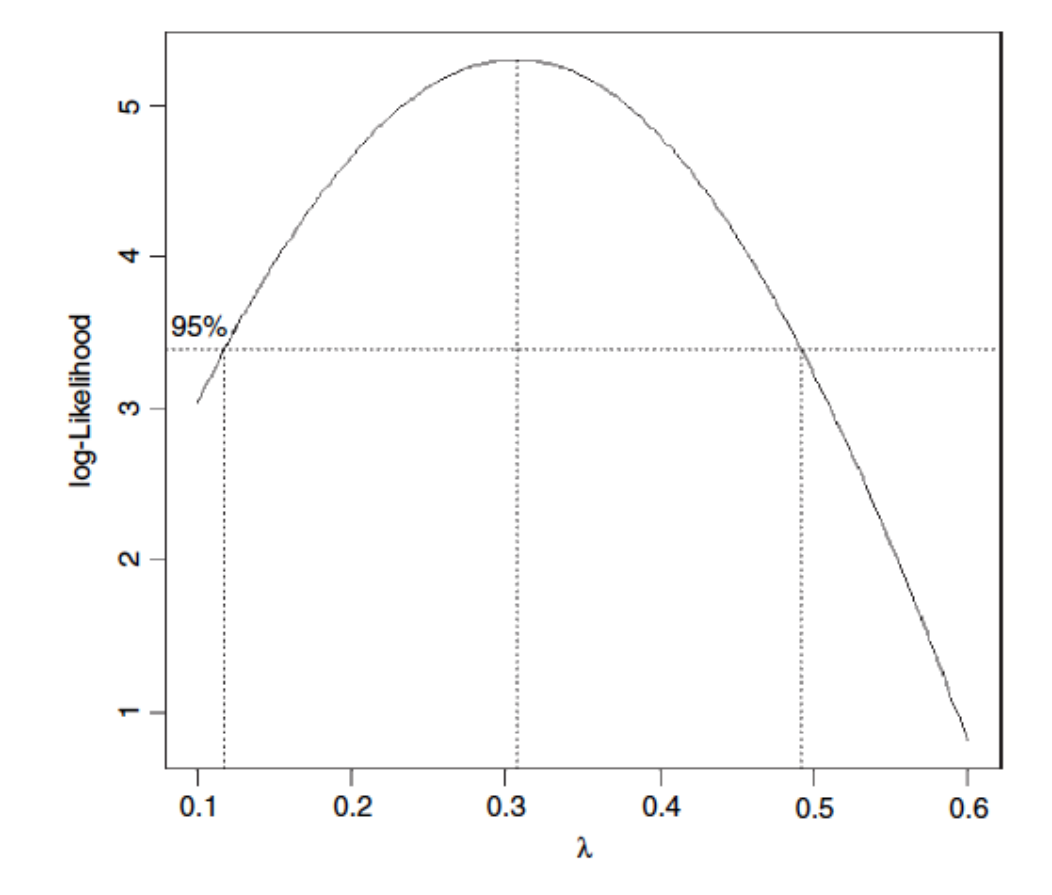

boxcox(volume  $\sim$  girth+height,lambda=seq(0.1,0.6,0.01))

Μπορούµε να µεγεθύνουµε από 0.1 έως 0.6 όπως παρακάτω:

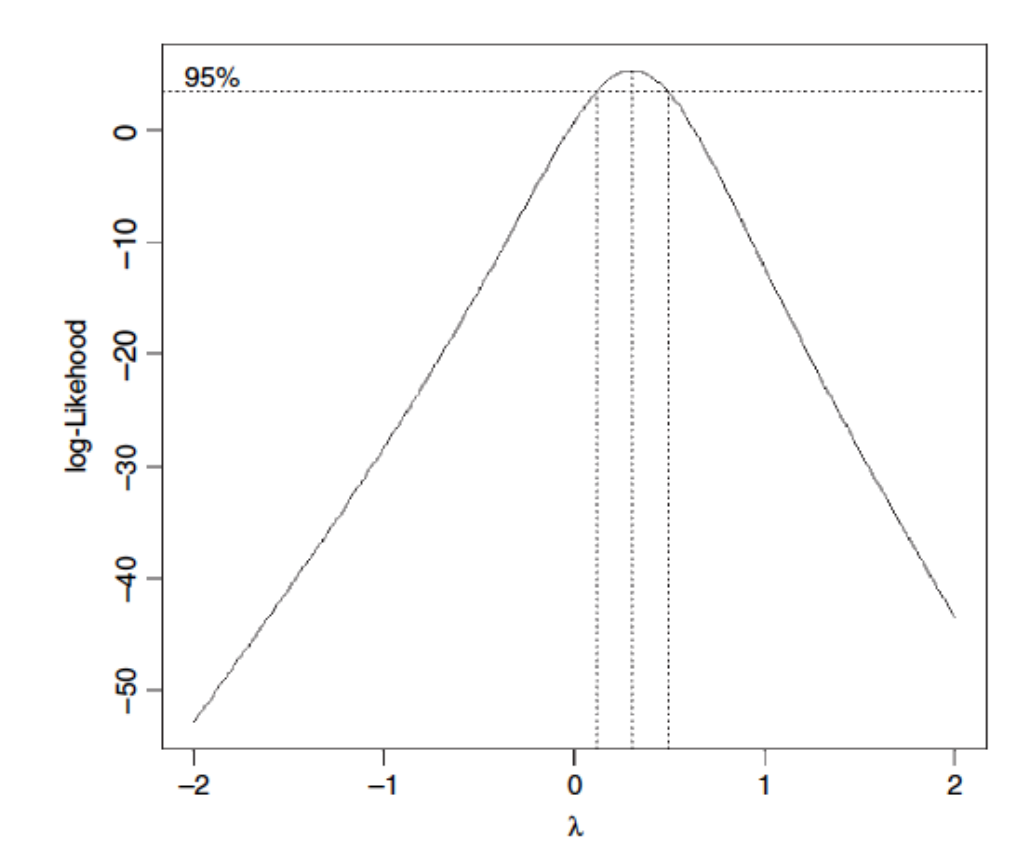

20

Αυτό υποδηλώνει ότι η µεταµόρφωση της κυβικής ρίζας θα ήταν καλύτερα ( λ =1/3 ). Και πάλι, αυτό συµφωνεί µε διαστατικά ορίσµατα, δεδοµένου ότι η απόκριση και οι επεξηγηµατικές µεταβλητές θα έχουν όλες τις διαστάσεις του µήκους σε αυτή την περίπτωση.

## **Κριτική Μοντέλου**

Υπάρχει ο πειρασμός να συνδεθείτε προσωπικά με ένα συγκεκριμένο μοντέλο. Οι στατιστικολόγοι το αποκαλούν 'ερωτεύοντας το µοντέλο σας'. Είναι καλό, να θυµάστε τις εξής αλήθειες για τα µοντέλα:

- Όλα τα µοντέλα είναι λάθος.
- Ορισµένα µοντέλα είναι καλύτερα από άλλα.
- Το σωστό µοντέλο δεν µπορεί ποτέ να είναι γνωστό µε βεβαιότητα.
- Όσο απλούστερο το µοντέλο, τόσο καλύτερο είναι.

Υπάρχουν διάφοροι τρόποι µε τους οποίους µπορούµε να βελτιώσουµε τα πράγµατα, αν αποδειχτεί ότι παρόν µοντέλο µας είναι ανεπαρκές:

- Μεταµορφώστε τη µεταβλητή απόκρισης.
- Μετατρέψτε µία ή περισσότερες από τις επεξηγηµατικές µεταβλητές.
- Δοκιµάστε να προσαρµόσετε διαφορετικές επεξηγηµατικές µεταβλητές, αν έχετε.
- Χρησιµοποιήστε µια διαφορετική δοµή σφάλµατος.
- Χρησιμοποιήστε μη παραμετρικούς εξομαλυντές αντί παραμετρικές συναρτήσεις.
- Χρησιµοποιήστε διαφορετικά βάρη για διαφορετικές τιµές του *y* .

Όλα αυτά διερευνώνται στα επόµενα κεφάλαια. Στην ουσία, θα πρέπει να έχετε µια σειρά από εργαλεία για να διαπιστωθεί αν, και πώς, το µοντέλο σας είναι ανεπαρκές. Για παράδειγµα, το µοντέλο µπορεί:

- να προβλέπει κακώς, ορισµένες από τις τιµές του *y* ·
- να δείχνει µη σταθερή διακύµανση·
- να παρουσιάζει µη φυσιολογικά λάθη·
- να επηρεάζεται έντονα από ένα µικρό αριθµό σηµείων δεδοµένων επιρροής·
- να παρουσιάζει κάποιο είδος συστηµατικού µοτίβου των υπολοίπων·
- να επιδεικνύει υπερδιασπορά

## **Ελέγχοντας το µοντέλο**

Αφότου έχετε προσαρµόσει ένα µοντέλο στα δεδοµένα θα πρέπει να διερευνηθεί πόσο καλά το µοντέλο περιγράφει τα δεδοµένα. Ειδικότερα, θα πρέπει να εξετάσουµε για να δούµε αν υπάρχουν συστηµατικές τάσεις για την καλή προσαρµογή. Για παράδειγµα, αυξάνεται η καλή προσαρµογή µε τον αριθµό παρατήρησης, ή είναι µια συνάρτηση ενός ή περισσοτέρων επεξηγηματικών μεταβλητών; Μπορούμε να εργαστούμε με τα ανεπεξέργαστα υπόλοιπα:

Υπόλοιπα = *y* − προσαρµοσµένες τιµές

Για παράδειγµα, θα πρέπει να σχεδιάσουµε συστηµατικά τα υπόλοιπα συναρτήσει:

- των προσαρµοσµένων τιµών (για να ψάξουν για ετεροσκεδαστικότητα)·
- των επεξηγηµατικών µεταβλητών (για να ψάξουν για στοιχεία καµπυλότητας)·
- της ακολουθίας της συλλογής δεδοµένων (για να ψάξουν για την χρονική συσχέτιση)·
- της κανονικής τυπικής απόκλισης (για να ψάξουν για µη κανονικότητα των σφαλµάτων).

## **Ετεροσκεδαστικότητα**

Ένα καλό µοντέλο πρέπει επίσης να αντιπροσωπεύει την επαρκή σχέση διακύµανσηςµέσης τιµής και να παράγει αθροιστικές επιδράσεις στην κατάλληλη κλίµακα (όπως ορίζεται από τη συνάρτηση link). Το διάγραµµα τυποποιηµένων υπολοίπων συναρτήσει προσαρµοσµένων τιµών θα πρέπει να µοιάζει µε τον ουρανό τη νύχτα (σηµεία διάσπαρτα τυχαία σε όλη την περιοχή σχεδίασης), χωρίς τάση στο µέγεθος ή το βαθµό διασποράς των υπολοίπων. Ένα κοινό πρόβληµα είναι ότι η διακύµανση αυξάνεται µε τη µέση τιµή, έτσι ώστε παρατηρούµε ένα επεκτείνοµενο, σε σχήµα βεντάλιας µοτίβο των υπολοίπων (πίνακας δεξιά).

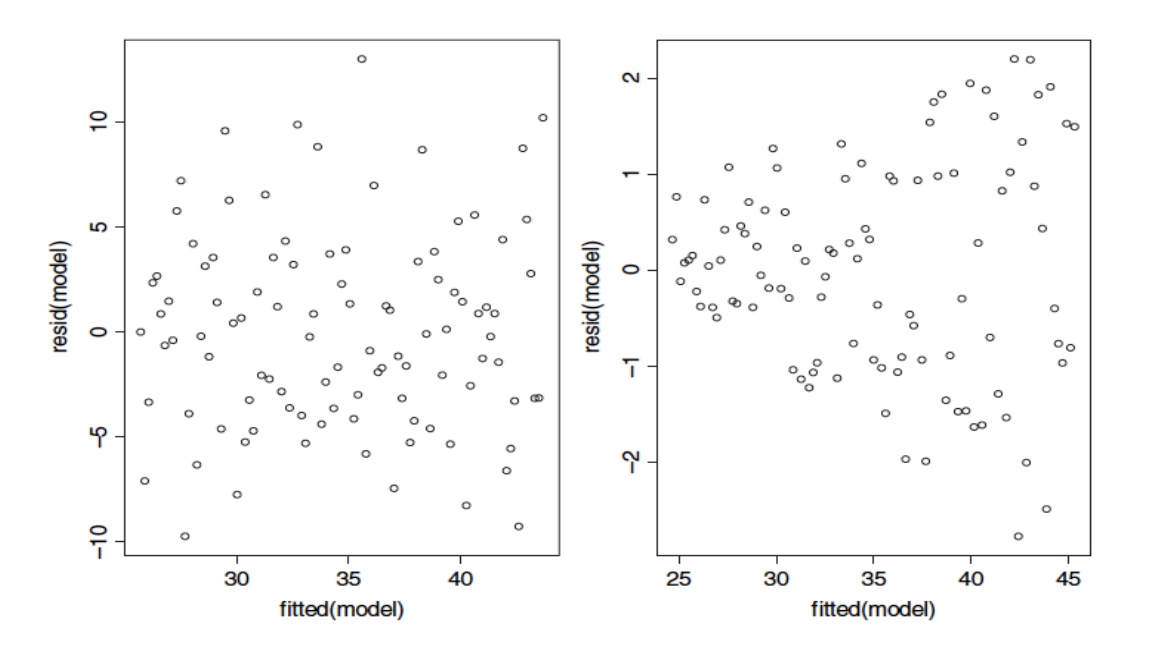

Το διάγραµµα στα αριστερά είναι αυτό που θέλουµε να δούµε: χωρίς τάση των υπολοίπων µε τις προσαρµοσµένες τιµές. Το διάγραµµα στα δεξιά είναι ένα πρόβληµα. Υπάρχει ένα σαφές σχέδιο αύξησης των υπολοίπων, καθώς οι προσαρµοσµένες τιµές µεγαλώνουν. Αυτή είναι µια εικόνα του πως µοιάζει η ετεροσκεδαστικότητα.

#### **Μη κανονικότητα των σφαλµάτων**

Τα σφάλµατα µπορεί να είναι µη-κανονικά για διάφορους λόγους. Μπορούν να είναι µη συµµετρικά, µε µακριές ουρές προς τα αριστερά ή προς τα δεξιά. Ή µπορουν να είναι κυρτά, µε επίπεδη ή πιο αιχµηρή κορυφή στην κατανοµή τους. Σε κάθε περίπτωση, η θεωρία αυτή βασίζεται στην υπόθεση των κανονικών σφαλµάτων, και αν τα σφάλµατα αυτά *δεν* είναι κανονικά κατανεµηµένα, τότε δεν θα έπρεπε να γνωρίζουµε πώς αυτό επηρεάζει την ερµηνεία των δεδοµένων µας ή τις συνέπειες αυτής.

Χρειάζεται µεγάλη εµπειρία για την ερµηνεία διαγραµµάτων κανονικών σφαλµάτων. Εδώ έχουµε δηµιουργήσει µια σειρά από σύνολα δεδοµένων όπου εισάγουµε διαφορετικά, αλλά γνωστά είδη των µη κανονικών σφαλµάτων. Στη συνέχεια, τα σχεδιάσουµε χρησιµοποιώντας µία απλή ερασιτεχνική συνάρτηση που ονοµάζεται mcheck (αναπτύχθηκε για πρώτη φορά από τον John Nelder στη γλώσσα του πρωτοτύπου GLIM· το όνοµα αντιστοιχεί στον έλεγχο µοντέλου). Η ιδέα είναι να δούµε τι σχέδια δηµιουργούνται στα κανονικά διαγράµµατα από τα διάφορα είδη µη κανονικότητας. Σε πραγµατικές εφαρµογές θα χρησιµοποιείτε το γενικό plot(model) και όχι το mcheck (βλ. παρακάτω). Πρώτα, γράφουµε την συνάρτηση mcheck. Η ιδέα είναι να παράγει δύο διαγραµµάτα, πλάι-πλάι: σε διάγραµµα των υπολοίπων συναρτήσει των προσαρµοσµένων τιµών στα αριστερά, και ένα διάγραµµα των παραγγελθέντων υπολοίπων συναρτήσει των ποσοστιαίων σηµείων της κανονικής κατανοµής στα δεξιά.

```
mcheck \le-function (obj, ...) {
 rs<-obj$resid
 fv<-obj$fitted
 par(mfrow=c(1,2)
 plot(fv,rs,xlab="Fitted values",ylab="Residuals")
 abline(h=0, lty=2)
 qqnorm(rs,xlab="Normal scores",ylab="Ordered residuals",main="")
 qqline(rs,lty=2)
par(mfrow=c(1,1))invisible(NULL) }
```
Σηµειώστε τη χρήση του \$ (επιλογή συνιστώσας) για την εξαγωγή των υπολοίπων και των προσαρµοσµένων τιµών από το αντικείµενο µοντέλο το οποίο διοχετεύεται στη συνάρτηση ως obj (η έκφραση x\$name είναι το όνοµα της *συνιστώσας* του x). Οι συναρτήσεις qqnorm και qqline είναι ενσωµατωµένες συναρτήσεις για να παράγουν διαγράµµατα κανονικών πιθανοτήτων. Είναι καλή πρακτική προγραµµατισµού να ρυθµίζετε τις παραµέτρους γραφικών στις προεπιλεγµένες ρυθµίσεις τους πριν από την έξοδο από την συνάρτηση.

Ο στόχος είναι να δηµιουργηθεί ένας κατάλογος µερικών από των πιο κοινών προβληµάτων που προκύπτουν στον έλεγχο µοντέλου. Χρειαζόµαστε ένα διάνυσµα *x* τιµών για τα εξής µοντέλα παλινδρόµησης:

 $x < -0.30$ 

Τώρα έχουµε την κατασκευή των µεταβλητών απόκρισης σύµφωνα µε την εξίσωση

 $y = 10 + x + \varepsilon$ 

όπου τα σφάλµατα, <sup>ε</sup> , έχουν µηδενική µέση, αλλά έχουν ληφθεί από διαφορετικές κατανοµές πιθανότητας σε κάθε περίπτωση.

#### *Κανονικά σφάλµατα*

e<-rnorm(31,mean=0,sd=5) yn<-10+x+e  $mn < -lm(yn \sim x)$ mcheck(mn)

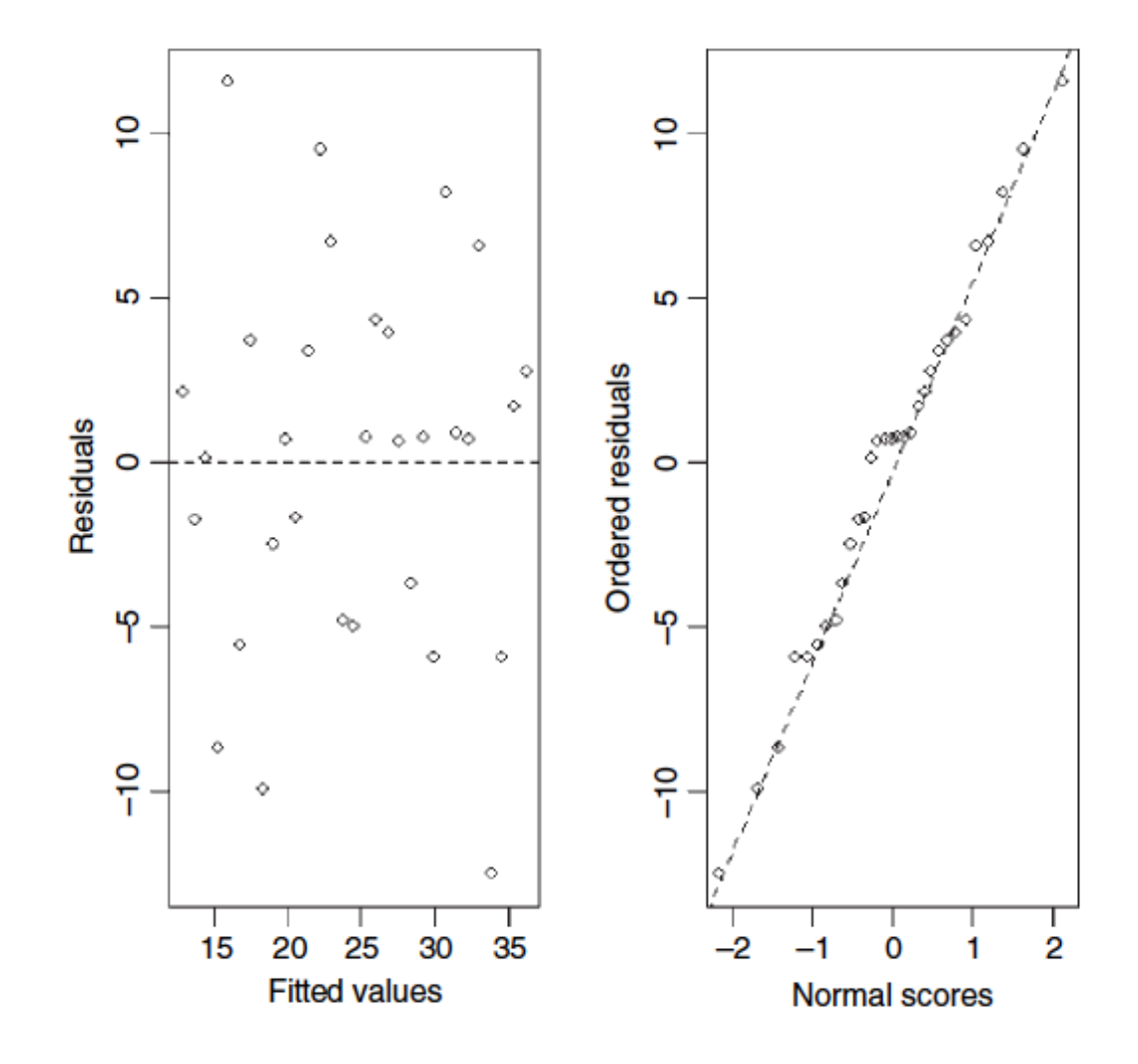

Δεν υπάρχει πρόταση της µη-σταθερής διακύµανσης (αριστερό διάγραµµα) και του κανονικού διαγράµµατος (δεξιά) να είναι λογικά ευθεία. Η απόφαση ως προς το τι συνιστά µια σηµαντική απόκλιση από την κανονικότητα χρειάζεται εµπειρία, και αυτός είναι ο λόγος για την εξέταση σε κάποιες ευδιάκριτες µη κανονικές, αλλά γνωστές, δοµές σφάλµατος παρακάτω.

#### *Οµοιόµορφα σφάλµατα*

eu<-20\*(runif(31)-0.5 yu<-10+x+eu  $mu$  -lm(yu  $\sim$  x) mcheck(mu)

Τα οµοιόµορφα σφάλµατα εµφανίζονται ως ευδιάκριτα σχέδια, σχήµατος S στο διάγραµµα QQ στα δεξιά. Η προσαρµογή στο κέντρο είναι µια χαρά, αλλά το µεγαλύτερο και το µικρότερο των υπολείπων είναι πολύ µικρά (που περιορίζονται σε αυτό το παράδειγµα να είναι ± 10).

#### *Αρνητικά διωνυµικά σφάλµατα*

enb<-rnbinom(31,2,.3) ynb<-10+x+enb  $mnb$  <-  $lm(vnb \sim x)$ mcheck(mnb)

Τα µεγάλα αρνητικά υπόλοιπα είναι όλα πάνω από τη γραµµή, αλλά το πιο προφανές χαρακτηριστικό του διαγράµµατος είναι το ενιαίο, πολύ µεγάλο θετικό υπόλοιπο (στην πάνω δεξιά γωνία). Σε γενικές γραµµές, αρνητικά διωνυµικά λάθη θα παράγουν ένα Jσχήµατος στο διάγραµµα QQ. Τα µεγαλύτερα θετικά υπόλοιπα είναι υπερβολικά µεγάλα για να έχουν προέλθει από µια κανονική κατανοµή. Οι τιµές αυτές µπορούν να αποδειχθούν να έχουν ιδιαίτερα µεγάλη επιρροή (βλ. παρακάτω).

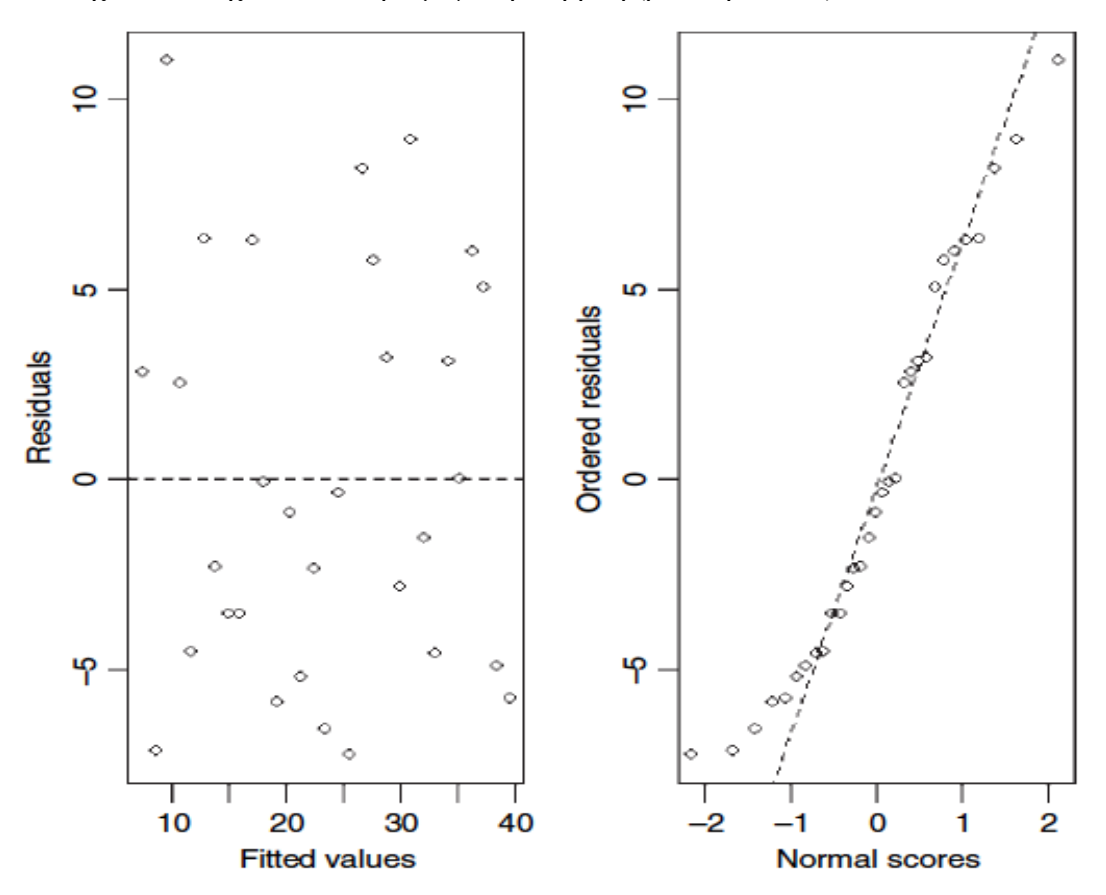

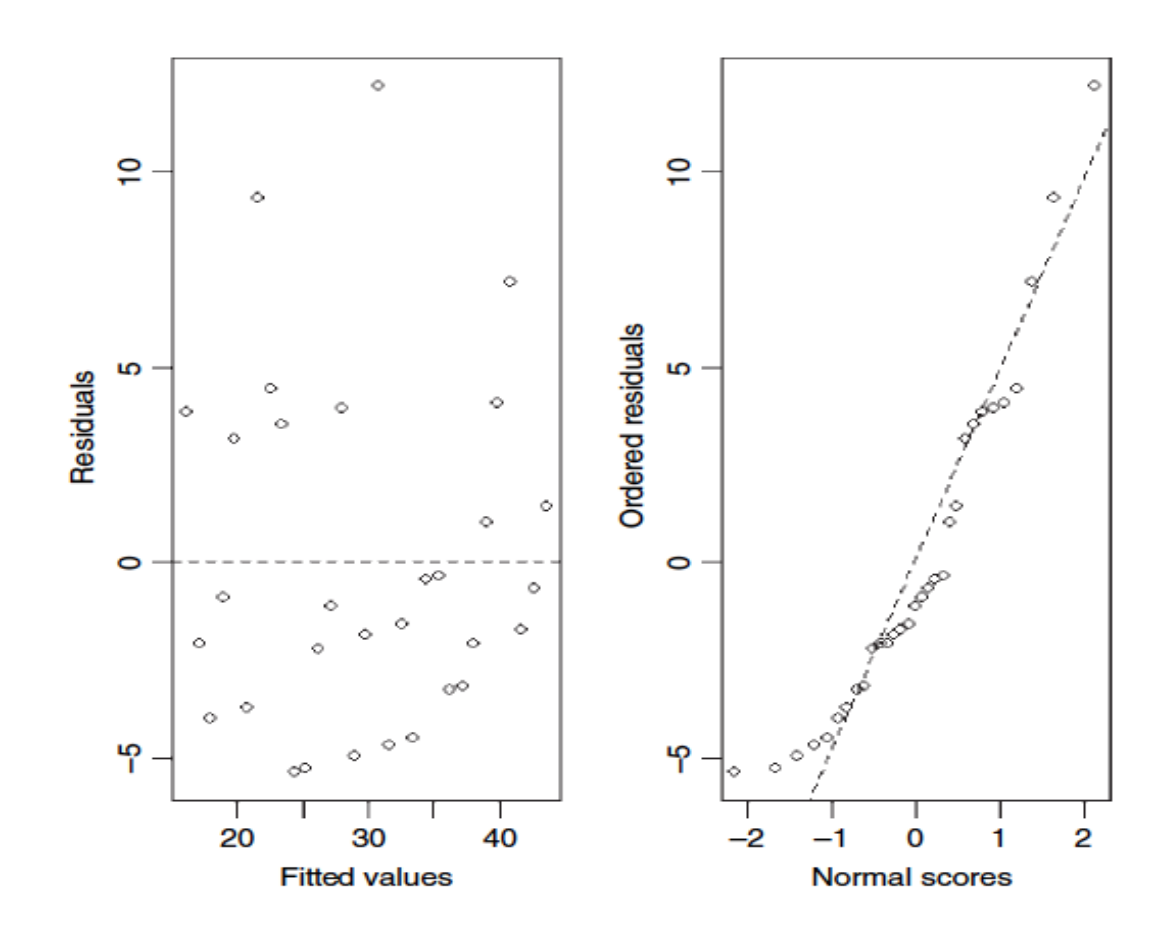

## *Σφάλµατα Γάµµα και αυξάνοντας την διακύµανση*

Εδώ η παράµετρος σχήµατος έχει οριστεί σε 1 και η παράµετρος ρυθµού στο 1 / *x* , και η διακύµανση αυξάνεται µε το τετράγωνο της µέσης τιµής.

 $eg$ -rgamma $(31,1,1/x)$ yg<-10+x+eg  $mg < -lm(vq \sim x)$ mcheck(mg)

Το αριστερό διάγραµµα δείχνει τα υπόλοιπα να αυξάνονται απότοµα µε τις προσαρµοσµένες τιµές, και απεικονίζει µια ασυµµετρία µεταξύ του µεγέθους των θετικών και αρνητικών υπολοίπων. Το δεξιό διάγραµµα δείχνει την εξαιρετικά µη κανονική κατανοµή των σφαλµάτων.

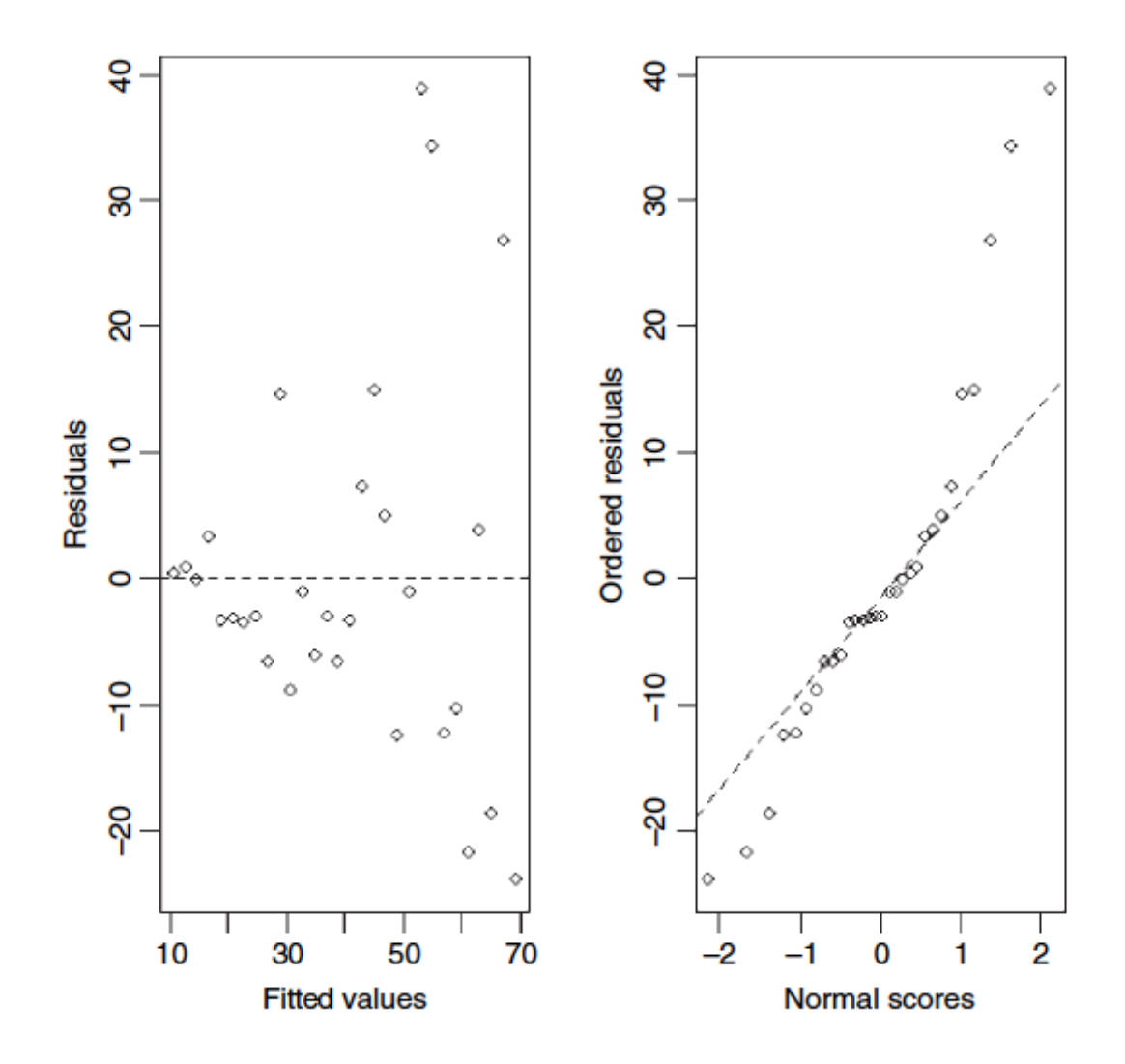

#### **Eπιρροή**

Ένας από τους συνηθέστερους λόγους για την έλλειψη της προσαρµογής είναι µέσα από την ύπαρξη ακραίων τιµών στα δεδοµένα. Είναι σηµαντικό να κατανοήσουµε, ωστόσο, ότι ένα σηµείο µπορεί να *φαίνεται* να είναι µια ακραία τιµή, λόγω της ατέλειας του µοντέλου, και όχι επειδή δεν υπάρχει κάτι λάθος µε τα δεδοµένα. Είναι σηµαντικό να κατανοήσουµε ότι η ανάλυση των υπολοίπων είναι ένας πολύ φτωχός τρόπος αναζήτησης για επιρροή. Ακριβώς επειδή ένα σηµείο έχει ιδιαίτερα µεγάλη επιρροή, αναγκάζει τη γραµµή παλινδρόµησης κοντά σε αυτό, και ως εκ τούτου το σηµείο επιρροής µπορεί να έχει ένα πολύ µικρό υπόλοιπο.

Πάρτε αυτόν τον κύκλο των δεδοµένων που δείχνει την µη σχέση µεταξύ *y* και *x* :

 $x < -c(2,3,3,3,4)$  $y < -c(2,3,2,1,2)$ 

Θέλουµε να σχεδιάσουµε δύο γραφήµατα δίπλα-δίπλα, και θέλουµε να έχουν τις ίδιες κλίµακες στους άξονες:

par(mfrow=c(1,2))  $plot(x,y,xlim=c(0,8))$ ,  $vlim=c(0,8))$ 

Προφανώς, δεν υπάρχει καµία σχέση µεταξύ *y* και *x* στα αρχικά δεδοµένα. Αλλά ας προσθέσουµε µια ακραία τιµή στο σηµείο (7,6) χρησιµοποιώντας συνένωση και να δούµε τι θα συµβεί.

 $x1 < -c(x, 7)$  $v1 < -c(v, 6)$  $plot(x1,y1,xlim=c(0,8),ylim=c(0,8))$ abline( $\text{Im}(y1 - x1)$ )

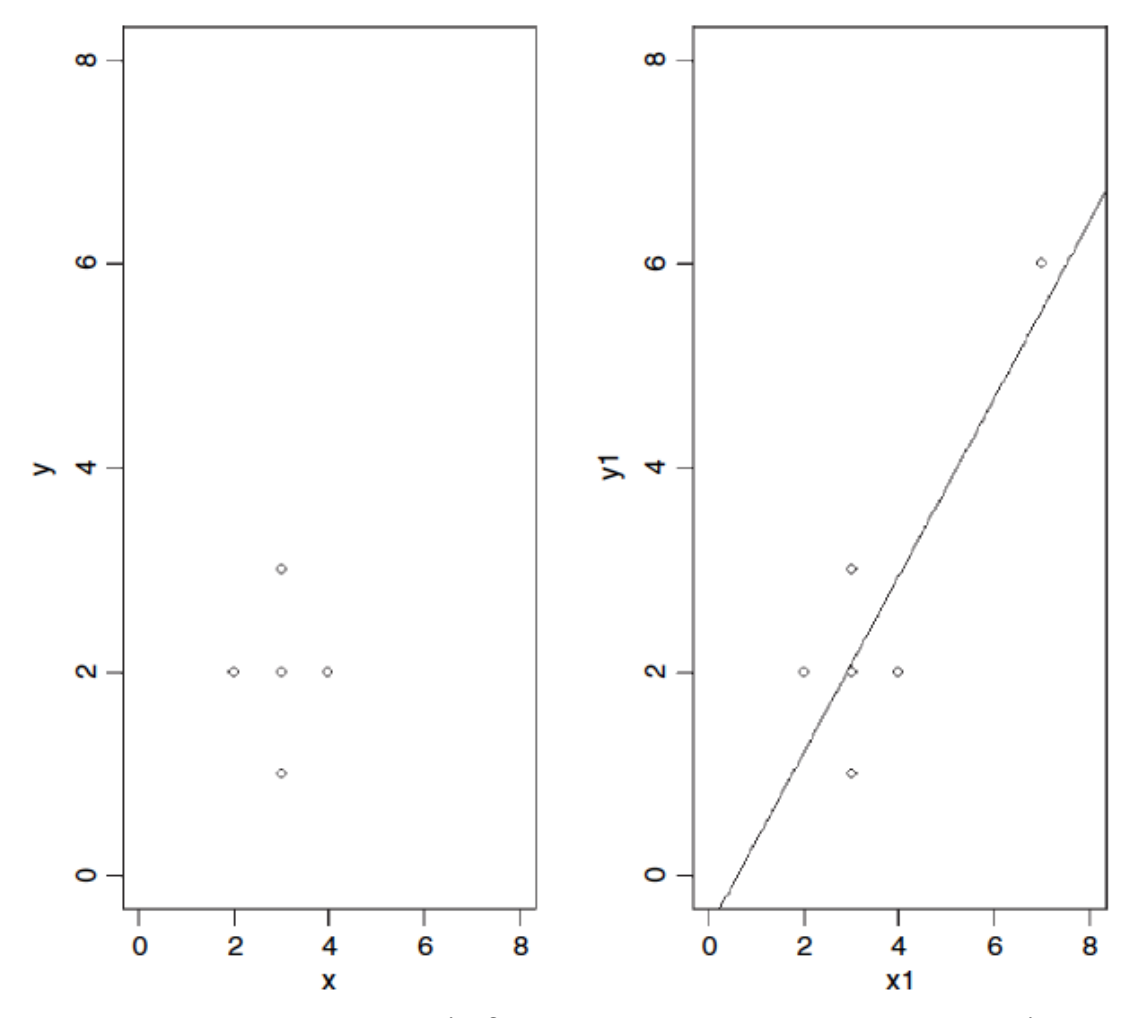

Τώρα, υπάρχει µια σηµαντική παλινδρόµηση του *y* επί του *x* . Η ακραία τιµή λέγεται ότι έχει µεγάλη επιρροή.

Για να µειωθεί η επιρροή των ακραίων τιµών, υπάρχουν µια σειρά από σύγχρονες τεχνικές που είναι γνωστές ως **ισχυρή παλινδρόµηση (robust regression).** Για να δείτε ένα από αυτά σε δράση, ας κάνουµε µια απλή γραµµική παλινδρόµηση αυτών των δεδοµένων και εκτυπώστε την περίληψη:

reg $\le$ -lm(y1  $\sim$  x1) summary(reg) Residuals: 1 2 3 4 5 6 0.78261 0.91304 -0.08696 -1.08696 -0.95652 0.43478 Coefficients: Estimate Std. Error t value  $Pr(>\vert t \vert)$ (Intercept) -0.5217 0.9876 -0.528 0.6253 x1 0.8696 0.2469 3.522 0.0244 \* Residual standard error: 0.9668 on 4 degrees of freedom Multiple R-Squared: 0.7561, Adjusted R-squared: 0.6952 F-statistic: 12.4 on 1 and 4 DF, p-value: 0.02441

Οι τιµές των υπολοίπων κάνουν σηµαντικό το σηµείο ότι η ανάλυση των υπολοίπων είναι είναι ένας πολύ φτωχός τρόπος αναζήτησης για επιρροή. Ακριβώς επειδή το σηµείο του αριθµού 6, έχει τόσο µεγάλη επιρροή, αναγκάζει τη γραµµή παλινδρόµησης να έρθει κοντά σε αυτό, και ως εκ τούτου το σηµείο του αριθµού 6 έχει ένα µικρό υπόλοιπο (όπως µπορείτε να δείτε, 0.4348 είναι το δεύτερο µικρότερο από το σύνολο των υπολοίπων). Η κλίση της γραµµής παλινδρόµησης είναι 0.8696 µε ένα πρότυπο σφάλµα του 0.2469, και αυτό είναι σηµαντικά διαφορετικό από 0 (*p* = 0.0224) παρά το µικρό µέγεθος του δείγµατος.

Συνεχίζοντας την ανάλυση της απλής γραµµικής παλινδρόµησης στη σελ. 267, εξετάζουµε τη συνάρτηση lm.influence. Αυτή παράγει τέσσερις συνιστώσες: \$hat,  $\text{Scoefficients}$ ,  $\text{Sigma}$  και  $\text{Swt}$  res (σταθμισμένα υπολείμματα):

lm.influence(lm(growth~tannin))

**Shat** 

1 2 3 4 5 6 0.3777778 0.2611111 0.1777778 0.1277778 0.1111111 0.1277778 7 8 9 0.1777778 0.2611111 0.3777778

\$coefficients

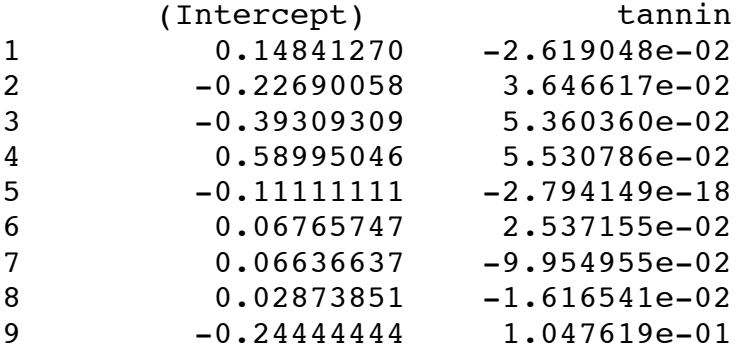

\$sigma 1 2 3 4 5 6 1.824655 1.811040 1.729448 1.320801 1.788078 1.734501 7 8 9 1.457094 1.825513 1.757636 \$wt.res 1 2 3 4 5 0.2444444 -0.5388889 -1.3222222 2.8944444 -0.8888889 6 7 8 9 1.3277778 -2.4555556 -0.2388889 0.9777778

Ας ρίξουµε µια µατιά σε κάθε ένα από αυτά τα στοιχεία µε τη σειρά.

Η πρώτη συνιστώσα, \$hat, είναι ένα διάνυσµα που περιέχει τη διαγώνιο του πίνακα hat. Αυτός είναι ο ορθογώνιος πίνακας προβολής στο χώρο µοντέλου (βλ. σελ. 273). Ο πίνακας *X* αποτελείται από µια στήλη από µονάδες (που αντιστοιχεί στο σηµείο τοµής) και µια στήλη των τιµών *x* (η επεξηγηµατική µεταβλητή· βλ. σελ. 271):

X<-cbind(1,tannin)

Στη συνέχεια, ο πίνακας hat, *H* , δίνεται από *H* = *X*(*X*'*X*) −1 *X*' , όπου *X*' είναι η µεταφορά του *X* :

H<-X%\*%ginv(t(X)%\*%X)%\*%t(X)

και θέλουµε τη διαγώνιο αυτού, που θα µπορούσαµε να πάρουµε πληκτρολογώντας:

diag(H)

Οι µεγάλες τιµές των στοιχείων αυτού του διάνυσµατος σηµαίνει ότι αλλάζοντας το *yi* θα είχαµε µεγάλο αντίκτυπο στις προσαρµοσµένες τιµές· για παράδειγµα οι διαγώνιοι του hat είναι τα µέτρα της µόχλευσης του *yi* .

Στη συνέχεια, \$coefficients είναι ένας πίνακας του οποίου η *i* -στη γραµµή περιέχει την *αλλαγή* των εκτιµώµενων συντελεστών που προκύπτει όταν η *i* -στη υπόθεση πέσει από την παλινδρόµηση (αυτό είναι διαφορετικό από το S-PLUS, που δείχνει τους ίδιους τους *συντελεστές*). Τα δεδοµένα στη σειρά 9 έχουν τη µεγαλύτερη επίδραση στην κλίση και τα δεδοµένα στη γραµµή 4 έχουν τη µεγαλύτερη επίδραση στο σηµείο τοµής.

Η τρίτη συνιστώσα, \$sigma, είναι ένα διάνυσµα του οποίου το *i* -στο στοιχείο περιέχει την εκτίµηση του υπολειµµατικού πρότυπου σφάλµατος που λαµβάνεται όταν η *i* -στη περίπτωση πέσει από την παλινδρόµηση· έτσι 1.824655 είναι το υπολειπόµενο πρότυπο σφάλµα, όταν το σηµείο στο νούµερο 1 ρίπτεται lm(growth[- 1] ~ tannin[-1]), και η διακύμανση του σφάλματος στην περίπτωση αυτή είναι  $1.824655^2 = 3.329$ .
Τέλος, \$wt.res είναι ένα διάνυσµα των σταθµισµένων υπολοίπων (ή υπολείµµατα αποκλίνουσας συµπεριφοράς σε ένα γενικευµένο γραµµικό µοντέλο) ή ακατέργαστα υπόλοιπα, εάν τα βάρη δεν έχουν ρυθµιστεί (όπως σε αυτό το παράδειγµα).

Μια δέσμη συναρτήσεων είναι διαθέσιμη για να υπολογίσει μερικές από τις διαγνώσεις παλινδρόµησης (διαγραφή αφήνοντας ένα εκτός-leave-one-out) για γραµµικά και γενικευµένα γραµµικά µοντέλα:

influence.measures( $Im(growth \sim tannin)$ )

Influence measures of

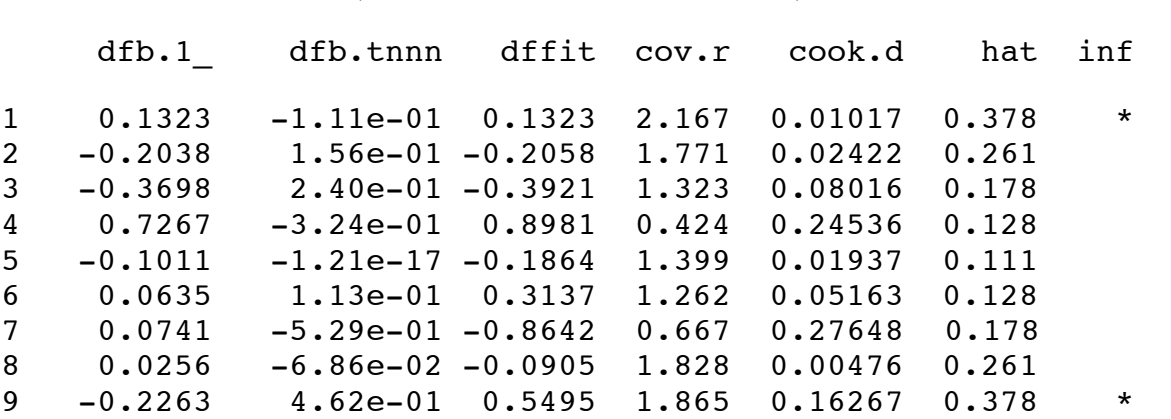

lm(formula =growth~tannin) :

Τα ονόµατα στήλης έχουν ως εξής: dfb = DFBETAS, dffit = DFFITS (οι δύο όροι εξηγούνται Cook και Weisberg, 1982, σελ. 124-125), cov.  $r = \lambda$ όγος συνδιακύμανσης, cook.d = απόσταση Cook, hat = η διαγώνιος του πίνακα hat, και inf σηματοδοτεί τα σηµεία επιρροής δεδοµένων µε αστερίσκο. Μπορείτε να εξαγάγετε τα σηµεία επιρροής για τη σχεδίαση µε \$is.inf σαν αυτό:

modis-influence.measures( $Im(growth \sim tannin)$ ) which(apply(modi\$is.inf, 1, any))

- 1 9
- 1 9

growth[which(apply(modi\$is.inf, 1, any))]

[1] 12 3tannin[which(apply(modi\$is.inf, 1, any))]

[1] 0 8

summary(modi)

Potentially influential observations of lm(formula = growth~tannin) :

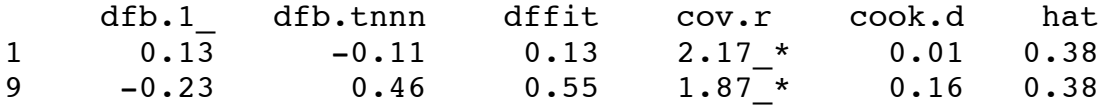

yp<-growth[which(apply(modi\$is.inf, 1, any))] xp<-tannin[which(apply(modi\$is.inf, 1, any))] plot(tannin,growth,pch=16) points(xp,yp,col="red",cex=1.3,pch=16) abline(model)

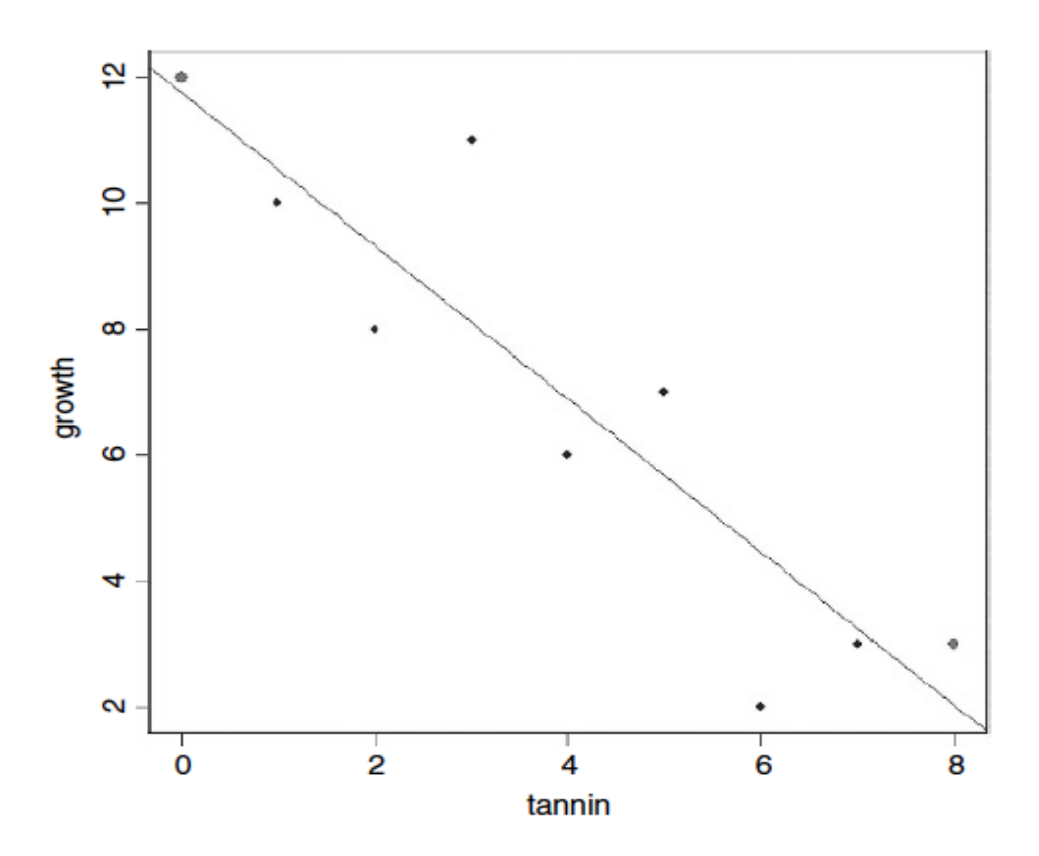

Η κλίση θα είναι πολύ πιο απότοµη αν δεν ήταν τα δύο σηµεία πάνω αριστερά και κάτω δεξιά που δεν εµφανίζονται ως µαύρα διαµάντια - αυτά θα εµφανιστούν µε κόκκινο χρώµα στην οθόνη σας:

 $coef(Im(growth ~ tannin))$ 

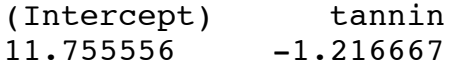

coef(lm(growth ~ tannin, subset= $(1:9! = 1 \& 1:9! = 9))$ )

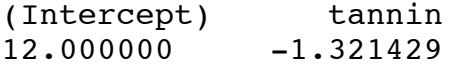

# **Περίληψη των Στατιστικών Μοντέλων στην R**

Τα µοντέλα προσαρµόζονται µε µία από τις ακόλουθες συναρτήσεις προσαρµογής µοντέλου:

- lm προσαρµόζει ένα γραµµικό µοντέλο µε κανονικά σφάλµατα και σταθερή διακύµανση· γενικά αυτή χρησιµοποιείται για την ανάλυση παλινδρόµησης µε τη χρήση συνεχών επεξηγηµατικών µεταβλητών.
- aov προσαρµόζει την ανάλυση της διακύµανσης µε κανονικά σφάλµατα, τη σταθερή διακύµανση και τη σύνδεση ταυτότητας· χρησιµοποιείται γενικά για τις κατηγορικές επεξηγηµατικές µεταβλητές ή ANCOVA µε ένα µείγµα από κατηγορηµατικές και συνεχείς επεξηγηµατικές µεταβλητές.
- glm προσαρµόζει γενικευµένα γραµµικά µοντέλα για δεδοµένα χρησιµοποιώντας κατηγορηµατικές ή συνεχείς επεξηγηµατικές µεταβλητές, καθορίζοντας µια δοµή από την οικογένεια των **δοµών σφάλµατος (error structures)** (π.χ. Poisson για καταµέτρηση δεδοµένων ή διωνυµική αναλογία για τα δεδοµένα) και µια συγκεκριµένη **συνάρτηση σύνδεσης (link function).**
- gam προσαρµόζει γενικευµένα προσθετικά µοντέλα των δεδοµένων µε µια δοµή από την οικογένεια των δοµών σφάλµατος (π.χ. Poisson για καταµέτρηση δεδοµένων ή διωνυµική αναλογία για τα δεδοµένα), στην οποία οι συνεχείς επεξηγηµατικές µεταβλητές µπορούν (προαιρετικά) να προσαρµοστούν ως αυθαίρετες οµαλοποιηµένες συναρτήσεις χρησιµοποιώντας µη παραµετρικούς εξοµαλυντές αντί των ειδικών παραµετρικών συναρτήσεων.
- lme και lmer προσαρµόζει γραµµικά µικτής επίδρασης µοντέλα µε καθορισµένα µίγµατα σταθερών και τυχαίων επιδράσεων και επιτρέπει τον προσδιορισµό της δοµής συσχέτισης µεταξύ των επεξηγηµατικών µεταβλητών και της αυτοσυσχέτισης της µεταβλητής απόκρισης (π.χ. χρονοσειρές επιδράσεων µε επαναλαµβανόµενες µετρήσεις). Η lmer επιτρέπει µη κανονικά σφάλµατα και µη σταθερή διακύµανση µε τις ίδιες οικογένειες σφάλµατος όπως η GLM.
- nls προσαρµόζει ένα µη-γραµµικό µοντέλο παλινδρόµησης µέσω ελαχίστων τετραγώνων, εκτιµώντας τις παραµέτρους µιας συγκεκριµένης µη γραµµικής συνάρτησης.
- nlme προσαρµόζει µια καθορισµένη µη γραµµική συνάρτηση σε ένα µικτής επίδρασης µοντέλο, όπου οι παράµετροι της µη-γραµµικής συνάρτησης υποτίθεται ότι είναι τυχαίες επιδράσεις· επιτρέπει τον προσδιορισµό της δοµής συσχέτισης µεταξύ των επεξηγηµατικών µεταβλητών και της αυτοσυσχέτισης της µεταβλητής απόκρισης (π.χ. χρονοσειρές επιδράσεων µε επαναλαµβανόµενες µετρήσεις).
- loess προσαρµόζει ένα τοπικό µοντέλο παλινδρόµησης µε µία ή περισσότερες συνεχείς επεξηγηµατικές µεταβλητές χρησιµοποιώντας µη παραµετρικές τεχνικές για να παράγουν µία οµαλοποιηµένη επιφάνεια µοντέλου.

tree προσαρµόζει ένα µοντέλο δέντρου παλινδρόµησης χρησιµοποιώντας δυαδική αναδροµική διαµέριση, οπότε τα δεδοµένα χωρίζονται διαδοχικά κατά µήκος των αξόνων συντεταγµένων των επεξηγηµατικών µεταβλητών, έτσι ώστε σε κάθε κόµβο, ο διαχωρισµός που επιλέγεται διακρίνει την µέγιστη µεταβλητή απόκρισης στους αριστερούς και δεξιούς κλάδους. Με µια κατηγορική µεταβλητή απόκρισης, το δέντρο ονοµάζεται δέντρο ταξινόµησης, καθώς και το µοντέλο που χρησιµοποιήθηκε για την ταξινόµηση προϋποθέτει ότι η µεταβλητή απόκρισης ακολουθεί πολυωνυµική κατανοµή.

Για τα περισσότερα από αυτά τα µοντέλα, µια σειρά από **γενικές συναρτήσεις** µπορούν να χρησιµοποιηθούν για την απόκτηση πληροφοριών σχετικά µε το µοντέλο. Η σηµαντικότερες και πιο συχνά χρησιµοποιούµενες έχουν ως εξής:

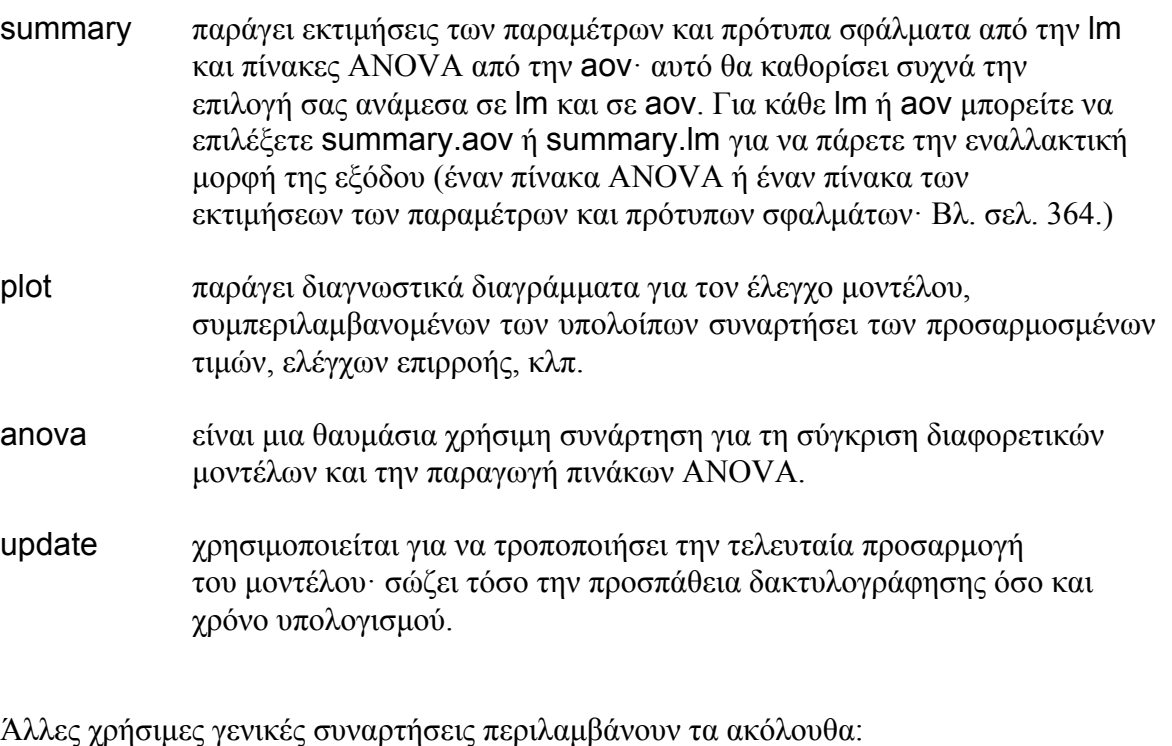

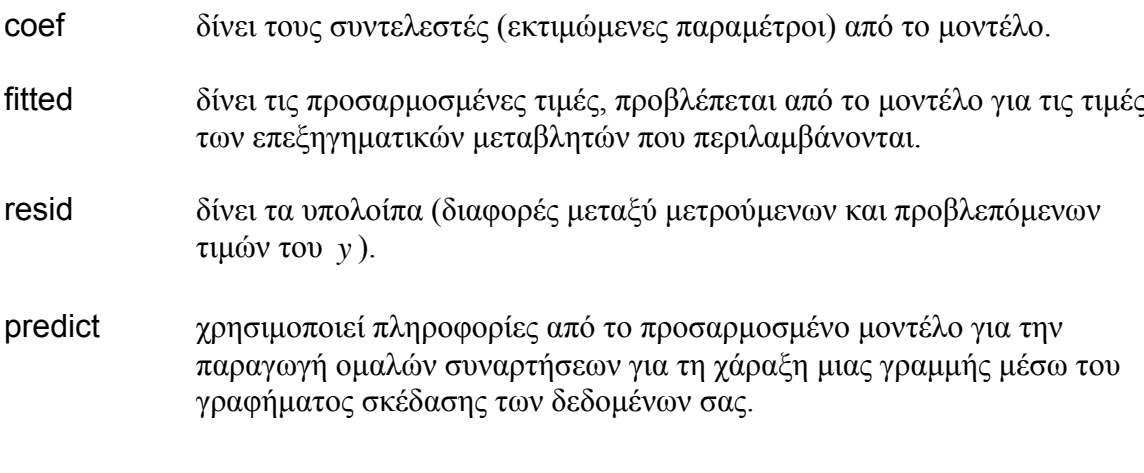

# **Προαιρετικά ορίσµατα σε συναρτήσεις µοντέλου προσαρµογής**

Εκτός αν υποστηρίζετε το αντίθετο, όλες οι σειρές του πλαισίου δεδοµένων θα χρησιµοποιηθούν στην προσαρµογή µοντέλου, δεν θα υπάρχουν µετατοπίσεις, και σε όλες τις τιµές της µεταβλητής απόκρισης θα δοθεί ίδια βαρύτητα. Μεταβλητές ονοµαζόµενες στον τύπο µοντέλου θα προέρχονται από το οριοθετηµένο πλαίσιο δεδοµένων (data=mydata), από τη συνάρτηση with (σελ. 18) ή από το attached πλαίσιο δεδοµένων (εάν υπάρχει). Εδώ απεικονίζουµε τις παρακάτω επιλογές:

```
• subset
```
- weights
- data
- offset
- na.action

Θα εργαστούµε µε ένα παράδειγµα που περιλαµβάνει την ανάλυση συνδιακύµανσης (σελ. 490 για λεπτοµέρειες) όπου έχουµε µία µίξη από συνεχείς και από κατηγορηµατικές επεξηγηµατικές µεταβλητές:

data<-read.table("c:\\temp\\ipomopsis.txt",header=T) attach(data) names(data) [1] "Root" "Fruit" "Grazing"

Η απάντηση είναι η παραγωγή σπόρων (Fruit) µε συνεχή επεξηγηµατική µεταβλητή (Root diameter) και διεπίπεδο παράγοντα Grazing (Grazed and Ungrazed).

## **Subset (Υποσύνολα)**

Ίσως η πιο συνηθισµένη επιλογή µοντελοποίησης είναι να προσαρµοστεί το µοντέλο σε ένα υποσύνολο των δεδοµένων (π.χ. προσαρµογή του µοντέλου στα δεδοµένα από τα φυτά που µόλις χρησιµοποιούνται για βοσκή-grazed plants). Θα µπορούσατε να το κάνετε αυτό χρησιµοποιώντας δείκτες για τη µεταβλητή απόκρισης και όλες τις επεξηγηµατικές µεταβλητές:

```
model<-lm(Fruit[Grazing=="Grazed"] ~ Root[Grazing=="Grazed"])
```
αλλά είναι πολύ πιο απλό να χρησιµοποιήθει το όρισµα subset, ειδικά όταν υπάρχουν πολλές επεξηγηµατικές µεταβλητές:

```
model<-lm(Fruit ~ Root,subset=(Grazing=="Grazed"))
```
Η απάντηση, φυσικά, είναι η ίδια και στις δύο περιπτώσεις, αλλά οι πίνακες summary.lm και summary.aov είναι πιο τακτοποιημένοι με την subset. Σημειώστε τις παρενθέσεις που χρησιµοποιήθηκαν µε την επιλογή subset (όχι τις αγκύλες που χρησιµοποιούνται µε τους δείκτες στο πρώτο παράδειγµα).

## **Weights (Συντελεστές στάθµισης)**

Η προεπιλογή είναι για όλες τις τιµές της απόκρισης να έχουν ίσα βάρη (όλοι ίσοι ενός)

weights = 
$$
rep(1, nobs)
$$

Υπάρχουν δύο είδη στάθµισης στη στατιστική µοντελοποίηση, και θα πρέπει να είστε σε θέση να τα διακρίνετε µεταξύ τους:

- περίπτωση στάθµης να δίνει τη σχετική σηµασία της υπόθεσης, έτσι ώστε το βάρος των 2 σηµαίνει ότι υπάρχουν δύο τέτοιες περιπτώσεις·
- αντίστροφο της διακύµανσης, στην οποία τα βάρη υποβαθµίζουν τα εξαιρετικά µεταβαλλόµενα δεδοµένα.

Αντί να χρησιµοποιηθεί το αρχικό µέγεθος ρίζας ως συµµεταβλητή (όπως παραπάνω), θα µπορούσατε να χρησιµοποιήσετε Root ως στάθµιση στην προσαρµογή ενός µοντέλου Grazing ως η µόνη κατηγορηµατική επεξηγηµατική µεταβλητή:

model<-lm(Fruit ~ Grazing,weights=Root) summary(model)

Call: lm(formula = Fruit~Grazing, weights = Root) Coefficients: Estimate Std. Error t value  $Pr(>\vert t \vert)$ (Intercept) 70.725 4.849 14.59 <2e-16 \*\*\* GrazingUngrazed -16.953 7.469 -2.27 0.029 \*

Residual standard error: 62.51 on 38 degrees of freedom Multiple R-Squared: 0.1194, Adjusted R-squared: 0.0962 F-statistic: 5.151 on 1 and 38 DF, p-value: 0.02899

Περιττό να πούµε ότι, η χρήση των σταθµίσεων µεταβάλλει τις εκτιµήσεις των παραµέτρων και των πρότυπων σφαλµάτων τους:

model<-lm(Fruit ~ Grazing) summary(model)

Coefficients:

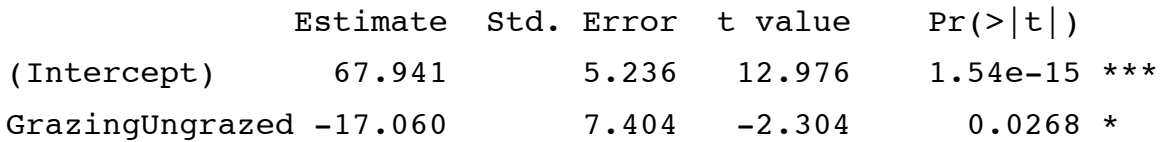

Residual standard error: 23.41 on 38 degrees of freedom Multiple R-Squared: 0.1226, Adjusted R-squared: 0.09949 F-statistic: 5.309 on 1 and 38 DF, p-value: 0.02678

Όταν οι συντελεστές στάθµισης ( *w* ) καθορίζονται, το µοντέλο προσαρµόζεται µε χρήση σταθµισµένων ελαχίστων τετραγώνων, στα οποία η ποσότητα που πρέπει να ελαχιστοποιηθεί είναι  $\sum w \times d^2$  (αντί  $\sum d^2$  ), όπου *d* είναι η διαφορά μεταξύ της µεταβλητής απόκρισης και των προσαρµοσµένων τιµών που έχει προβλέψει το µοντέλο.

### **Ελλιπείς τιµές**

Ένα σηµαντικό ζήτηµα είναι τι να κάνετε για τις τιµές που λείπουν στο πλαίσιο δεδοµένων (σελ. 120). Στην ιδανική περίπτωση, βέβαια, δεν υπάρχουν τιµές που λείπουν, έτσι ώστε να µην χρειάζεται να ανησυχείτε για το τι µέτρα πρέπει να ληφθούν (na.action). Αν υπάρχουν ελλιπείς τιµές, έχετε δύο επιλογές:

- να αφήσετε έξω κάθε γραµµή του πλαισίου δεδοµένων στην οποία µία ή περισσότερες µεταβλητές λείπουν, τότε na.action = na.omit
- να αποτύχει η διαδικασία προσαρµογής, έτσι ώστε na.action = na.fail

Σε περίπτωση αµφιβολίας, θα πρέπει να καθορίσετε na.action = na.fail για να µην έχετε δυσάρεστες εκπλήξεις όταν ανύποπτο NAs στο πλαίσιο δεδοµένων προκαλέσει περίεργη (αλλά απροειδοποίητη) συµπεριφορά στο µοντέλο. Ας εισαγάγουµε µια τιµή που λείπει στην αρχική στάθµιση root:

Root[37]<-NA model<-lm(Fruit ~ Grazing\*Root)

Το µοντέλο προσαρµόζεται χωρίς σχόλια, και το µόνο πράγµα που µπορεί να παρατηρήσετε είναι ότι οι υπολειπόµενοι βαθµοί ελευθερίας µειώνονται από 36 σε 35. Αν θέλετε να ενηµερώνεστε για τις τιµές που λείπουν, στη συνέχεια, χρησιµοποιήστε την επιλογή na.action.

model<-lm(Fruit ~ Grazing\*Root,na.action=na.fail)

Error in na.fail.default(list(Fruit =  $c(59.77, 60.98, 14.73,$ 19.28, 34.25, : missing values in object

Αν διενεργείτε παλινδρόµηση µε χρονοσειρές δεδοµένων που περιλαµβάνουν τις τιµές που λείπουν, τότε θα πρέπει να χρησιµοποιήσετε na.action = NULL, έτσι ώστε τα υπόλοιπα και οι προσαρµοσµένες τιµές να είναι επίσης χρονοσειρές (αν οι τιµές που λείπουν είχαν παραλειφθεί, τότε το προκύπτον διάνυσµα δεν θα ήταν χρονοσειρά του σωστού µήκους).

### **Offsets (Μετατοπίσεις)**

Δεν θα χρησιµοποιήσετε µετατοπίσεις µε ένα γραµµικό µοντέλο (µπορείτε να αφαιρέσετε απλά την µετατόπιση από την τιµή της µεταβλητής απόκρισης, και να εργαστείτε µε τις τροποποιηµένες τιµές). Αλλά µε γενικευµένα γραµµικά µοντέλα µπορεί να θέλετε να καθορίσετε µέρος της µεταβολής της απόκρισης χρησιµοποιώντας µετατόπιση (βλ. σελ. 518 για λεπτοµέρειες και παραδείγµατα).

# **Πλαίσια δεδοµένων που περιέχουν τα ίδια ονόµατα µεταβλητών**

Αν έχετε πολλά διαφορετικά πλαίσια δεδοµένων που περιέχουν τα ίδια ονόµατα µεταβλητών (δηλαδή *x* και *y* ), τότε ο απλούστερος τρόπος για να εξασφαλιστεί ότι οι σωστές µεταβλητές που χρησιµοποιούνται για την µοντελοποίηση είναι να ονοµάσετε το πλαίσιο δεδοµένων στην κλήση της συνάρτησης:

model<- $Im(y \sim x$ , data=correct.frame)

Η εναλλακτική λύση είναι πολύ πιο δύσκολη να πληκτρολογηθεί:

model<-lm(correct.frame\$y ~ correct.frame\$x)

# **Κριτήριο πληροφοριών του Akaike**

Το κριτήριο πληροφοριών του Akaike (AIC) είναι γνωστό στο στατιστικό εµπόριο ως **κύρωση λογαριθµικής πιθανότητας**. Εάν έχετε ένα µοντέλο για το οποίο µπορεί να ληφθεί µία τιµή λογαριθµικής πιθανότητας, τότε

 $AIC = -2 \times \log-likelihood + 2(p+1)$ ,

όπου *p* είναι ο αριθµός των παραµέτρων του µοντέλου, και προστίθεται 1 για την εκτιµώµενη διακύµανση (µπορείτε, αν θέλατε, να το ονοµάσετε µια άλλη παράµετρο). Για να αποµυθοποιήσει το AIC ας το υπολογίσουµε µε το χέρι. Θα επανεξετάσουµε τα δεδοµένα παλινδρόµησης για τα οποία υπολογίζεται η λογαριθµική πιθανότητα µε το χέρι στην σ. 217.

attach(regression) names(regression) [1] "growth" "tannin" growth

[1] 12 10 8 11 6 7 2 3 3

Υπάρχουν εννέα τιμές της μεταβλητής απόκρισης, growth, και υπολογίσαμε νωρίτερα τη λογαριθµική πιθανότητα ως −23.98941. Υπήρχε µόνο µια παράµετρος εκτιµώµενη από τα δεδοµένα για τους υπολογισµούς αυτούς (η µέση τιµή του *y* ), έτσι *p* = 1. Αυτό σηµαίνει ότι το AIC θα πρέπει να είναι

 $AIC = -2 \times -23.98941 + 2 \times (1+1) = 51.97882$ .

Ευτυχώς, δεν χρειάζεται να πραγµατοποιήσουµε τους υπολογισµούς αυτούς, επειδή υπάρχει µια ενσωµατωµένη συνάρτηση για τον υπολογισµό του AIC. Η οποία παίρνει ένα µοντέλο αντικειµένου, σάν το όρισµα της, γι 'αυτό πρέπει να προσαρµόσουµε ένα µοντέλο µίας παραµέτρου µε τα δεδοµένα της growth, όπως αυτό:

model<-lm(growth~1)

Στη συνέχεια, µπορούµε να πάρουµε το AIC άµεσα:

AIC(model)

[1] 51.97882

### **Το AIC ως µέτρο της προσαρµογής του µοντέλου**

Όσο περισσότερες παράµετροι υπάρχουν στο µοντέλο, τόσο καλύτερη είναι η προσαρµογή. Θα µπορούσατε να αποκτήσετε µια τέλεια προσαρµογή, αν είχατε µια ξεχωριστή παράµετρο για κάθε σηµείο δεδοµένων, αλλά αυτό το µοντέλο θα έχει απολύτως καµία επεξηγηµατική δύναµη. Πάντα θα υπάρχει ένας συµβιβασµός µεταξύ της καλής προσαρµογής και του αριθµού των παραµέτρων που απαιτούνται από την οικονοµία. Το AIC είναι χρήσιµο διότι κυρώνει ρητά κάθε περιττές παραµέτρους του µοντέλου, µε την προσθήκη 2( *p* +1) στην αποκλίνουσα συµπεριφορά.

Κατά τη σύγκριση των δύο µοντέλων, όσο µικρότερο είναι το AIC, τόσο καλύτερη είναι η προσαρµογή. Αυτή είναι η βάση της αυτοµατοποιηµένης απλούστευσης µοντέλου χρησιµοποιώντας την step.

Μπορείτε να χρησιµοποιήσετε την συνάρτηση του AIC για να συγκρίνετε δύο µοντέλα, µε τον ίδιο ακριβώς τρόπο, όπως µπορείτε να χρησιµοποιήσετε την anova (όπως εξηγείται στη σελ. 325). Εδώ έχουµε αναπτύξει µια ανάλυση της συνδιακύµανσης που εισάγεται στη σελίδα 490.

model.1<-lm(Fruit ~ Grazing\*Root) model.2<-lm(Fruit ~ Grazing+Root)

AIC(model.1, model.2)

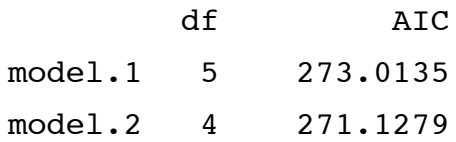

Επειδή το model.2 έχει το χαµηλότερο AIC, εµείς το προτιµούµε από το model.l. Η λογαριθμική πιθανότητα κυρώνεται με  $2 \times (4+1) = 10$  στο μοντέλο 1, επειδή αυτό το μοντέλο περιείχε 4 παραμέτρους (2 κλίσεις και 2 τομές) και  $2 \times (3+1) = 8$  στο model.2 γιατί αυτό το µοντέλο είχε 3 παραµέτρους (δύο τοµές και µια κοινή κλίση). Μπορείτε να δείτε που οι δύο τιµές των AIC προέρχονται από υπολογισµό:

-2\*logLik(model.1)+2\*(4+1) [1] 273.0135 -2\*logLik(model.2)+2\*(3+1) [1] 271.1279

# **Leverage (Μόχλευση)**

Τα σηµεία αυξάνουν την επιρροή στο βαθµό που βρίσκονται µόνα τους, µακριά από τη µέση τιµή του *x* (είτε προς τα αριστερά ή προς τα δεξιά). Για να το εξηγήσουµε αυτό, τα µέτρα της µόχλευσης για ένα δεδοµένο σηµείο *y* δεδοµένων είναι ανάλογα µε (*x* − *x*) 2 . Το συνηθέστερο µέτρο της µόχλευσης είναι

$$
h_i = \frac{1}{n} + \frac{(x_i - \overline{x})^2}{\sum (x_j - \overline{x})^2}
$$

όπου ο παρονοµαστής είναι *SSX* . Ένας καλός εµπειρικός κανόνας είναι ότι ένα σηµείο έχει ιδιαίτερα µεγάλη επιρροή στην περίπτωση που

$$
h_i > \frac{2p}{n},
$$

όπου *p* είναι ο αριθµός των παραµέτρων στο µοντέλο. Θα µπορούσαµε εύκολα να υπολογίσουμε την τιμή μόχλευσης κάθε σημείου του διανύσματος μας *x<sub>1</sub>* όπως δηµιουργήθηκε στην σ. 345. Είναι πιο αποτελεσµατικό, ίσως, να γράψουµε µια γενική συνάρτηση που θα µπορούσε να πραγµατοποιήσει τον υπολογισµό των *h* τιµών για κάθε διάνυσµα *x* τιµών,

 $leverage < -function(x){1/length(x)+(x-mean(x))^2/sum((x-mean(x))^2)}$ 

Στη συνέχεια, χρησιµοποιήστε τη συνάρτηση που ονοµάζεται leverage στο *x*<sup>1</sup> :

[1] 0.3478261 0.1956522 0.1956522 0.1956522 0.1739130

#### [6] 0.8913043

Αυτή εφιστά την προσοχή αµέσως στην έκτη τιµή του *x* : H *h* τιµή του είναι πάνω από το διπλάσιο, το επόµενο µεγαλύτερο. Το αποτέλεσµα είναι ακόµη σαφέστερο αν η σχεδιάσουµε τις τιµές µόχλευσης

plot(leverage(x1),type="h") abline(0.66,0,lty=2) points(leverage(x1))

Σηµειώστε ότι αν η οδηγία σχεδίασης έχει ένα µόνο όρισµα (όπως εδώ), τότε οι *x* τιµές για το διάγραµµα λαµβάνονται ως η *σειρά* των αριθµών στο διάνυσµα που πρέπει να απεικονιστεί (ονοµάζεται Δείκτης και λαµβάνοντας την ακολουθία 1:6 στην προκειµένη περίπτωση) . Θα ήταν χρήσιµο να σχεδιάσετε την τιµή του εµπειρικού κανόνα του τι αποτελεί ένα σηµείο επιρροής. Στην περίπτωση αυτή, *p* = 2 και *n* (ο αριθµός των σηµείων στο γράφηµα) = 6, έτσι, ένα σηµείο έχει επιρροή εάν *hi* > 0.66 .

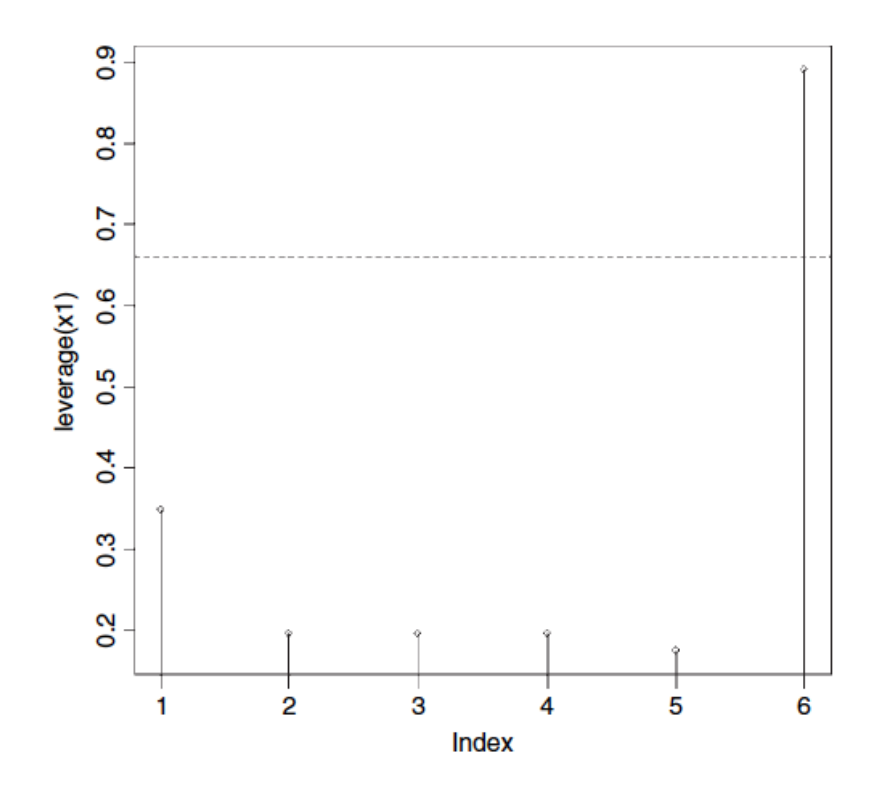

Αυτό είναι αρκετό για να µας προειδοποιήσει ότι το σηµείο (7,6) θα µπορούσε να έχει σηµαντική επίδραση στις εκτιµήσεις των παραµέτρων του µοντέλου µας. Μπορούµε να δούµε αν αυτό είναι αληθές, επαναλαµβάνοντας την παλινδρόµηση χωρίς το σηµείο (7,6). Υπάρχουν διάφοροι τρόποι για να γίνει αυτό. Αν γνωρίζουµε το δείκτη του σηµείου, [6] σε αυτό το παράδειγµα, µπορούµε να αφήσουµε αυτό το σηµείο ρητώς, χρησιµοποιώντας τη σύµβαση του αρνητικού δείκτη (βλ. σελ. 24.).

 $reg2 < Im(y1[-6] \sim x1[-6])$ summary(reg2)

Residuals:

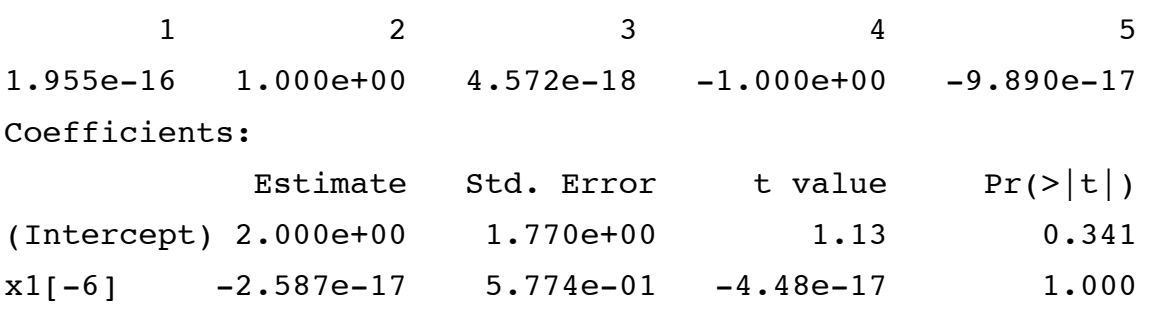

Residual standard error: 0.8165 on 3 degrees of freedom Multiple R-Squared: 2.465e-32, Adjusted R-squared: -0.3333 F-statistic: 7.396e-32 on 1 and 3 DF, p-value: 1

Το σηµείο (7,6) είχε πράγµατι πολύ µεγάλη επιρροή, διότι χωρίς αυτό, η κλίση της καµπύλης είναι µηδέν. Παρατηρήστε ότι τα υπόλοιπα από τα σηµεία που δηµιουργούνται δεν είναι ακριβώς μηδέν· είναι διάφοροι αριθμοί πολλαπλάσια του  $10^{-17}$ .

Εναλλακτικά, θα µπορούσαµε να χρησιµοποιήσουµε τις στάθµες για να 'ζυγίσουμε' το σημείο (7,6), την επιρροή του οποίου θέλουμε να ελέγξουμε. Πρέπει να δηµιουργήσουµε ένα διάνυσµα των συντελεστών στάθµισης: µονάδες για τα δεδοµένα που θέλουµε να συµπεριλάβουµε και µηδενικά για τα δεδοµένα που θέλουµε να αφήσουµε έξω. Στην απλή αυτή περίπτωση θα µπορούσαµε να πληκτρολογήσουµε τους συντελεστές στάθµισης άµεσα όπως εδώ:

w<-c(1,1,1,1,1,0)

αλλά σε γενικές γραµµές, θα θέλουµε να τα υπολογίσουµε µε βάση κάποιο λογικό κριτήριο. Μια κατάλληλη προϋπόθεση για την ένταξη εδώ θα είναι *x*<sup>1</sup> < 6 :

 $(w < (x1 < 6))$ 

[1] TRUE TRUE TRUE TRUE TRUE FALSE

Σηµειώστε ότι όταν υπολογίζουµε το διάνυσµα βάρους µε τον τρόπο αυτό, θα έχουµε TRUE και FALSE αντί 1 και 0, αλλά αυτό λειτουργεί εξίσου καλά. Το νέο µοντέλο µοιάζει µε αυτό:

reg3 <-  $Im(y1 \sim x1$ , weights = w) summary(reg3)

Τέλος, θα µπορούσαµε να χρησιµοποιήσουµε την subset ώστε να αφήσουµε εκτός το σηµείο ή τα σηµεία που θα θέλαµε να εξαιρεθούν από την προσαρµογή του µοντέλου. Από όλες τις επιλογές, αυτή είναι η πιο γενική, και η ευκολότερη στη χρήση. Όπως µε τους συντελεστές στάθµισης, το υποσύνολο δηλώνεται ως µέρος των προδιαγραφών του µοντέλου. Μας λέει ποια σηµεία να συµπεριλάβει αντί να αποκλείσει, έτσι ώστε η λογική να συµπεριλάβει οποιαδήποτε σηµεία για τα οποία *x*<sup>1</sup> < 6 (ας πούµε) :

```
reg4 <- Im(y1 - x1, subset = (x1 < 6))summary(reg4)
```
Οι έξοδοι του reg4 και του reg3 είναι ακριβώς οι ίδιες όπως στον reg2 χρησιµοποιώντας δείκτες.

## **Ατελώς Προσδιορισµένο Μοντέλο**

Το µοντέλο µπορεί να έχει τους λάθος όρους σε αυτό, ή οι όροι µπορούν να συµπεριληφθούν στο µοντέλο µε λάθος τρόπο. Ασχολούµαστε µε την επιλογή των όρων για ένταξη στο ελάχιστο επαρκές µοντέλο στο κεφάλαιο 9. Εδώ απλώς σηµειώνουµε ότι **ο µετασχηµατισµός των επεξηγηµατικών µεταβλητών** συχνά παράγει βελτιώσεις στην απόδοση του µοντέλου. Οι πιο συχνά χρησιµοποιούµενοι µετασχηµατισµοί είναι οι λογαριθµικοί, των δυνάµεων και οι αντίστροφοι.

Όταν τόσο η κατανοµή λάθους όσο και συναρτησιακή µορφή της σχέσης είναι άγνωστη, δεν υπάρχει ενιαίο συγκεκριµένο σκεπτικό για την επιλογή κάθε δεδοµένου µετασχηµατισµού σε προτίµηση ενός άλλου. Ο στόχος είναι ρεαλιστικός, δηλαδή να βρούµε ένα µετασχηµατισµό που να δίνει:

- σταθερή διακύµανση λάθους·
- περίπου κανονικά σφάλµατα·
- αθροιστικότητα·

• µια γραµµική σχέση µεταξύ των µεταβλητών απόκρισης και των επεξηγηµατικών µεταβλητών·

• απλή επιστηµονική ερµηνεία.

Η επιλογή είναι βέβαιο ότι θα είναι ένας συµβιβασµός και, ως εκ τούτου, είναι καλύτερο να επιλυθεί µε ποσοτική σύγκριση της απόκλισης που παράγεται υπό διαφορετικές µορφές µοντέλου. Και πάλι, στις δοκιµές για τη µη-γραµµικότητα στη σχέση µεταξύ *y* και *x* µπορούµε να προσθέσουµε έναν όρο *x* <sup>2</sup> στο µοντέλο· µια σηµαντική παράµετρος στον όρο *x* <sup>2</sup> υποδηλώνει καµπυλότητα στη σχέση µεταξύ *y* και *x* .

Ένα επιπλέον στοιχείο ατελούς προσδιορισµού µπορεί να προκύψει λόγω της **διαρθρωτικής µη γραµµικότητας**. Ας υποθέσουµε, για παράδειγµα, ότι προσαρµόζαµε ένα µοντέλο της µορφής

$$
y = a + \frac{b}{x},
$$

αλλά η υποκείµενη διαδικασία ήταν πραγµατικά της µορφής

$$
y = a + \frac{b}{c + x}
$$

τότε η προσαρµογή θα είναι κακή. Φυσικά, αν *γνωρίζαµε* ότι η δοµή του µοντέλου ήταν αυτής της µορφής, τότε θα µπορούσε να προσαρµοστεί ως ένα µη γραµµικό µοντέλο (σελ. 663) ή ως µη-γραµµικό µικτής επίδρασης µοντέλο (σελ. 671), αλλά στην πράξη αυτό συµβαίνει σπάνια.

# **Ελέγχοντας το Μοντέλο στην R**

Τα δεδοµένα που εξετάζουµε σε αυτή την ενότητα είναι για την αποσύνθεση των βιοδιασπώµενων πλαστικών στο έδαφος: η απόκριση, *y* , είναι η µάζα των πλαστικών που αποµένει και η επεξηγηµατική µεταβλητή, *x* , είναι η διάρκεια της ταφής:

Decay<-read.table("c:\\temp\\Decay.txt",header=T) attach(Decay) names(Decay)

[1] "time" "amount"

Για τους σκοπούς της απεικόνισης θα προσαρμόσουμε μια γραμμική παλινδρόμηση σε αυτά τα δεδοµένα και στη συνέχεια θα χρησιµοποιήσουµε διαγράµµατα ελέγχου µοντέλου για να διερευνηθεί η επάρκεια του εν λόγω µοντέλου:

model<- $Im(amount \sim time)$ 

Το βασικό µοντέλο ελέγχου δεν θα µπορούσε είναι απλούστερο:

### plot(model)

Αυτή η µία εντολή παράγει µια σειρά από γραφικές παραστάσεις, κατανεµηµένες σε τέσσερις σελίδες. Τα πρώτα δύο γραφήµατα είναι τα πιο σηµαντικά. Κατ 'αρχάς, παίρνετε ένα διάγραµµα των υπολοίπων συναρτήσει των προσαρµοσµένων τιµών (αριστερό διάγραµµα), το οποίο παρουσιάζει πολύ έντονη καµπυλότητα· τα περισσότερα από τα υπόλοιπα για τις ενδιάµεσες προσαρµοσµένες τιµές είναι αρνητικά και τα θετικά υπόλοιπα συγκεντρώνονται στις µικρότερες και τις µεγαλύτερες προσαρµοσένες τιµές. Θυµηθείτε, αυτό το διάγραµµα πρέπει να µοιάζει µε τον νυχτερινό ουρανό, χωρίς κανένα σχέδιο οποιουδήποτε είδους. Αυτό υποδηλώνει συστηµατική ανεπάρκεια στη δοµή του µοντέλου. Ίσως η σχέση µεταξύ *y* και *x* να είναι µη-γραµµική αντί γραµµικής, όπως υποθέτουµε εδώ· δεύτερον, µπορείτε να πάρετε ένα διάγραµµα QQ (σελ. 341), το οποίο δείχνει έντονη µη κανονικότητα των υπολοίπων (η γραµµή πρέπει να είναι ίσια, όχι σε σχήµα µπανάνας, όπως εδώ).

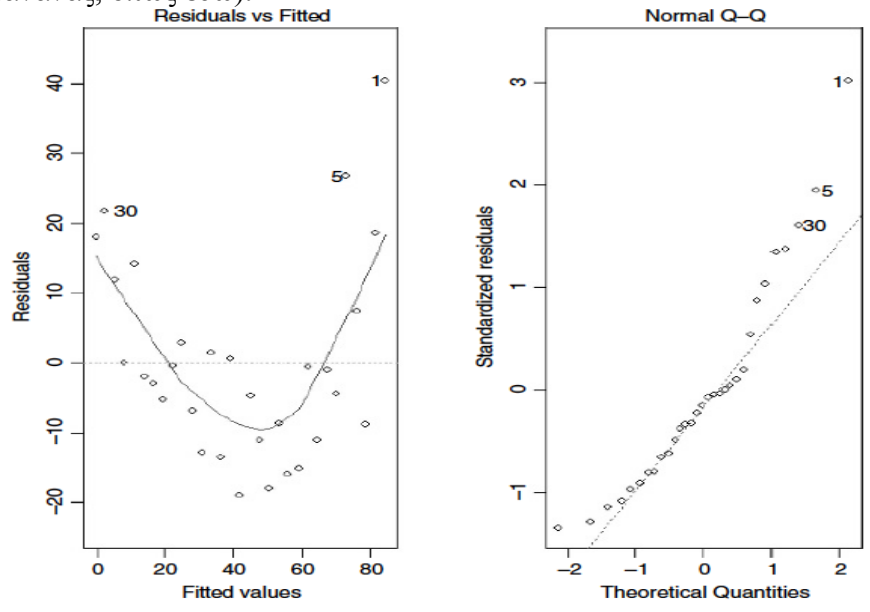

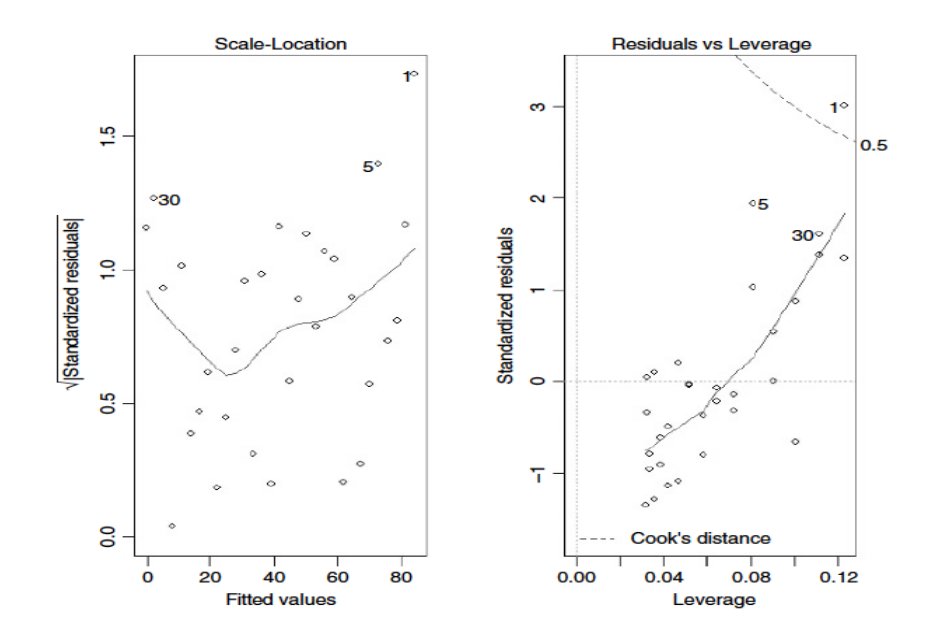

Το τρίτο γράφηµα είναι σαν µία θετικά-εκτιµηµένη έκδοση του πρώτου γραφήµατος· Είναι καλό για την ανίχνευση µη σταθερότητας της διακύµανσης (ετεροσκεδαστικότητα), η οποία εµφανίζεται ως µια τριγωνική σκέδαση (όπως µια φέτα τυρί). Το τέταρτο γράφηµα δείχνει έντονο µοτίβο στα τυποποιηµένα υπόλοιπα ως συνάρτηση της µόχλευσης. Το γράφηµα δείχνει επίσης την απόσταση του Cook, τονίζοντας την ταυτότητα των σηµείων δεδοµένων µε ιδιαίτερη επιρροή.

Η απόσταση του Cook είναι µια προσπάθεια να συνδυάσει τη µόχλευση και τα υπόλοιπα σε ένα ενιαίο µέτρο. Οι απόλυτες τιµές των υπολοίπων διαγραφής *ri* ∗ σταθµίζονται ως εξής:

$$
C_i = \left| r_i^* \right| \left( \frac{n-p}{p} \cdot \frac{h_i}{1-h_i} \right)^{1/2}
$$

Τα δεδοµένα σηµεία 1, 5 και 30 ξεχωρίζουν όντας επιρροής, ιδιαίτερα το σηµείο µε τον αριθµό 1. Άν θα ήµασταν πιο ευτυχισµένοι µε άλλες πτυχές του µοντέλου, θα επαναλαµβάναµε την µοντελοποίηση, αφήνοντας εκτός, κάθε ένα από τα σηµεία αυτά µε τη σειρά τους. Εναλλακτικά, θα µπορούσαµε να αξιολογήσουµε τα δεδοµένα µε τη μεθοδο jackknife (βλέπε σελ. 422), η οποία περιλαμβάνει να αφήνουμε κάθε σημείο δεδοµένων έξω, ένα κάθε φορά, µε τη σειρά. Σε κάθε περίπτωση, αυτό είναι σαφώς ότι *δεν* είναι ένα καλό µοντέλο για τα δεδοµένα αυτά. Η ανάλυση ολοκληρώνεται στην σελ. 407.

#### **Εξαγωγή πληροφοριών από τα αντικείµενα µοντέλου**

Μπορείτε συχνά να θέλετε να εξαγάγετε υλικό από προσαρµοσµένα µοντέλα (π.χ. κλίσεις, υπόλοιπα ή *p* τιµές) και υπάρχουν τρεις διαφορετικοί τρόποι για να γίνει αυτό:  $\cdot$  με βάση το όνομα, π.γ. coef(model)

- με λίστα από δείκτες, π.χ. summary(model)[[3]]
- γρησιμοποιώντας \$ για να αναφέρουμε το στοιγείο, π.γ. model\$resid

Το µοντέλο αντικειµένου που χρησιµοποιούµε για να επιδειχθούν αυτές οι τεχνικές είναι η απλή γραµµική παλινδρόµηση που αναλύθηκε πλήρως µε το χέρι στην σελ. 388.

data<-read.table("c:\\temp\\regression.txt",header=T) attach(data) names(data)

[1] "growth" "tannin"

model<- $Im(qrowth \sim tannin)$ summary(model)

Call:

 $lm(formula = growth$ -tannin)

Residuals:

Min 1Q Median 3Q Max  $-2.4556 -0.8889 -0.2389 0.9778 2.8944$ Coefficients: Estimate Std.Error t value  $Pr(>\vert t \vert)$ (Intercept) 11.7556 1.0408 11.295 9.54e-06 \*\*\* tannin -1.2167 0.2186 -5.565 0.000846 \*\*\*

Residual standard error: 1.693 on 7 degrees of freedom Multiple R-Squared: 0.8157, Adjusted R-squared: 0.7893 F-statistic: 30.97 on 1 and 7 DF, p-value: 0.000846

#### *Κατ 'όνοµα*

Μπορείτε να εξαγάγετε τους συντελεστές του µοντέλου, των προσαρµοσµένων τιµών, τα υπόλοιπα, τα µεγέθη επίδρασης και τους πίνακες διακύµανσης-συνδιακύµανσης µε βάση το όνοµα, ως εξής:

coef(model) (Intercept) tannin 11.755556 -1.216667

δίνει τις εκτιµήσεις παραµέτρων ('συντελεστές') για το σηµείο τοµής (*a*) και κλίσης(*b*) ·

fitted(model)

 1 2 3 4 5 6 11.755556 10.538889 9.322222 8.105556 6.888889 5.672222 7 8 9 4.455556 3.238889 2.022222

δίνει τις εννέα προσαρµοσµένες τιµές (*y*ˆ = *a* + *bx*) που χρησιµοποιούνται για τον υπολογισµό των υπολοίπων·

resid(model)

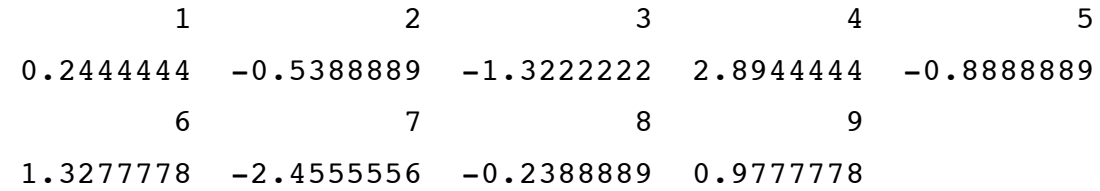

δίνει τα υπόλοιπα ( *y* - προσαρµοσµένες τιµές) για τα εννέα σηµεία δεδοµένων·

effects(model)

```
(Intercept) tannin
-20.6666667 - 9.4242595 - 1.3217694 2.8333333 -1.0115 1.143538
 -2.7013585 - 0.5462557 0.6088470attr(,"assign")
[1] 0 1
attr(,"class")
[1] "coef"
```
Για ένα γραµµικό µοντέλο προσαρµοσµένο από την lm ή την aov, οι effects είναι οι ασύνδετες τιµές µε µοναδιαίους βαθµούς ελευθερίας που λαµβάνονται µε την προβολή των δεδοµένων επί των διαδοχικών ορθογωνίων υποδιαστηµάτων, τα οποία δηµιουργούνται από την διάσπαση QR κατά την διαδικασία προσαρµογής. Το πρώτο *r* (ίσον µε 2 στην περίπτωση αυτή· είναι η κατάταξη του µοντέλου) που σχετίζεται µε τους συντελεστές και µε το χρονικό υπόλοιπο του διάστηµατος των υπολοίπων, αλλά δεν συνδέεται µε συγκεκριµένα υπόλοιπα. Παράγει ένα αριθµητικό διάνυσµα ίδιου µήκους µε των υπολοίπων της κατηγορίας coef. Στις δύο πρώτες σειρές επισηµαίνονται οι αντίστοιχοι συντελεστές (τοµής και κλίσης), και οι υπόλοιπες 7 σειρές δεν επισηµαίνονται.

vcov(model)

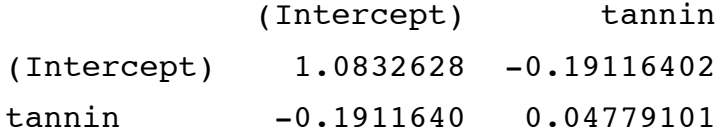

Αυτό εξάγει τον πίνακα διακύµανσης-συνδιακύµανσης των παραµέτρων του µοντέλου.

## *Με λίστα δεικτών*

Το αντικείµενο µοντέλου είναι µια λίστα µε πολλές συνιστώσες. Εδώ η κάθε µία από αυτές εξηγείται µε τη σειρά. Η πρώτη είναι ο τύπος µοντέλου (ή 'Call') που δείχνει την µεταβλητή απόκρισης (growth) και την επεξηγηµατική µεταβλητή (ες) (tannin):

summary(model)[[1]]

```
lm(formula = growth-tannin)
```
Η δεύτερη περιγράφει τα χαρακτηριστικά του αντικειµένου που ονοµάζεται summary(model):

summary(model)[[2]]

```
growth \sim tannin
attr(,"variables") 
list(growth, tannin) 
attr(,"factors")
         tannin 
growth 0 
tannin 1
attr(,"term.labels")
[1] "tannin"
attr(,"order")
[1] 1 attr(, "intercept")
[1] 1attr(,"response")
[1] 1attr(,".Environment") 
<environment: R_GlobalEnv> 
attr(,"predvars") 
list(growth, tannin) 
attr(,"dataClasses")
   growth tannin 
"numeric" "numeric"
```
Η τρίτη δίνει τα υπόλοιπα για τα εννέα σηµεία δεδοµένων:

summary(model)[[3]]

1 2 3 4 5 0.2444444 -0.5388889 -1.3222222 2.8944444 -0.8888889 6 7 8 9 1.3277778 -2.4555556 -0.2388889 0.9777778

Η τέταρτη δίνει τον πίνακα παραµέτρων, συµπεριλαµβανοµένων των τυπικών σφαλµάτων των παραµέτρων, *t* τιµών και *p* αξιών:

#### summary(model)[[4]]

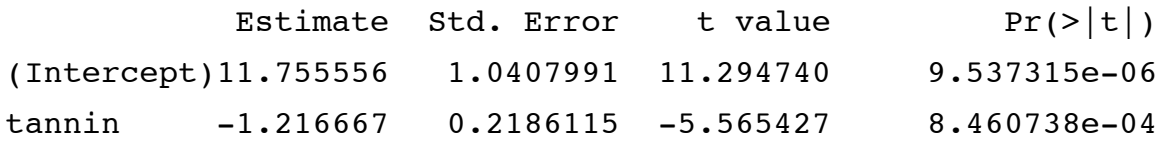

Η πέµπτη ασχολείται µε το αν οι αντίστοιχες συνιστώσες της προσαρµογής (το πλαίσιο µοντέλου, ο πίνακας µοντέλου, η απόκριση ή η διάσπαση QR) θα πρέπει να επιστραφούν. Η προεπιλογή είναι FALSE:

#### summary(model)[[5]]

(Intercept) tannin FALSE FALSE

Η έκτη είναι η υπολειμματική απόκλιση σφάλματος: η τετραγωνική ρίζα της διακύµανσης σφάλµατος από τον πίνακα summary.aov (το οποίο δεν εµφανίζεται εδώ: *s* <sup>2</sup> = 2.867 ·βλ. σελ. 396):

#### summary(model)[[6]]

[1] 1.693358

Η έβδομη δείχνει τον αριθμό των γραμμών στον πίνακα summary.lm (που δείχνει δύο παραµέτρους που έχουν εκτιµηθεί από τα δεδοµένα µε αυτό το µοντέλο, και τους υπολειµµατικούς βαθµούς ελευθερίας (df = 7):

#### summary(model)[[7]]

[1] 2 7 2

Η όγδοη είναι *r* <sup>2</sup> = *SSR* / *SST* , το κλάσµα της συνολικής διακύµανσης στη µεταβλητή απόκρισης που εξηγείται από το µοντέλο (βλέπε σελ. 399 για λεπτοµέρειες):

summary(model)[[8]]

[1] 0.8156633

Η ένατη είναι το προσαρµοσµένο *R*<sup>2</sup> , εξηγείται στη σελ. 399, αλλά σπάνια χρησιµοποιείται στην πράξη:

summary(model)[[9]]

[1] 0.7893294

Η δέκατη δίνει τον λόγο *F* των πληροφοριών: οι τρεις τιµές που δίνονται εδώ είναι ο λόγος *F* (30.97398), ο αριθµός των βαθµών ελευθερίας του µοντέλου (δηλαδή στον αριθµητή: numdf) και οι υπολειµµατικοί βαθµοί ελευθερίας (δηλαδή στον παρονοµαστή: dendf ):

summary(model)[[10]]

 value numdf dendf 30.97398 1.00000 7.00000

Η ενδέκατη συνιστώσα είναι ο πίνακας συσχέτισης των εκτιµήσεων των παραµέτρων:

summary(model)[[11]]

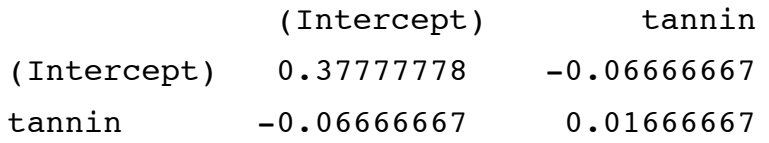

Συχνά θα θέλετε να εξάγετε στοιχεία από τον πίνακα παραµέτρων που ήταν το τέταρτο αντικείµενο παραπάνω. Το πρώτο από αυτά είναι το σηµείο τοµής ( *a* , η τιµή της growth στην tannin= 0):

summary(model)[[4]][[1]]

[1] 11.75556

Το δεύτερο είναι η κλίση ( *b* , η µεταβολή στην growth ανά µονάδα µεταβολής στην tannin):

summary(model)[[4]][[2]]

 $[1] -1.216667$ 

Το τρίτο είναι το πρότυπο σφάλµα της τοµής, *sea* :

summary(model)[[4]][[3]]

[1] 1.040799

Το τέταρτο είναι το πρότυπο σφάλµα της κλίσης, *seb* :

```
summary(model)[[4]][[4]]
```
[1] 0.2186115

Το πέµπτο είναι η τιµή του *t* του Student για το σηµείο τοµής = *a* /*sea* :

summary(model)[[4]][[5]] [1] 11.29474

Το έκτο είναι η τιµή του *t* του Student για την κλίση = *b* /*seb* :

summary(model)[[4]][[6]]

[1] -5.565427

Το έβδοµο είναι η τιµή *p* για το σηµείο τοµής: η πιθανότητα παρατήρησης µίας *t* τιµής αυτής μεγάλης ή μεγαλύτερης, εάν η μηδενική υπόθεση ( $H_0$ : τομή = 0) είναι αληθής:

summary(model)[[4]][[7]]

[1] 9.537315e-06

Απορρίπτουµε την *H*<sup>0</sup> επειδή *p* < 0.05. Το όγδοο είναι η τιµή *p* για την κλίση: η πιθανότητα παρατήρησης µίας *t* τιµής αυτής µεγάλης ή µεγαλύτερης, εάν η µηδενική υπόθεση ( $H_0$ : τομή = 0) είναι αληθής:

summary(model)[[4]][[8]] [1] 0.0008460738

Απορρίπτουµε την *H*<sup>0</sup> επειδή *p* < 0.05. Για να αποθηκεύσετε τα δύο πρότυπα σφάλµατα (1.0407991 και 0.2186115) γράψτε

sea<-summary(model)[[4]][[3]] seb<-summary(model)[[4]][[4]]

## *Εξαγωγή συνιστωσών του µοντέλου χρησιµοποιώντας \$*

Ένας άλλος τρόπος για την εξαγωγή συνιστωσών του µοντέλου είναι να χρησιµοποιήσετε το σύµβολο \$. Για να πάρετε το σηµείο τοµής (*a*) και την κλίση (*b*) της παλινδρόµησης, πληκτρολογήστε

### model\$coef

(Intercept) tannin

11.755556 -1.216667

Για να πάρετε τις προσαρμοσμένες τιμές ( $\hat{v} = a + bx$ ) που χρησιμοποιούνται για τον υπολογισµό των υπολοίπων, πληκτρολογήστε

### model\$fitted

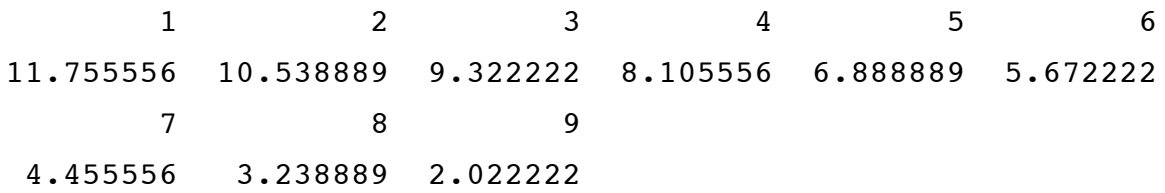

Για να να πάρετε τα ίδια τα υπόλοιπα, πληκτρολογήστε

### model\$resid

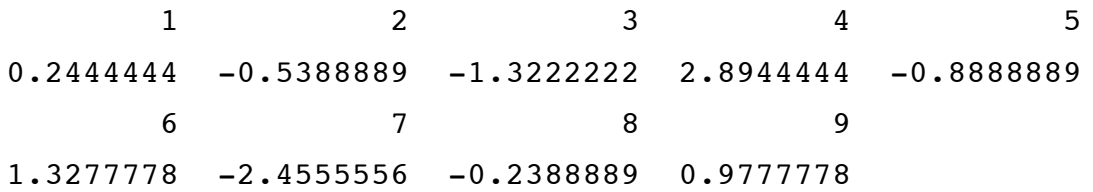

Τέλος, οι υπολειµµατικοί βαθµοί ελευθερίας ( 9 σηµεία - 2 εκτιµώµενες παράµετροι = 7 d.f ) είναι

### model\$df

[1] 7

### **Εξαγωγή συνιστωσών από τον πίνακα summary.aov**

### summary.aov(model)

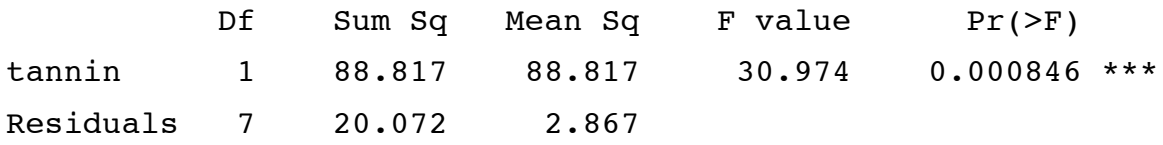

Μπορείτε να πάρετε τους βαθµούς ελευθερίας, τα αθροίσµατα των τετραγώνων, την µέση τιµή των τετραγώνων, τον λόγο *F* και τις *p* τιµές από τον πίνακα ANOVA για ένα µοντέλο σαν αυτό:

```
summary.aov(model)[[1]][[1]]
[1] 1 7
summary.aov(model)[[1]][[2]]
[1] 88.81667 20.07222
summary.aov(model)[[1]][[3]]
[1] 88.816667 2.867460
summary.aov(model)[[1]][[4]]
[1] 30.97398 NA
summary.aov(model)[[1]][[5]]
[1] 0.0008460738 NA
```
Θα πρέπει να πειραµατιστείτε για να δείτε τις συνιστώσες του αντικειµένου του ίδιου του µοντέλου (π.χ. model[[3]]).

### **Ο πίνακας summary.lm για συνεχείς και κατηγορηµατικές επεξηγηµατικές µεταβλητές**

Είναι σηµαντικό να κατανοήσετε τη διαφορά µεταξύ summary.lm και summary.aov για το ίδιο µοντέλο. Εδώ είναι µια µονόδροµη ανάλυση διακύµανσης του πειράµατος ανταγωνισµού φύτευσης (σελ. 155):

```
comp<-read.table("c:\\temp\\competition.txt",header=T)
attach(comp)
names(comp)
[1] "biomass" "clipping"
```
Η κατηγορηµατική επεξηγηµατική µεταβλητή είναι η clipping και έχει πέντε επίπεδα ως εξής:

levels(clipping)

[1] "control" "n25" "n50" "r10" "r5"

Η ανάλυση του µοντέλου διακύµανσης έχει προσαρµοστεί σαν αυτό:

```
model<-lm(biomass \sim clipping)
```
και οι δύο διαφορετικές περιλήψεις είναι:

summary.aov(model)

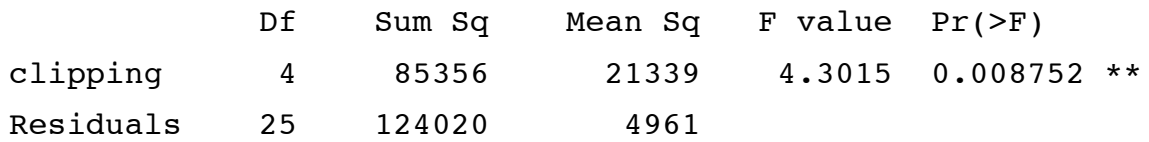

summary.lm(model)

Coefficients:

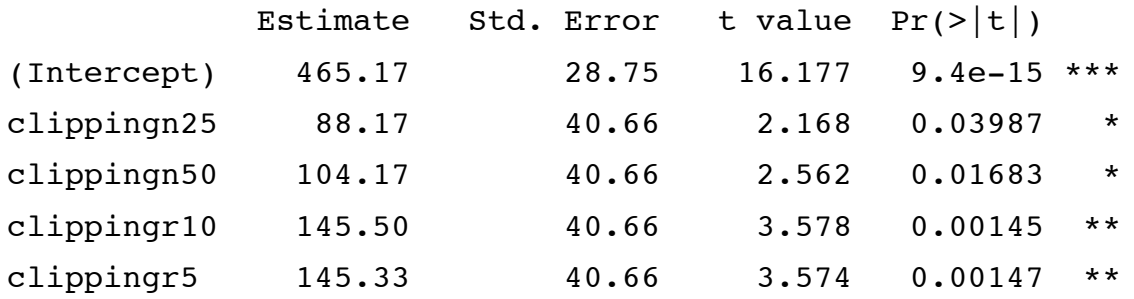

Residual standard error: 70.43 on 25 degrees of freedom Multiple R-Squared: 0.4077, Adjusted R-squared: 0.3129 F-statistic: 4.302 on 4 and 25 DF, p-value: 0.008752

Η τελευταία, summary.lm, είναι πολύ πιο κατατοπιστική. Δείχνει τα µεγέθη επίδρασης και τα πρότυπα σφάλµατα τους. Τα µεγέθη επίδρασης εµφανίζονται υπό τη µορφή των αντιθέσεων (όπως εξηγείται λεπτοµερώς στη σελ. 370). Τα µόνα ενδιαφέροντα πράγµατα στην summary.aov είναι η διακύµανση σφάλµατος ( *s* <sup>2</sup> = 4961) και ο λόγος *F* (4,3015) που δείχνουν ότι υπάρχουν σηµαντικές διαφορές να εξηγηθούν. Η πρώτη γραµµή του πίνακα summary.lm περιέχει µία µέση τιµή και όλες οι άλλες σειρές παρουσιάζουν διαφορές µεταξύ των µέσων τιµών. Έτσι, το πρότυπο σφάλµα στην πρώτη γραµµή (µε την ένδειξη (intercept)) είναι το τυπικό σφάλµα της µέσης *semean* = *s* <sup>2</sup> /(*k* × *n*) , ενώ τα πρότυπα σφάλµατα για τις άλλες σειρές είναι τα πρότυπα σφάλµατα της διαφοράς μεταξύ των δύο μέσων τιμών  $se_{\it diff} = \sqrt{2 \times s^2}$  /  $n$  , όπου υπάρχουν επίπεδα συντελεστών  $\it k$ το καθένα µε αντιγραφή ίσον µε *n* .

Έτσι από πού προέρχονται τα µεγέθη επίδρασης; Τι είναι το 465.17 και τι το 88.17; Για να κατανοήσουµε τις απαντήσεις στα ερωτήµατα αυτά, πρέπει να γνωρίζουµε πώς η εξίσωση για τις επεξηγηµατικές µεταβλητές είναι δοµηµένη σε ένα γραµµικό µοντέλο, όταν η ερµηνευτική µεταβλητή, όπως εν προκειµένω, είναι κατηγορηµατική. Για να ανακεφαλαιώσουµε, το γραµµικό µοντέλο παλινδρόµησης γράφεται ως

 $Im(y \sim x)$ 

όπου η R ερµηνεύει ως διπαραµετρική γραµµική εξίσωση. Η R το γνωρίζει αυτό, επειδή το *x* είναι µια συνεχής µεταβλητή,

 $y = a + bx$ 

στην οποία οι τιµές των παραµέτρων *a* και *b* θα πρέπει να εκτιµηθούν από τα δεδοµένα. Αλλά τι γίνεται µε την ανάλυσή της διακύµανσης; Έχουµε µία επεξηγηµατική µεταβλητή, *x* = clipping, αλλά είναι µια κατηγορική µεταβλητή µε πέντε επίπεδα, control, n25, n50, r10 και r5. Το μοντέλο aov είναι ακριβώς ανάλογο με το μοντέλο παλινδρόµησης

aov( $y \sim x$ )

αλλά ποια είναι η σχετική εξίσωση; Ας δούµε την εξίσωση πρώτα, και στη συνέχεια, θα προσπαθήσουµε να το καταλάβουµε:

$$
y = a + bx_1 + cx_2 + dx_3 + ex_4 + fx_5
$$

Αυτό µοιάζει µε µια πολλαπλή παλινδρόµηση, µε πέντε επεξηγηµατικές µεταβλητές  $x_1,..., x_5$ . Το σημείο-κλειδί για να κατανοήσουμε είναι ότι  $x_1,..., x_5$  είναι τα επίπεδα του παράγοντα που ονοµάζεται *x* . Το σηµείο τοµής, *a* , είναι η συνολική (ή µέγιστη) µέση τιµή για το σύνολο του πειράµατος. Οι παράµετροι *b*,..., *f* είναι οι διαφορές µεταξύ της µέγιστης µέσης τιµής και της µέσης τιµής για ένα δεδοµένο επίπεδο παράγοντα. Θα πρέπει να επικεντρωθούµε για να το καταλάβουµε αυτό.

Με µια κατηγορηµατική επεξηγηµατική µεταβλητή, όλες οι µεταβλητές κωδικοποιούνται ως *x* = 0 εκτός από το επίπεδο του παράγοντα που σχετίζεται µε την εν λόγω τιµή *y* , όταν το *x* είναι κωδικοποιηµένο ως *x* = 1. Θα το βρείτε δύσκολο να το καταλάβετε αυτό χωρίς µια καλή πρακτική. Ας δούµε την πρώτη γραµµή των δεδοµένων στο πλαίσιο µας:

comp[1,]

biomass clipping 1 551 n25

Έτσι, η πρώτη τιµή biomass (551) στο πλαίσιο δεδοµένων προέρχεται από την επεξεργασία της n25 clipping η οποία, από όλα τα επίπεδα του παράγοντα (παραπάνω), καταλαµβάνει τη δεύτερη θέση στο αλφάβητο. Αυτό σηµαίνει ότι για αυτήν την σειρά του πλαισίου δεδομένων  $x_1 = 0$ ,  $x_2 = 1$ ,  $x_3 = 0$ ,  $x_4 = 0$ ,  $x_5 = 0$ . Η εξίσωση ως εκ τούτου για την πρώτη σειρά, φαίνεται σαν αυτή:

$$
y = a + b \times 0 + c \times 1 + d \times 0 + e \times 0 + f \times 0,
$$

έτσι ώστε το µοντέλο για την προσαρµοσµένη τιµή στην n25 είναι

$$
\hat{y} = a + c
$$

και οµοίως για τα άλλα επίπεδα παράγοντα. Η προσαρµοσµένη τιµή *y*ˆ είναι το άθροισµα των δύο παραµέτρων, *a* και *c* . Η εξίσωση προφανώς δεν περιέχει µία επεξηγηµατική µεταβλητή (δεν υπάρχει *x* στην εξίσωση, όπως θα υπήρχε σε µια εξίσωση παλινδρόµησης, παραπάνω). Σηµειώστε, επίσης, πως το πλήρες µοντέλο περιλαµβάνει πολλές παραµέτρους: αντιπροσωπεύεται από τα γράµµατα *a* έως *f* και υπάρχουν έξι από αυτές. Αλλά µπορούµε να εκτιµήσουµε µόνο πέντε παραµέτρους σε αυτό το πείραµα (µία µέση τιµή για κάθε ένα από τα πέντε επίπεδα παράγοντα). Το µοντέλο µας περιέχει µια περιττή παράµετρο, και πρέπει να το αντιµετωπίσουµε αυτό. Υπάρχουν διάφοροι

λογικοί τρόποι για να το κάνουµε αυτό, και οι άνθρωποι διαφέρουν σχετικά µε το ποιός είναι ο καλύτερος τρόπος. Οι συγγραφείς της R συµφωνούν ότι οι *αντιθέσεις επεξεργασίας* αποτελούν την καλύτερη λύση. Η µέθοδος αυτή έχει να κάνει µε µια παράµετρο *a* , τη συνολική µέση τιµή. Η µέση τιµή του επιπέδου παράγοντα που έρχεται πρώτη (control, στο παράδειγµά µας) προωθείται σε πλεονεκτική θέση, και οι άλλες επιδράσεις εµφανίζονται ως διαφορές (αντιθέσεις) µεταξύ αυτής της µέσης τιµής και των άλλων τεσσάρων των επιπέδων παράγοντα.

Ένα παράδειγµα θα µπορούσε να βοηθήσει να γίνει σαφέστερο. Εδώ είναι πέντε µέσες τιµές:

means<-tapply(biomass,clipping,mean) means

control n25 n50 r10 r5 465.1667 553.3333 569.3333 610.6667 610.5000

Η ιδέα είναι ότι η µέση τιµή control (465.1667) γίνεται η πρώτη παράµετρος του µοντέλου (γνωστό ως το σηµείο τοµής). Η δεύτερη παράµετρος είναι η διαφορά µεταξύ της δεύτερης µέσης τιµής (n25 = 553.333) και του σηµείου τοµής:

```
means[2]-means[1]
       n25
88.16667
```
Η τρίτη παράµετρος είναι η διαφορά µεταξύ της τρίτης µέσης τιµής (n50 = 569.333) και του σηµείου τοµής:

```
means[3]-means[1]
       n50
104.1667
```
Η τέταρτη παράµετρος είναι η διαφορά µεταξύ της τέταρτης µέσης τιµής (r10 = 610.6667) και του σηµείου τοµής:

```
means[4]-means[1]
   r10 
145.5
```
Η πέµπτη παράµετρος είναι η διαφορά µεταξύ της πέµπτης µέσης τιµής (r5 = 610.5) και του σηµείου τοµής:

```
means[5]-means[1]
        r5 
145.3333
```
Ενώ ασχολούµαστε τόσο πολύ για τα µεγέθη επίδρασης. Τι γίνεται µε τα πρότυπα σφάλµατα τους; Η πρώτη σειρά είναι µια µέση τιµή, γι 'αυτό χρειαζόµαστε το πρότυπο σφάλµα µίας µέσης τιµής ενός µονοεπίπεδου παράγοντα. Αυτή η µέση τιµή βασίζεται σε έξι αριθμούς σε αυτό το παράδειγμα, έτσι ώστε το πρότυπο σφάλμα της είναι  $\sqrt{s^2/n}$  , όπου η διακύµανση του σφάλµατος *s* <sup>2</sup> = 4961 λαµβάνεται από την summary.aov (model) όπως παραπάνω:

sqrt(4961/6)

[1] 28.75471

Όλες οι άλλες γραµµές έχουν το ίδιο πρότυπο σφάλµα, αλλά είναι µεγαλύτερο από αυτό. Αυτό συµβαίνει επειδή οι επιδράσεις στην 2η και στις επόµενες σειρές *δεν* είναι οι µέσες τιµές, αλλά *οι διαφορές µεταξύ αυτών*. Τούτο σηµαίνει ότι το κατάλληλο πρότυπο σφάλµα δεν είναι το τυπικό σφάλµα µιας µέσης τιµής, αλλά µάλλον το τυπικό σφάλµα της διαφοράς µεταξύ των δύο µέσων. Όταν δύο δείγµατα είναι ανεξάρτητα, η διακύµανση της διαφοράς τους είναι το άθροισµα των δύο διακυµάνσεων τους. Έτσι, ο τύπος για το τυπικό σφάλµα της διαφοράς µεταξύ των δύο µέσων είναι

$$
se_{diff} = \sqrt{\frac{s_1^2}{n_1} + \frac{s_2^2}{n_2}}
$$

.

Όταν οι δύο διακυµάνσεις και τα δύο µεγέθη των δειγµάτων είναι ίδια (όπως είναι εδώ, επειδή το σχέδιό µας είναι ισορροπηµένο και χρησιµοποιούµε την συγκεντρωτική διακύµανση σφαλµάτων (4961) από τον πίνακα summary.aov), ο τύπος απλοποιείται σε  $2 \times s^2 / n$ :

sqrt(2\*4961/6)

[1] 40.6653

Με λίγη πρακτική, θα πρέπει να αποµυθοποιείται η προέλευση των αριθµών στoν πίνακα summary.lm. Αλλά χρειάζεται πολύ δουλειά, και οι άνθρωποι το βρίσκουν πολύ δύσκολο αυτό στην αρχή, οπότε µην αισθάνεστε άσχηµα γι 'αυτό.

## **Αντιθέσεις**

Οι αντιθέσεις είναι η ουσία του ελέγχου υποθέσεων και της απλοποίησης του µοντέλου στην ανάλυση της διακύµανσης και στην ανάλυση της συνδιακύµανσης. Χρησιµοποιούνται για να συγκρίνουν µέση τιµή ή οµάδες από αυτές µε άλλες αντίστοιχα ή οµάδες αυτών, σε ό, τι είναι γνωστό ως συγκρίσεις µοναδιαίου βαθµού ελευθερίας. Υπάρχουν δύο είδη αντιθέσεων που θα µπορούσανε να µας ενδιαφέρουν:

- αντιθέσεις που είχαµε προγραµµατίσει να εξετάσουµε σε πειραµατικό στάδιο του σχεδιασµού (αυτές αναφέρονται ως αντιθέσεις *εκ των προτέρων-a priori*)·
- αντιθέσεις που φαίνονται ενδιαφέρουσες αφού έχουµε δει τα αποτελέσµατα (αυτές αναφέρονται ως αντιθέσεις *εκ των υστέρων-a posteriori*).

Μερικοί άνθρωποι είναι πολύ φαντασµένοι σχετικά µε τις *a posteriori* αντιθέσεις, µε το σκεπτικό ότι ήταν απρογραµµάτιστες. Υποτίθεται ότι δεν πρέπει να αποφασίσετε τι συγκρίσεις να κάνετε *αφού* έχετε δει την ανάλυση, αλλά οι επιστήµονες αυτό κάνουν όλη την ώρα. Το βασικό σηµείο είναι ότι θα πρέπει να κάνετε αντιθέσεις µόνο *αφού* η ANOVA απέδειξε ότι πραγµατικά υπάρχουν σηµαντικές διαφορές που πρέπει να διερευνηθούν. Δεν είναι καλή πρακτική να πραγµατοποιούνται δοκιµές για να συγκρίνετε τη µεγαλύτερη µέση τιµή µε τη µικρότερη , αν η ANOVA απέτυχε να απορρίψει τη µηδενική υπόθεση (όσο δελεαστικό αν και αυτό µπορεί να είναι).

Υπάρχουν δύο σημαντικά σημεία για να καταλάβετε σχετικά με τις αντιθέσεις :

- υπάρχει ένας τεράστιος αριθµός *πιθανών* αντιθέσεων, και
- υπάρχουν µόνο *k* 1 *ορθογώνιες* αντιθέσεις ,

όπου *k* είναι ο αριθµός των επιπέδων παράγοντα. Δύο αντιθέσεις λέγεται ότι είναι **ορθογώνιες** µεταξύ τους, εάν οι συγκρίσεις είναι στατιστικά ανεξάρτητες. Τεχνικά, δύο αντιθέσεις είναι ορθογώνιες αν το γινόµενο του αθροίσµατος των συντελεστών της αντίθεσης τους είναι µηδέν (θα δούµε τι σηµαίνει αυτό σε λίγο).

Ας πάρουµε ένα απλό παράδειγµα. Ας υποθέσουµε ότι έχουµε έναν παράγοντα µε πέντε επίπεδα και τα επίπεδα του παράγοντα ονοµάζονται *a* , *b* , *c* , *d* , και *e* . Ας αργίσουμε γράφοντας τις πιθανές αντιθέσεις. Προφανώς θα μπορούσαμε να συγκρίνουμε κάθε µέση τιµή χωριστά µε κάθε άλλη:

a vs. b, a vs. c, a vs. d, a vse, b vs. c, b vs. d, b vs. e, c vs. d, c vs. e, e vs. d

Αλλά θα µπορούσαµε επίσης να συγκρίνουµε τα ζεύγη των µέσων:

$$
\left\{a,b\right\} \text{vs.} \left\{c,d\right\}, \, \left\{a,b\right\} \text{vs.} \left\{c,e\right\}, \, \left\{a,b\right\} \text{vs.} \left\{d,e\right\}, \, \left\{a,c\right\} \text{vs.} \left\{b,d\right\}, \, \left\{a,c\right\} \text{vs.} \left\{b,e\right\}, \dots
$$

ή σε τριάδες :

$$
\{a,b,c\} \, \text{vs.}\, d\; , \; \{a,b,c\} \, \text{vs.}\, e\; , \; \{a,b,d\} \, \text{vs.}\, c\; , \; \{a,b,d\} \, \text{vs.}\, e\; , \; \{a,c,d\} \, \text{vs.}\, b\; , \ldots
$$

ή οµάδες των τεσσάρων µέσων:

$$
\{a,b,c,d\} \, \text{vs. } e \, , \, \{a,b,c,e\} \, \text{vs. } d \, , \, \{a,b,d,e\} \, \text{vs. } c \, , \, \{a,c,d,e\} \, \text{vs. } b \, , \, \{b,c,d,e\} \, \text{vs. } a
$$

Μπορείτε να πάρετε αναµφίβολα την ιδέα. Υπάρχουν απόλυτα µάζες πιθανών αντιθέσεων. Στην πράξη, όµως, θα πρέπει να συγκρίνουµε τα πράγµατα µόνο µία φορά, είτε άµεσα είτε έµµεσα. Έτσι, οι δύο αντιθέσεις *a* vs. *b* και *a* vs. *c* εµµέσως έρχονται σε αντίθεση µε *b* vs. *c* . Αυτό σηµαίνει ότι αν έχουµε πραγµατοποιήσει τις δύο αντιθέσεις *a* vs. *b* και *a* vs. *c* τότε η τρίτη αντίθεση *b* vs. *c δεν* είναι µια ορθογώνια αντίθεση, γιατί έχει πραγµατοποιηθεί ήδη , έµµεσα. Ποιες συγκεκριµένες αντιθέσεις είναι ορθογώνιες εξαρτάται κατά πολύ από την επιλογή της πρώτης αντίθεσης που θα κάνετε. Ας υποθέσουµε ότι υπήρχαν σοβαροί λόγοι για τη σύγκριση των {*a*, *b*, *c*, *e*} vs. *d* . Για παράδειγµα, το *d* µπορεί να είναι το εικονικό φάρµακο και οι άλλες τέσσερις θα μπορούσαν να είναι διαφορετικά είδη φαρμακευτικής αγωγής, έτσι κάνουμε αυτή την πρώτη αντίθεση µας. Επειδή *k* −1= 4 έχουµε µόνο τρεις πιθανές αντιθέσεις που είναι ορθογώνιες προς αυτή. Μπορεί να υπάρχουν *a priori* λόγοι για την οµάδα των {*a*, *b*}και των{*c*, *e*} έτσι ώστε να την κάνουµε τη δεύτερη ορθογώνια αντίθεση. Αυτό σηµαίνει ότι δεν έχουµε βαθµούς ελευθερίας στην επιλογή των τελευταίων δύο ορθογωνίων αντιθέσεων: πρέπει να είναι *a* vs. *b* και *c* vs. *e* . Απλά να θυµάστε ότι µε τις *ορθογώνιες αντιθέσεις συγκρίνετε τα πράγµατα µόνο µία φορά*.

### **Συντελεστές αντίθεσης**

Οι συντελεστές αντίθεσης είναι ένας αριθµητικός τρόπος που ενσωµατώνει την υπόθεση που θέλετε να δοκιµάσετε. Οι κανόνες για την κατασκευή συντελεστών αντίθεσης είναι απλοί:

- Οι επεξεργασίες που πρέπει να εξεταστούν από κοινού παίρνουν το ίδιο πρόσηµο (συν ή πλην).
- Οι οµάδες µέσων τιµών που πρέπει να αντιτεθούν παίρνουν αντίθετο πρόσηµο.
- Τα επίπεδα παράγοντα που πρέπει να αποκλειστούν παίρνουν ένα συντελεστή αντίθεσης 0.
- Οι συντελεστές αντίθεσης, *c* , πρέπει να δίνουν άθροισµα 0.

Ας υποθέσουµε ότι µε τον πέντε επιπέδων παράγοντα µας {*a*, *b*, *c*, *d*, *e*} θέλουµε να ξεκινήσουµε συγκρίνοντας τα τέσσερα επίπεδα {*a*, *b*, *c*, *e*} µε το µονοεπίπεδο *d* . Όλα τα επίπεδα εισέρχονται στην αντίθεση, έτσι ώστε κανένας από τους συντελεστές να είναι µηδέν. Οι τέσσερις όροι {*a*, *b*, *c*, *e*} οµαδοποιούνται έτσι ώστε να πάρουν όλοι το ίδιο πρόσηµο (µείον, για παράδειγµα, αν και δεν υπάρχει καµία διαφορά ποιο πρόσηµο θα επιλεγεί). Είναι που πρέπει να σύγκριθουν µε το *d* , έτσι ώστε να πάρει το αντίθετο πρόσηµο (συν, στην περίπτωση αυτή). Η επιλογή του τι αριθµητικές τιµές να δώσετε στους συντελεστές αντίθεσης είναι εξ ολοκλήρου από σας. Οι περισσότεροι άνθρωποι χρησιµοποιούν ακέραιους αριθµούς και όχι κλάσµατα, αλλά αυτό πραγµατικά δεν έχει σηµασία. Αυτό που έχει σηµασία είναι ότι το άθροισµα του *c* είναι 0. Οι θετικοί και οι αρνητικοί συντελεστές πρέπει να αθροίζουν την ίδια τιµή. Στο παράδειγµά µας, συγκρίνοντας τέσσερις µέσες τιµές µε µία µέση τιµή, µια φυσική επιλογή των συντελεστών θα ήταν −1 για κάθε έναν από τα {*a*, *b*, *c*, *e*} και +4 για το *d* . Εναλλακτικά, µπορούσαµε να επιλέξουµε +0.25 για κάθε έναν από τα {*a*, *b*, *c*, *e*} και −1 για το *d* .

> Factor level: *a b c d e* contrast 1 coefficients:  $-1$   $-1$   $-1$   $-1$   $4$   $-1$

Ας υποθέσουµε ότι η δεύτερη αντίθεση είναι για να συγκρίνει τα {*a*, *b*} µε τα {*c*, *e*} . Επειδή αυτή η αντίθεση αποκλείει το *d* , θέτουµε το συντελεστή αντίθεση της σε 0. Τα {*a*, *b*} παίρνουν το ίδιο πρόσηµο (δηλαδή, συν) και τα {*c*, *e*} παίρνουν το αντίθετο πρόσηµο. Επειδή ο αριθµός των επιπέδων σε κάθε πλευρά της αντίθεσης είναι ίσος (2 και στις δύο περιπτώσεις) µπορούµε να χρησιµοποιήσουµε το όνοµα της αριθµητικής τιµής για όλους τους συντελεστές. Η τιµή 1 είναι πλέον η προφανής επιλογή (αλλά µπορείτε να χρησιµοποιήσετε 13.7, αν θέλατε να εναντιωθείτε):

> Factor level:  $a \quad b \quad c \quad d \quad e$ <br>coefficients:  $1 \quad 1 \quad -1 \quad 0 \quad -1$ Contrast 2 coefficients:

Υπάρχουν µόνο δύο δυνατότητες για τις υπόλοιπες ορθογώνιες αντιθέσεις: *a* vs. *b* και *c* vs. *e* :

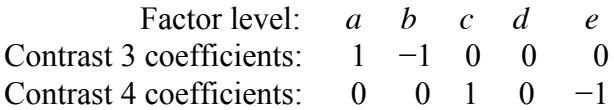

Η διακύµανση *y* που αποδίδεται σε µία συγκεκριµένη αντίθεση ονοµάζεται **άθροισµα των τετραγώνων αντίθεσης**, *SSC* . Τα αθροίσµατα των τετραγώνων των *k* −1 ορθογώνιων αντιθέσεων δίνουν άθροισµα στο συνολικό άθροισµα των τετραγώνων επεξεργασίας, *SSA* ( $\sum_{i=1}^{N} SSC_i = SSA$  $\sum_{i=1}^{k-1} SSC_i = SSA$  · βλ. σελ. 451.). Το άθροισμα των τετραγώνων αντίθεσης υπολογίζεται ως εξής:

$$
SSC_i = \frac{\left(\sum (c_i T_i / n_i)\right)^2}{\sum (c_i^2 / n_i)},
$$

όπου το *ci* είναι οι συντελεστές αντίθεσης (παραπάνω), *ni* είναι το µέγεθος του δείγµατος σε κάθε επίπεδο παράγοντα και *Ti* είναι τα σύνολα των *y* τιµών µέσα σε κάθε επίπεδο παράγοντα (που συχνά αποκαλούνται τα σύνολα επεξεργασίας). Η σπουδαιότητα µίας αντίθεσης κρίνεται από µια δοκιµή *F* , διαιρώντας το άθροισµα των τετραγώνων αντίθεσης µε την διακύµανση του σφάλµατος. Η δοκιµή *F* έχει 1 βαθµό ελευθερίας στον αριθµητή (γιατί η αντίθεση είναι µια σύγκριση των δύο µέσων, και 2 −1=1) και *k*(*n* −1) βαθµούς ελευθερίας στον παρονοµαστή (οι βαθµοί ελευθερίας των σφαλµάτων διακύµανσης) .

#### **Ένα παράδειγµα αντιθέσεων στην R**

Το ακόλουθο παράδειγµα προέρχεται από το πείραµα ανταγωνισµού που αναλύσαµε στη σελ. 155, στο οποίο η βιοµάζα (biomass) των φυτών ελέγχου σε σύγκριση µε τη βιοµάζα (biomass) των φυτών που καλλιεργούνται σε συνθήκες όπου ο ανταγωνισµός µειώθηκε σε ένα, από τέσσερις διαφορετικούς τρόπους. Υπάρχουν δύο επεξεργασίες στις οποίες οι ρίζες των γειτονικών φυτών κόπηκαν (έως 5 cm ή 10 cm βάθος) και δύο επεξεργασίες στις οποίες οι βλαστοί των γειτονικών φυτών ψαλιδίστηκαν (clipping) (25% ή 50% των γειτονικών κόπηκαν στο επίπεδο του εδάφους) .

comp<-read.table("c:\\temp\\competition.txt",header=T) attach(comp) names(comp)

[1] "biomass" "clipping"

Ξεκινάµε µε την µονόδροµη ανάλυση της διακύµανσης:

model1<-aov(biomass ~ clipping) summary(model1)

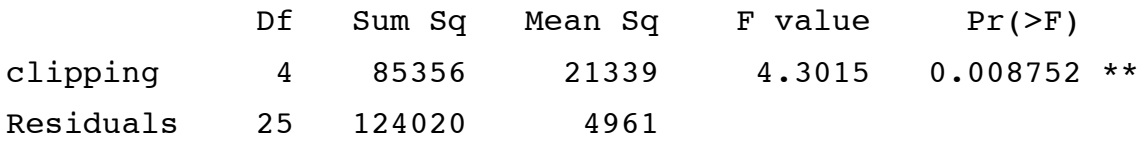

Η επεξεργασία ψαλίδισµα (clipping) έχει µια πολύ σηµαντική επίδραση στη βιοµάζα (biomass). Αλλά έχουμε κατανοήσει πλήρως το αποτέλεσμα αυτού του πειράματος; Μάλλον όχι. Για παράδειγµα, ποια επίπεδα του παράγοντα είχαν τη µεγαλύτερη επίδραση στη βιοµάζα, και ήταν όλα σηµαντικά διαφορετικά από τους ελέγχους επεξεργασίας του ανταγωνισµού; Για να απαντήσουµε στα ερωτήµατα αυτά, θα πρέπει να χρησιµοποιήσουµε την summary.lm:

summary.lm(model1)

Coefficients:

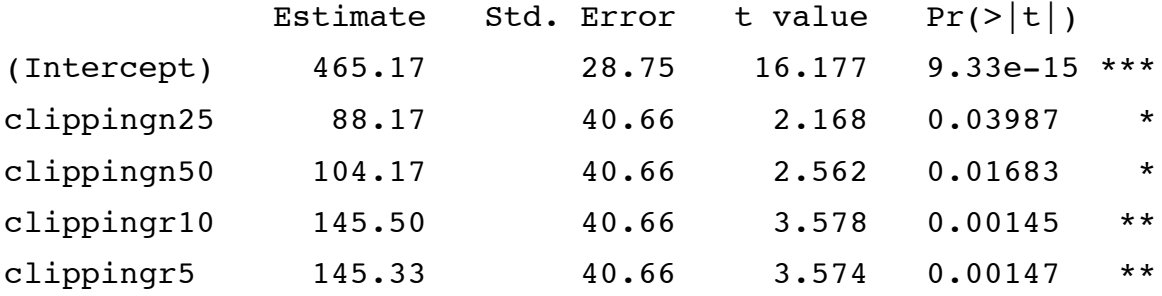

Residual standard error: 70.43 on 25 degrees of freedom Multiple R-Squared: 0.4077, Adjusted R-squared: 0.3129 F-statistic: 4.302 on 4 and 25 DF, p-value: 0.008752

Αυτό µοιάζει σαν να πρέπει να κρατήσουµε και τις πέντε παραµέτρους, γιατί και οι πέντε σειρές του συνοπτικoύ πίνακα έχουν ένα ή περισσότερα σηµαντικά αστέρια. Εάν αληθεύει, αυτό δεν είναι η περίπτωση που µας ενδιαφέρει. Το παράδειγµα αυτό αναδεικνύει την σηµαντική αδυναµία των αντιθέσεων επεξεργασίας: οι οποίες δεν δείχνουν πόσα σηµαντικά επίπεδα του παράγοντα πρέπει να διατηρήσουµε στο ελάχιστο επαρκές µοντέλο, επειδή όλες οι γραµµές συγκρίνονται µε το σηµείο τοµής (µε το

controls σε αυτή την περίπτωση, απλά επειδή το όνοµα του επιπέδου του παράγοντα για 'controls' προωθείται σε πλεονεκτική θέση):

levels(clipping)

[1] "control" "n25" "n50" "r10" "r5"

### *Εκ των προτέρων* **αντιθέσεις (***a priori***)**

Σε αυτό το πείραµα, υπάρχουν αρκετές προγραµµατισµένες συγκρίσεις που θα θέλαµε να κάνουµε. Η προφανής θέση για να αρχίσουµε είναι µε τη σύγκριση των φυτών ελέγχου, που εκτίθενται στην πλήρη αυστηρότητα του ανταγωνισµού, µε όλες τις άλλες επεξεργασίες. Δηλαδή, θέλουµε να αντιπαραβάλλουµε το πρώτο επίπεδο ψαλίδισµατος µε τα άλλα τέσσερα επίπεδα. Οι συντελεστές αντίθεσης, ως εκ τούτου, θα είναι 4,−1,−1,−1,−1. Η επόµενη προγραµµατισµένη σύγκριση µπορεί να αντιπαραβάλλει τις επεξεργασίες κλαδέµατος των βλαστών (n25 και n50) µε τις επεξεργασίες κλαδέµατος των ριζών (r10 και r5). Κατάλληλοι συντελεστές αντίθεσης για αυτήν θα ήταν 0,1,1,−1,−1 (γιατί αγνοούµε τον έλεγχο (control) σε αυτή την αντίθεση). Μια τρίτη αντίθεση θα µπορούσε να συγκρίνει τα δύο διαφορετικά βάθη του κλαδέµατος της ρίζας· 0, 0, 0,1,−1 . Η τελευταία ορθογώνια αντίθεση συνεπώς, θα πρέπει να συγκρίνει τις δύο εντάσεις του ψαλίδισµατος (clipping) των βλαστών: 0,1,−1, 0, 0 . Επειδή ο παράγοντας που ονοµάζεται ψαλίδισµα (clipping) έχει πέντε επίπεδα υπάρχουν µόνο 5−1 = 4 ορθογώνιες αντιθέσεις.

Η R είναι εξαιρετικά καλή στο να χειρίζεται τις αντιθέσεις, και µπορούµε να συσχετίσουµε αυτές τις πέντε a priori αντιθέσεις που ορίζονται από το χρήστη µε την κατηγορική µεταβλητή που ονοµάζεται ψαλίδισµα (clipping) σαν αυτό:

contrasts(clipping)<-cbind(c(4,-1,-1,-1,-1),c(0,1,1,-1,-1),c(0,0,0,1,-1),c(0,1,-1,0,0))

Μπορούµε να ελέγξουµε ότι έχει κάνει όπως θέλαµε, πληκτρολογώντας

contrasts(clipping)

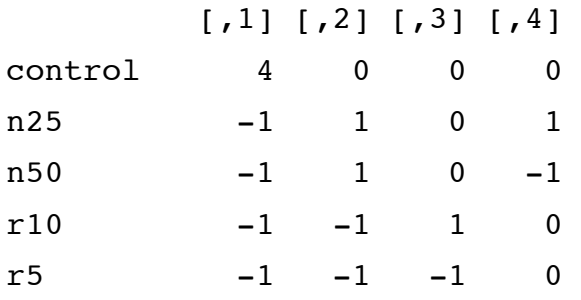

η οποία παράγει τον πίνακα των συντελεστών αντίθεσης που ορίσαµε. Σηµειώστε ότι όλες οι στήλες αθροίζουν στο µηδέν (δηλαδή κάθε σύνολο συντελεστών αντίθεσης έχει καθοριστεί σωστά). Σηµειώστε, επίσης, ότι τα γινόµενα οποιωνδήποτε από τις δύο στήλες αθροίζουν στο µηδέν (αυτό δείχνει ότι όλες οι αντιθέσεις είναι ορθογώνιες, όπως προβλεπόταν): για παράδειγµα, συγκρίνοντας τις αντιθέσεις 1 και 2, δίνουν γινόµενα  $0 + (-1) + (-1) + 1 + 1 = 0$ .

Τώρα µπορούµε να επαναπροσαρµόσουµε το µοντέλο και να ελέγξουµε τα αποτελέσµατα των αντιθέσεων που ορίσαµε , παρά την επεξεργασία των εξ ορισµού αντιθέσεων:

model2<-aov(biomass  $\sim$  clipping) summary.lm(model2)

Coefficients:

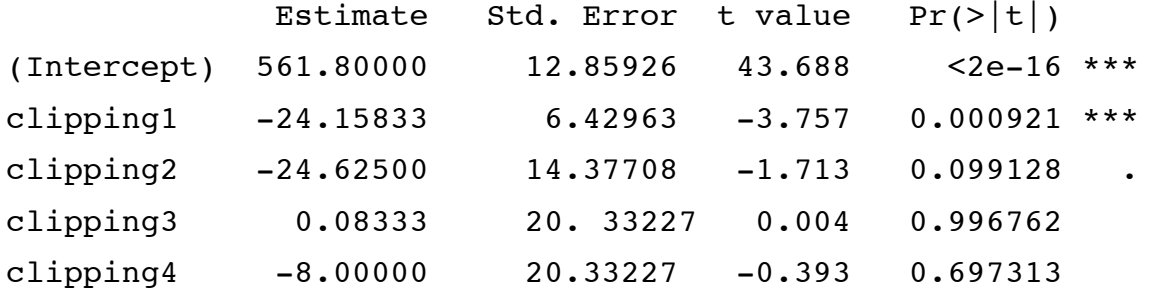

Residual standard error: 70.43 on 25 degrees of freedom Multiple R-Squared: 0.4077, Adjusted R-squared: 0.3129 F-statistic: 4.302 on 4 and 25 DF, p-value: 0.008752

Αντί να απαιτούνται πέντε παράµετροι (όπως προτείνεται από τις αρχικές αντιθέσεις επεξεργασίας), αυτή η ανάλυση δείχνει ότι χρειαζόµαστε µόνο δύο παραµέτρους: την συνολική µέση τιµή (561.8) και την αντίθεση µεταξύ των ελέγχων και των τεσσάρων επεξεργασιών ανταγωνισµού (*p* = 0.000921) . Όλες οι άλλες αντιθέσεις είναι µη σηµαντικές.

Όταν ορίζουµε τις αντιθέσεις, το σηµείο τοµής είναι η συνολική (µέγιστη) µέση τιµή:

mean(biomass)

[1] 561.8

Η δεύτερη σειρά, µε επισήµανση clipping1, εκτιµάει, όπως και όλες οι αντιθέσεις, τη διαφορά µεταξύ των δύο µέσων. Αλλά ποιές δύο µέσες τιµές, ακριβώς; Οι µέσες τιµές για τα διαφορετικά επίπεδα του παράγοντα είναι:

tapply(biomass,clipping,mean)

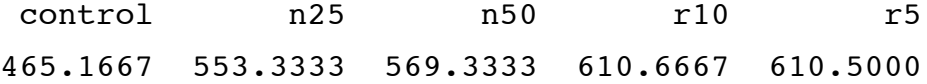

Η πρώτη αντίθεση συγκρίνει το controls (μέση τιμή = 465.1667, όπως παραπάνω) με τη µέση τιµή των άλλων τεσσάρων επεξεργασιών. Ο απλούστερος τρόπος για να πάρετε την άλλη µέση τιµή είναι να δηµιουργηθεί ένας νέος παράγοντας, *c*<sup>1</sup> που έχει τιµή 1 για το control και 2 για τα υπόλοιπα:

c1<-factor(1+(clipping!="control")) tapply(biomass,c1,mean)

 1 2 465.1667 585.9583

Η εκτίµηση στην πρώτη σειρά, αντανακλώντας την αντίθεση 1, είναι η διαφορά µεταξύ της συνολικής

µέσης τιµής (561.8) και η µέση τιµή των τεσσάρων επεξεργασιών µη-ελέγχου (585.9583):

mean(biomass)-tapply(biomass,c1,mean)

 1 2 96.63333 -24.15833

και θα δείτε την εκτίµηση στη γραµµή 2, όπως − 24.15833. Τι γίνεται µε τη δεύτερη αντίθεση στη γραµµή 3; Αυτό συγκρίνει τις επεξεργασίες κλαδέµατος της ρίζας και του βλαστού και ο *c*<sup>2</sup> είναι ένας παράγοντας που οµαδοποιεί επεξεργασίες της ρίζας και τις δύο του βλαστού.

c2<factor(2\*(clipping=="n25")+2\*(clipping=="n50")+(clipping=="r10")+(clipping==" r5"))

Μπορούµε να υπολογίσουµε τη µέση βιοµάζα για τις δύο επεξεργασίες χρησιµοποιώντας tapply, µετά αφαιρούµε τις µέσες τιµές της µίας από την άλλη χρησιµοποιώντας τη συνάρτηση diff και στη συνέχεια µειώνουµε κατα το ήµισυ τις διαφορές:

diff(tapply(biomass,c2,mean))/2

 1 2 72.70833 -24.62500

Έτσι, η δεύτερη αντίθεση στην σειρά 3 (−24.625) είναι *το ήµισυ της διαφοράς* µεταξύ της επεξεργασίας κλαδέµατος ρίζας και βλαστού . Τι γίνεται µε την τρίτη σειρά; Ο αριθµός αντίθεσης 3 είναι µεταξύ των δύο επεξεργασιών κλαδέµατος ρίζας. Γνωρίζουµε τις τιµές τους ήδη από την tapply, παραπάνω:

 r10 r5 610.6667 610.5000

Οι δύο µέσες τιµές διαφέρουν κατά 0.166666 έτσι ώστε η τρίτη αντίθεση είναι το ήµισυ της διαφοράς µεταξύ των δύο µέσων τιµών:

(610.666666-610.5)/2

[1] 0.083333

Η τελική αντίθεση συγκρίνει τις δύο επεξεργασίες κλαδέµατος ρίζας, και η αντίθεση είναι το ήµισυ της διαφοράς µεταξύ των δύο αυτών µέσων τιµών:

### (553.3333-569.3333)/2

 $[1] -8$ 

Για να ανακεφαλαιώσουµε: η πρώτη αντίθεση συγκρίνει τη συνολική µέση τιµή µε τη µέση τιµή των τεσσάρων επεξεργασιών µη ελέγχου, η δεύτερη αντίθεση είναι κατά το ήµισυ η διαφορά µεταξύ των µέσων τιµών επεξεργασίας του κλαδέµατος της ρίζας και του βλαστού , η τρίτη αντίθεση είναι το ήµισυ της διαφοράς µεταξύ των δύο επεξεργασιών κλαδέµατος της ρίζας, και η τέταρτη αντίθεση είναι το ήµισυ της διαφοράς µεταξύ των δύο επεξεργασιών κλαδέµατος του βλαστού.

Είναι σηµαντικό να σηµειωθεί ότι τα πρώτα τέσσερα πρότυπα σφάλµατα στον πίνακα summary.lm είναι όλα διαφορετικά το ένα από το άλλο. Όπως είδαµε, η εκτίµηση στην πρώτη γραµµή του πίνακα είναι µια µέση τιµή, ενώ όλες οι άλλες γραµµές περιέχουν εκτιµήσεις ότι υπάρχουν *διαφορές µεταξύ των µέσων τιµών*. Η συνολική µέση τιµή της επάνω σειράς βασίζεται σε 30 αριθµούς έτσι ώστε το πρότυπο σφάλµα της µέσης τιµής είναι *se* = *s* <sup>2</sup> / 30 , όπου το *s* <sup>2</sup> προέρχεται από τον πίνακα ANOVA:

### sqrt(4961/30)

[1] 12.85950

Η µικρή διαφορά στο τέταρτο δεκαδικό ψηφίο οφείλεται σε σφάλµατα στρογγυλοποίησης στην κλήση της διακύµανσης 4961.0. Η επόµενη σειρά συγκρίνει δύο µέσες τιµές γι 'αυτό χρειαζόµαστε το πρότυπο σφάλµα της διαφοράς µεταξύ των δύο µέσων τιµών. Η πολυπλοκότητα προέρχεται από το γεγονός ότι για τις δύο µέσες τιµές, κάθε µία βασίζεται σε διαφορετικούς αριθµούς. Η συνολική µέση τιµή βασίζεται σε όλα τα πέντε επίπεδα του παράγοντα (30 αριθµοί), ενώ η µη-ελέγχου µέση τιµή µε την οποία συγκρίνεται βασίζεται σε τέσσερεις µέσες τιµές (24 αριθµοί). Κάθε επίπεδο έχει παράγοντα *n* = 6 επαναλήψεων, έτσι ώστε ο παρονοµαστής στον πρότυπο τύπο σφάλµατος είναι 5 × 4 × 6 = 120. Ετσι, το πρότυπο σφάλµα της διαφοράς µεταξύ των δύο αυτών µέσων τιµών είναι *se* = *s* <sup>2</sup> /(5× 4× 6) :

### sqrt(4961/(5\*4\*6))

[1] 6.429749

Για τη δεύτερη αντίθεση στην σειρά 3, κάθε µία από τις µέσες τιµές βασίζονται σε 12 αριθµούς, ώστε το πρότυπο σφάλµα είναι *se* 2 ×(*s* <sup>2</sup> /12) έτσι ώστε το πρότυπο σφάλµα είναι το ήµισυ της διαφοράς είναι

sqrt(2\*(4961/12))/2

[1] 14.37735

Οι τελευταίες δύο αντιθέσεις είναι και οι δύο µέσες τιµές που βασίζονται σε έξι αριθµούς, έτσι ώστε το πρότυπο σφάλµα

## sqrt(2\*(4961/6))/2

[1] 20.33265

Η πολυπλοκότητα των υπολογισµών αυτών είναι ένας άλλος λόγος που προτιµούν την επεξεργασία αντίθεσης, παρά τις αντιθέσεις που καθορίζονται από το χρήστη ως προεπιλογή. Το πλεονέκτηµα των ορθογώνιων αντιθέσεων, ωστόσο, είναι ότι ο πίνακας summary.lm μας δίνει μια πολύ καλύτερη ιδέα για τον αριθμό των παραμέτρων που απαιτούνται στο ελάχιστο επαρκές µοντέλο (2 στην περίπτωση αυτή). Οι αντιθέσεις επεξεργασίας έχουν πέντε σηµαντικά αστέρια σε όλες τις σειρές (βλέπε παρακάτω), επειδή όλες οι µη ελέγχου επεξεργασίες συγκρίνονται µε την οµάδα ελέγχου (το σηµείο τοµής).

## **Απλοποίηση µοντέλου µε σταδιακή διαγραφή**

Μια εναλλακτική λύση για τον καθορισµό των αντιθέσεων από µας (όπως παραπάνω) είναι να συναθροίσετε τα µη σηµαντικά επίπεδα παράγοντα σε µια *a posteriori* σταδιακή διαδικασία . Για να αποδειχθεί αυτό, επανερχόµαστε στις αντιθέσεις της επεξεργασίας. Πρώτον, θα απενεργοποιήσουµε τις οριζόµενες από το χρήστη αντιθέσεις :

```
contrasts(clipping)<-NULL
options(contrasts=c("contr.treatment","contr.poly"))
```
Τώρα µπορούµε να προσαρµόσουµε το µοντέλο µε τα πέντε επίπεδα του παράγοντα ως σηµείο εκκίνησης:

model3<-aov(biomass ~ clipping) summary.lm(model3)

Coefficients:

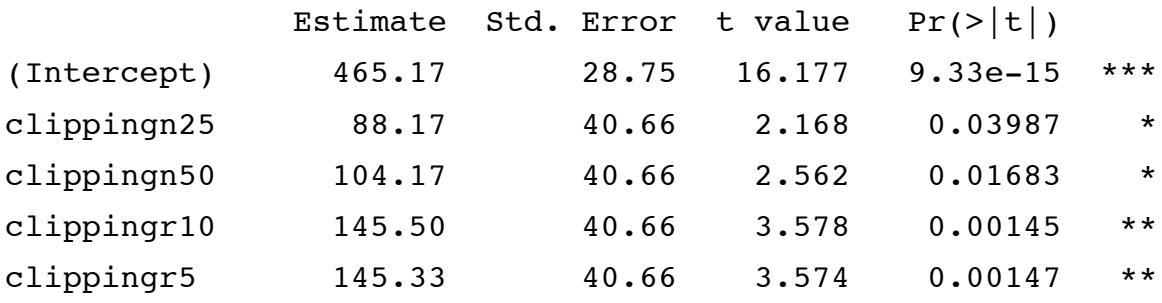

Κοιτάζοντας προς τα κάτω τον κατάλογο των εκτιµήσεων των παραµέτρων, βλέπουµε ότι οι πιο όµοιοι είναι τα αποτελέσµατα του κλαδέµατος ρίζας σε 10 cm και 5 cm (145.5 έναντι 145.33). Θα ξεκινήσουµε µε την απλοποίηση αυτών σε µία µόνο επεξεργασία κλαδέµατος ρίζας που ονοµάζεται root. Το κόλπο είναι να χρησιµοποιήσετε το βέλος 'gets' για να αλλάξετε τα ονόµατα των κατάλληλων επιπέδων του παράγοντα. Ξεκινήστε µε την αντιγραφή του αρχικού ονόµατος του παράγοντα:

### clip2<-clipping

Ελέγξτε τώρα τους αριθµούς επιπέδου των διαφόρων ονοµάτων του επιπέδου παράγοντα:
levels(clip2) [1] "control" "n25" "n50" "r10" "r5"

Το σχέδιο είναι να συναθροιστούν µαζί r10 και r5 µε το ίδιο όνοµα, 'root'. Πρόκειται για το τέταρτο και πέµπτο επίπεδο clip2, έτσι γράφουµε:

levels(clip2)[4:5]<-"root"

Αν πληκτρολογήσουµε

levels(clip2)

```
[1] "control" "n25" "n50" "root"
```
βλέπουµε ότι το r10 και r5 έχουν όντως αντικατασταθεί από το 'root'.

Το επόµενο βήµα είναι να προσαρµοστεί ένα νέο µοντέλο µε clip2 στη θέση του clipping, και να εξετάσει αν το νέο απλούστερο µοντέλο είναι σηµαντικά χειρότερο ως περιγραφή των δεδοµένων µε τη χρήση anova:

```
model4<-aov(biomass \sim clip2)
anova(model3,model4)
```
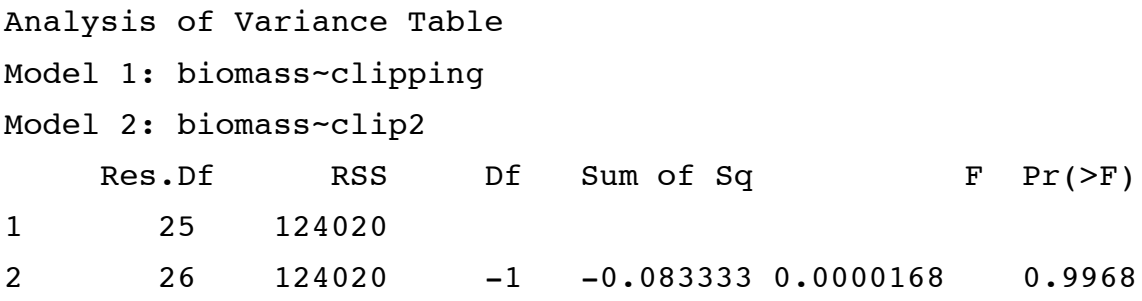

Όπως αναµενόταν, η απλούστευση αυτού του µοντέλου είναι απολύτως δικαιολογηµένη.

Το επόµενο βήµα είναι να διερευνήθούν οι επιδράσεις που χρησιµοποιούν την summary.lm:

summary.lm(model4)

Coefficients:

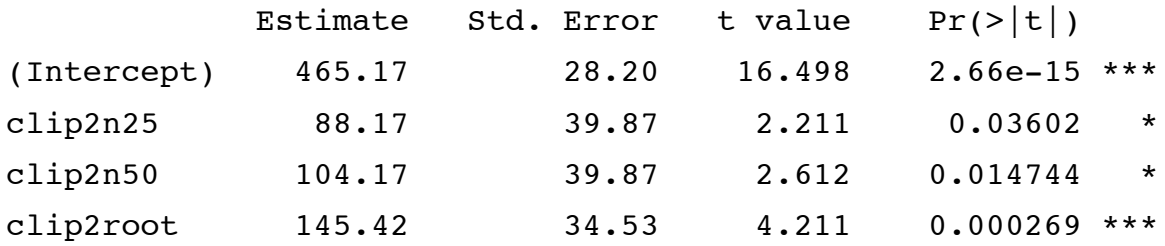

Φαίνεται σαν να µην είναι σηµαντικά διαφορετικές µεταξύ τους οι δύο επεξεργασίες ψαλιδίσµατος του βλαστού (n25 και n50) (διαφέρουν κατά µόλις 16.0 µε ένα πρότυπο σφάλµα του 39.87). Μπορούµε να τις οµαδοποιήσουµε αυτές µαζί, σε µία επεξεργασία κλαδέµατος βλαστού ως εξής:

clip3<-clip2 levels(clip3)[2:3]<-"shoot" levels(clip3) [1] "control" "shoot" "root"

Στη συνέχεια, προσαρµόζονται σε ένα νέο µοντέλο µε clip3 στη θέση του clip2:

model5<-aov(biomass  $\sim$  clip3) anova(model4,model5) Analysis of Variance Table Model 1: biomass~clip2 Model 2: biomass~clip3 Res.Df RSS Df Sum of Sq F Pr(>F) 1 26 124020 2 27 124788 -1 -768 0.161 0.6915

Και πάλι, η απλούστευση αυτή ήταν απόλυτα δικαιολογηµένη. Μήπως διαφέρουν οι επεξεργασίες ανταγωνισµού ρίζας και βλαστού;

```
clip4<-clip3
levels(clip4)[2:3]<-"pruned"
levels(clip4)
[1] "control" "pruned"
```
Τώρα προσαρµόζονται σε ένα νέο µοντέλο µε clip4 στη θέση του clip3:

model6<-aov(biomass ~ clip4) anova(model5,model6)

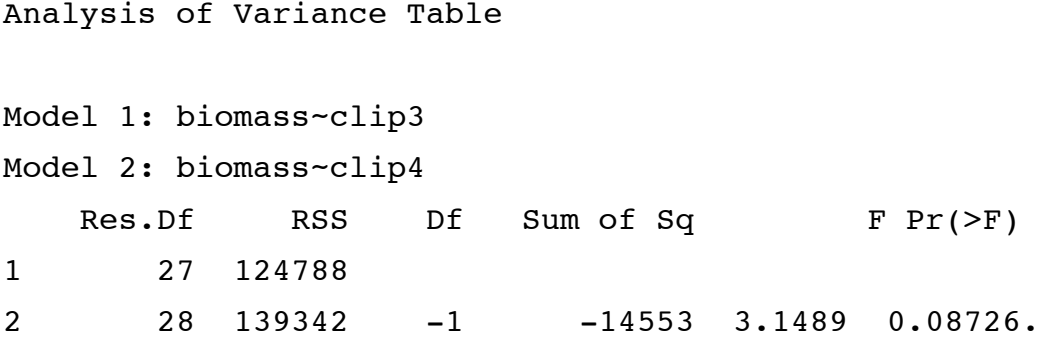

Αυτή η απλοποίηση ήταν σηµαντικά κοντά, αλλά είµαστε αδίστακτοι ( *p* >0.005) , και έτσι δεχόµαστε την απλοποίηση. Τώρα έχουµε το ελάχιστο επαρκές µοντέλο:

#### summary.lm(model6)

Coefficients:

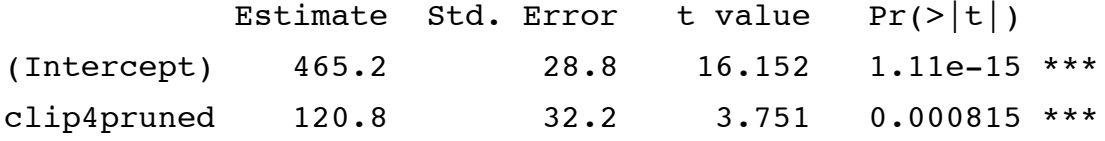

Έχει µόνο δύο παραµέτρους: ο µέσος όρος για τους ελέγχους (465.2) και η διαφορά μεταξύ της μέσης τιμής ελέγχου και της 4ης επεξεργασίας μέσης τιμής  $(465.2 + 120.8 =$ 586.0):

tapply(biomass,clip4,mean)

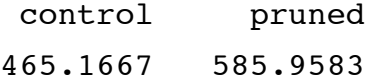

Γνωρίζουµε ότι αυτές οι δύο µέσες τιµές είναι σηµαντικά διαφορετικές από την τιµή *p* 0.000815, αλλά για να δούµε πώς γίνεται, µπορούµε να κάνουµε ένα τελικό model7 που δεν έχει καθόλου καµία επεξηγηµατική µεταβλητή (χωράει µόνο τη συνολική µέση τιµή). Αυτό επιτυγχάνεται µε το γράψιµο y ~ 1 στον τύπο µοντέλου:

```
model7<-aov(biomass~1)
anova(model6,model7)
Analysis of Variance Table
Model 1: biomass~clip4 
Model 2: biomass~1
   Res.Df RSS Df Sum of Sq F Pr(\ge F)1 28 139342 
2 29 209377 -1 -70035 14.073 0.000815***
```
Σηµειώστε ότι η τιµή *p* είναι ακριβώς η ίδια όπως στο model6. Οι τιµές *p* στην R υπολογίζονται έτσι ώστε να αποφευχθεί η ανάγκη για αυτό το τελικό στάδιο στην απλοποίηση µοντέλου: είναι ' *p* για τη διαγραφή' τιµών.

#### **Σύγκριση των τριών τύπων των αντιθέσεων**

Προκειµένου να δείτε τις διαφορές µεταξύ της επεξεργασίας, Helmert και του αθροίσµατος των αντιθέσεων, θα αναλύσουµε εκ νέου το πείραµα ανταγωνισµού χρησιµοποιώντας την κάθε µία µε τη σειρά.

### *Επεξεργασία αντιθέσεων*

Αυτή είναι προεπιλογµένη στην R. Αυτές είναι οι αντιθέσεις που παίρνετε, εκτός και αν επιλέξετε ρητά το αντίθετο.

### options(contrasts=c("contr.treatment","contr.poly"))

Εδώ είναι οι συντελεστές αντίθεσης, όπως ορίζονται σύµφωνα µε τις αντιθέσεις επεξεργασίας:

contrasts(clipping)

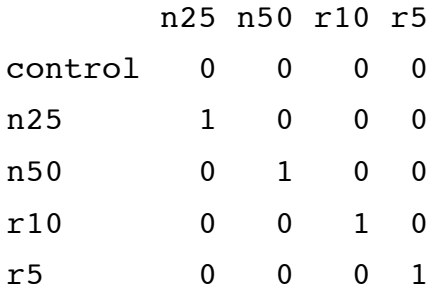

Παρατηρήστε ότι οι αντιθέσεις δεν είναι ορθογώνιες (τα γινόµενα των συντελεστών δεν αθροίζουν στο µηδέν)

output.treatment<-lm(biomass ~ clipping) summary(output.treatment)

Coefficients:

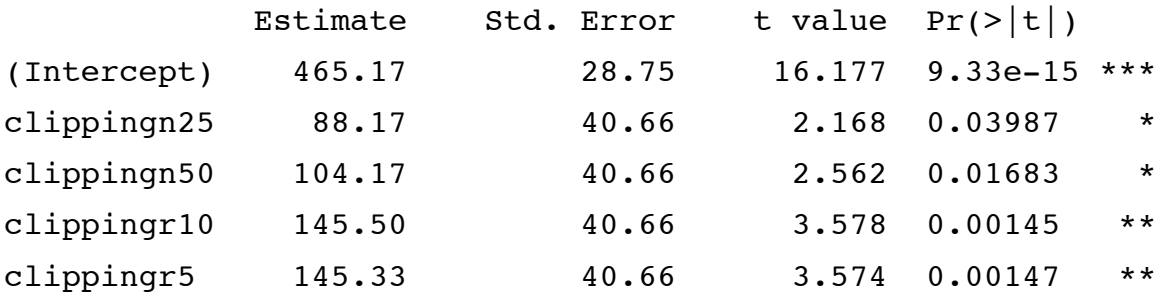

Με τις αντιθέσεις επεξεργασίας, τα επίπεδα του παράγοντα είναι τοποθετηµένα σε αλφαβητική σειρά και το επίπεδο που έρχεται πρώτο γίνεται το σηµείο τοµής. Στο παράδειγµά µας, αυτό είναι το control, έτσι ώστε να µπορέσουµε να διαβάσουµε την µέση τιµή του control ως 465.17, και το πρότυπο σφάλµα της µέσης τιµής ως 28.75. Οι υπόλοιπες τέσσερις σειρές είναι οι διαφορές µεταξύ των µέσων τιµών, καθώς και τα πρότυπα σφάλµατα είναι τα πρότυπα σφάλµατα των διαφορών. Έτσι, ψαλιδίζοντας γειτονικά πίσω σε 25 εκατοστά αυξάνεται η βιοµάζα (biomass) από 88.17 πάνω από τους ελέγχους(controls) και αυτή η διαφορά είναι σηµαντική σε *p* = 0.03987. Και ούτω καθεξής. Το µειονέκτηµα των αντιθέσεων επεξεργασίας είναι ότι όλες οι γραµµές φαίνεται να είναι σηµαντικές, παρά το γεγονός ότι οι γραµµές 2 ως 5 δεν είναι στην πραγµατικότητα σηµαντικά διαφορετικές µεταξύ τους, όπως είδαµε νωρίτερα.

### *Αντιθέσεις Helmert*

Αυτή είναι η προεπιλογή στην S-PLUS, οπότε προσέξτε εάν εναλλάσσεστε µεταξύ των δύο γλωσσών.

options(contrasts=c("contr.helmert","contr.poly")) contrasts(clipping)

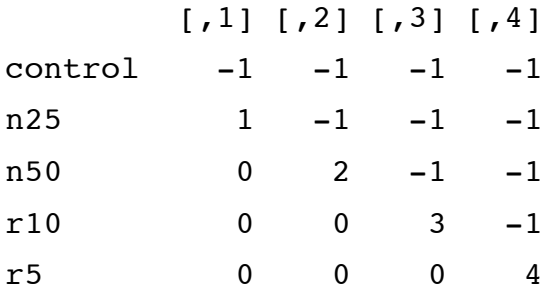

Παρατηρήστε ότι οι αντιθέσεις είναι ορθογώνιες (το άθροισµα των γινοµένων είναι µηδέν) και οι συντελεστές τους αθροίζουν στο µηδέν, σε αντίθεση µε τις αντιθέσεις επεξεργασίας, απο πάνω.

output.helmert<-lm(biomass  $\sim$  clipping) summary(output.helmert)

#### Coefficients:

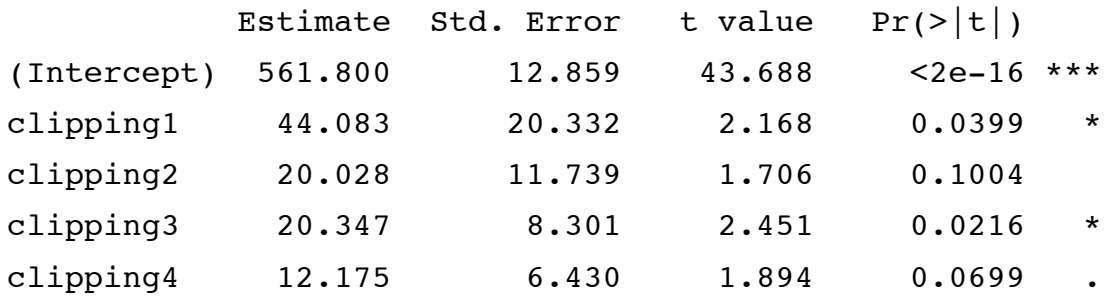

Με τις αντιθέσεις Helmert, το σηµείο τοµής είναι η συνολική µέση τιµή (561.8). Η πρώτη αντίθεση (αντίθεση 1 στη σειρά 2, επισηµαίνεται ως clipping1) συγκρίνει την πρώτη µέση τιµή σε αλφαβητική αλληλουχία, µε το µέσο όρο του πρώτου και του δεύτερου παράγοντα επιπέδων σε αλφαβητική σειρά (control και n25· βλέπε παραπάνω): η τιµή της παραµέτρου του είναι ο µέσος όρος των δύο πρώτων επιπέδων του παράγοντα, µείον τη µέση τιµή του πρώτου επιπέδου παράγοντα:

### (465.16667+553.33333)/2-465.166667

## [1] 44.08332

Η τρίτη σειρά περιέχει την αντίθεση ανάµεσα στο τρίτο επίπεδο παράγοντα (N50) και των δύο επιπέδων που έχουν ήδη συγκριθεί (control και n25): η τιµή του είναι η διαφορά µεταξύ του µέσου όρου των 3 πρώτων επιπέδων του παράγοντα και του µέσου όρου των δύο πρώτων επιπέδων παράγοντα:

(465.16667+553.33333+569.333333)/3-(465.166667+553.3333)/2

[1] 20.02779

Η τέταρτη σειρά περιέχει την αντίθεση ανάµεσα στο τέταρτο επίπεδο παράγοντα (r10) και τα τρία επίπεδα που έχουν ήδη συγκριθεί (control, n25 και n50): η τιµή του είναι η διαφορά µεταξύ του µέσου όρου των τεσσάρων πρώτων επιπέδων του παράγοντα και του µέσου όρου των τριών πρώτων επιπέδων παράγοντα:

(465.16667+553.33333+569.333333+610.66667)/ 4-(553.3333+465.166667+569.3333)/3

[1] 20.34725

Η πέµπτη και τελευταία σειρά περιέχει την αντίθεση µεταξύ του πέµπτου επιπέδου παράγοντα (r5) και των τεσσάρων επιπέδων που έχουν ήδη συγκριθεί (control, n25, n50 και r10): η τιµή του είναι η διαφορά µεταξύ του µέσου όρου των πρώτων πέντε επιπέδων παράγοντα (τη µέγιστη µέση τιµή ), και του µέσου όρου των τεσσάρων πρώτων επιπέδων παράγοντα:

mean(biomass)-(465.16667+553.33333+569.333333+610.66667)/4

[1] 12.175

Τόσα πολλά για τις εκτιµήσεις των παραµέτρων. Τώρα κοιτάξτε τα πρότυπα σφάλµατα. Έχουµε δει µάλλον λίγες από τις τιµές τους σε οποιαδήποτε από τις αναλύσεις που έχουµε κάνει µέχρι τώρα. Το τυπικό σφάλµα στη γραµµή 1 είναι το τυπικό σφάλµα της συνολικής µέσης τιµής, µε το *s* <sup>2</sup> να λαµβάνεται από το συνολικό πίνακα ANOVA:  $s^2/2n$ .

sqrt(4961/30)

[1] 12.85950

Το τυπικό σφάλµα στη γραµµή 2 είναι µια σύγκριση της οµάδας των δύο µέσων τιµών µε µία µέση τιµή (2 × 1 = 2). Ετσι το 2 πολλαπλασιάζεται µε το µέγεθος του δείγµατος *n* στον παρονομαστή:  $\sqrt{s^2}/2n$  .

sqrt(4961/(2\*6)) [1] 20.33265

Το τυπικό σφάλµα στη γραµµή 3 είναι µια σύγκριση της οµάδας των τριών µέσων τιµών με μια ομάδα των δύο μέσων τιμών (έτσι 3 × 2 = 6 στον παρονομαστή):  $\sqrt{s^2}$  / 6 $n$  .

sqrt(4961/(3\*2\*6))

[1] 11.73906

Το τυπικό σφάλµα στη γραµµή 4 είναι µια σύγκριση της οµάδας των τεσσάρων µέσων τιµών µε µια οµάδα των τριών µέσων τιµών (έτσι 4 × 3 = 12 στον παρονοµαστή): *s* <sup>2</sup> /12*n* .

sqrt(4961/(4\*3\*6))

[1] 8.30077

Το τυπικό σφάλµα στη γραµµή 5 είναι µια σύγκριση της οµάδας των πέντε µέσων τιµών με μια ομάδα των τεσσάρων μέσων τιμών (έτσι 5  $\times$  4 = 20 στον παρονομαστή):  $s^2/20n$ .

sqrt(4961/(5\*4\*6))

[1] 6.429749

Είναι αλήθεια ότι οι εκτιµήσεις των παραµέτρων και τα πρότυπα σφάλµατα τους είναι πολύ πιο δύσκολο να κατανοηθούν µε τον Helmert από ό, τι µε τις αντιθέσεις επεξεργασίας. Αλλά το πλεονέκτηµα των αντιθέσεων Helmert είναι ότι σας δίνουν τις σωστές ορθογώνιες αντιθέσεις, και ως εκ τούτου δίνουν µια πιο σαφή εικόνα ποια επίπεδα του παράγοντα πρέπει να διατηρηθούν στο ελάχιστο επαρκές µοντέλο. Ωστόσο, δεν εξαλείφουν την ανάγκη για προσεκτική απλοποίηση µοντέλου. Όπως είδαµε νωρίτερα, το παράδειγµα αυτό απαιτεί µόνο δύο παραµέτρους στο ελάχιστο επαρκές µοντέλο, αλλά οι Helmert αντιθέσεις (όπως παραπάνω) υποδεικνύουν την ανάγκη για τρείς (ωστόσο µόνο οριακά σηµαντικές) παραµέτρους.

## *Άθροισµα αντιθέσεων*

Τα αθροίσµατα αντιθέσεων είναι η τρίτη εναλλακτική λύση:

```
options(contrasts=c("contr.sum","contr.poly"))
output.sum<-lm(biomass ~ clipping)
summary(output.sum)
```
Coefficients:

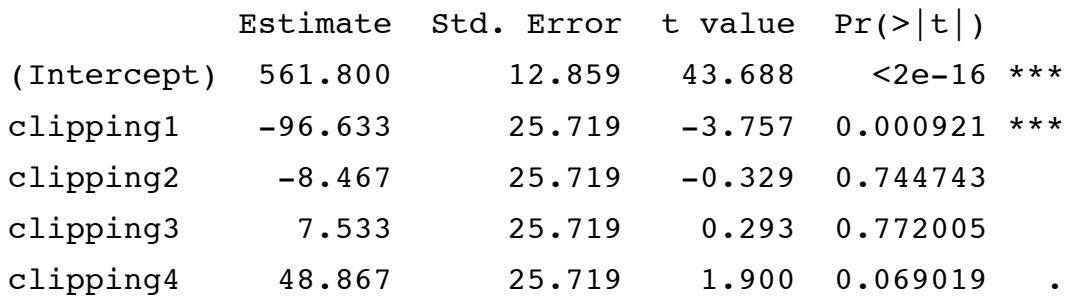

Όπως µε τις Helmert αντιθέσεις, η πρώτη γραµµή περιέχει τη συνολική µέση τιµή και το πρότυπο σφάλµα του συνολικού µέσου όρου. Οι υπόλοιπες τέσσερις σειρές είναι διαφορετικές: είναι οι διαφορές µεταξύ της µέγιστης µέσης τιµής και των τεσσάρων πρώτων µέσων τιµών του παράγοντα (control, n25, n50, r10 και r5):

tapply(biomass,clipping,mean) - 561.8

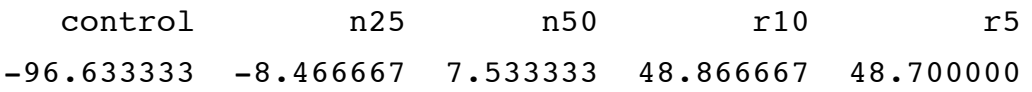

Τα πρότυπα σφάλµατα είναι όλα τα ίδια (25.719) για όλες τις τέσσερις αντιθέσεις. Οι αντιθέσεις συγκρίνουν τη µέγιστη µέση τιµή (µε βάση 30 αριθµούς) µε µία µόνο επεξεργασία µέσης τιµής

sqrt(4961/30+4961/10)

[1] 25.71899

#### *Δηµιουργώντας Ψευδώνυµα (aliasing)*

Η δυνατότητα ψευδωνύµων συµβαίνει όταν δεν υπάρχουν διαθέσιµες πληροφορίες σχετικά µε τις οποίες να µπορεί να βασιστεί µια εκτίµηση της αξίας παραµέτρου. Οι παράµετροι µπορούν να γίνουν ψευδώνυµα για έναν από τους δύο λόγους:

• δεν υπάρχουν στοιχεία στο πλαίσιο των δεδοµένων από το οποίο να εκτιµηθεί η παράµετρος (π.χ. τιµές που λείπουν, τµηµατικά σχέδια ή συσχετισµός µεταξύ των ερµηνευτικών µεταβλητών), ή

• το µοντέλο είναι δοµηµένο κατά τέτοιο τρόπο ώστε η τιµή της παραµέτρου δεν µπορεί να εκτιµηθεί (π.χ. υπερπροσδιορισµένα µοντέλα µε περισσότερες παραµέτρους από ό, τι είναι απαραίτητο)

**Ενδογενής aliasing** εµφανίζεται λόγω της *δοµής του µοντέλου*. **Εξωγενής aliasing**  εµφανίζεται λόγω της *φύσης των δεδοµένων*.

Ας υποθέσουµε ότι σε ένα παραγοντικό πείραµα όλα τα ζώα που έλαβαν το επίπεδο 2 της διατροφής (παράγοντας *A* ) και το επίπεδο 3, της θερµοκρασίας (παράγοντας *B* ) πέθαναν κατά λάθος ως αποτέλεσµα της επίθεσης από έναν παθογόνο µύκητα. Αυτός ο συγκεκριµένος συνδυασµός δίαιτας και θερµοκρασίας δεν συνεισφέρει κάποιο δεδοµένo στην µεταβλητή απόκρισης, έτσι ο όρος αλληλεπίδρασης *A* (2): *B* (3) δεν µπορεί να εκτιµηθεί. Είναι **εξωγενώς δηµιουργία ψευδωνύµου**, και η εκτίµηση των παραµέτρων του έχουν οριστεί σε µηδέν.

Αν µία συνεχής µεταβλητή έχει απόλυτα συσχετιστεί µε µια άλλη µεταβλητή που έχει ήδη προσαρµοστεί στα δεδοµένα (ίσως επειδή είναι ένα σταθερό πολλαπλάσιο της πρώτης µεταβλητής), τότε ο δεύτερος όρος έχει δηµιουργηθεί ως ψευδώνυµο και δεν προσθέτει τίποτα στο µοντέλο. Ας υποθέσουµε ότι *x*<sup>2</sup> = 0.5*x*<sup>1</sup> στη συνέχεια η προσαρµογή ενός µοντέλου µε *x*<sup>1</sup> + *x*<sup>2</sup> θα οδηγήσει σε *x*<sup>2</sup> που ενδογενώς έχει δηµιουργηθεί ψευδώνυµο και θα δώσει µηδενική εκτίµηση των παραµέτρων.

Αν όλες οι τιµές µιας συγκεκριµένης ερµηνευτικής µεταβλητής µηδενίζoνται για ένα δεδοµένο επίπεδο ενός συγκεκριµένου παράγοντα, τότε γι'αυτό το επίπεδο σκόπιµα έχει δηµιουργηθεί ψευδώνυµο. Αυτό το είδος των ψευδωνύµων είναι ένα χρήσιµο τέχνασµα προγραµµατισµού της ANCOVA όταν θέλουµε µια συµεταβλητή να προσαρµοστεί σε κάποια επίπεδα του παράγοντα, αλλά όχι σε άλλα.

#### **Ορθογώνιες πολυωνυµικές αντιθέσεις:** contr.poly

Εδώ είναι τα δεδοµένα από ένα τυχαιοποιηµένο πείραµα µε τέσσερα επίπεδα συµπληρώµατος διατροφής:

data<-read.table("c:\\temp\\poly.txt",header=T) attach(data) names(data)

[1] "treatment" "response"

Αρχίζουµε σηµειώνοντας ότι τα επίπεδα του παράγοντα είναι µε αλφαβητική σειρά (όχι σε αλληλουχία κατάταξης - none, low, medium, high - όπως θα προτιµούσαµε):

tapply(response,treatment,mean)

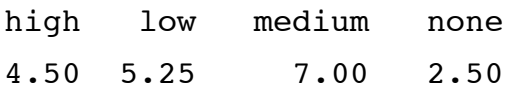

Ο πίνακας summary.lm από τη µονόδροµη ανάλυση της διακύµανσης µοιάζει µε

 $model$  <- lm(response  $\sim$  treatment) summary(model) Call: lm(formula = response~treatment) Residuals : Min 1Q Median 3Q Max -1.250e+00 -5.000e-01 1.388e-16 5.000e-01 1.000e+00 Coefficients: Estimate Std. Error t value  $Pr(>\vert t \vert)$ (Intercept) 4.5000 0.3750 12.000 4.84e-08 \*\*\* treatmentlow 0.7500 0.5303 1.414 0.182717 treatmentmedium 2.5000 0.5303 4.714 0.000502 \*\*\* treatmentnone  $-2.0000$  0.5303  $-3.771$  0.002666 \*\*

Residual standard error: 0.75 on 12 degrees of freedom Multiple R-Squared: 0.8606, Adjusted R-squared: 0.8258 F-statistic: 24.7 on 3 and 12 DF, p-value: 2.015e-05

Ο πίνακας summary.aov µοιάζει µε:

summary.aov(model)

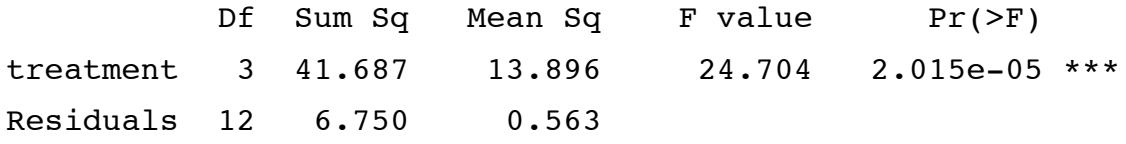

Μπορούµε να δούµε ότι η επεξεργασία είναι ένας παράγοντας, αλλά δεν διατάσσεται:

is.factor(treatment) [1] TRUE is.ordered(treatment) [1] FALSE

Για να την µετατρέψετε σε ένα διατεταγµένο παράγοντα, χρησιµοποιήστε την συνάρτηση ordered όπως :

treatment<-ordered(treatment,levels=c("none","low","medium","high")) levels(treatment)

[1] "none" "low" "medium" "high"

Τώρα, τα επίπεδα του παράγοντα εµφανίζονται στην διατεταγµένη ακολουθία τους, όχι όµως µε αλφαβητική σειρά. Προσαρµόζοντας τον διατεταγµένο παράγοντα δεν κάνει κάποια διαφορά στον πίνακα summary.aov:

model2<- $Im(response \sim treatment)$ summary.aov(model2)

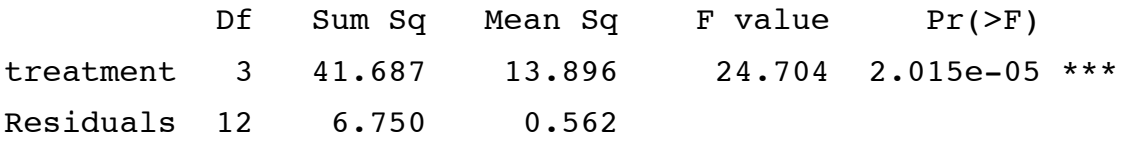

αλλά ο πίνακας summary.lm είναι θεµελιωδώς διαφορετικός όταν διατάσσονται οι παράγοντες. Τώρα οι αντιθέσεις δεν είναι contr.treatment αλλά contr.poly (που σηµαίνει ορθογώνιες πολυωνυµικές αντιθέσεις):

#### summary(model2)

Call:lm(formula = response~treatment)

Residuals:

 Min 1Q Median 3Q Max  $-1.250e+00 -5.000e-01 -1.596e-16 5.000e-01 1.000e+00$ Coefficients: Estimate Std. Error  $t$  value  $Pr(z|t|)$ 

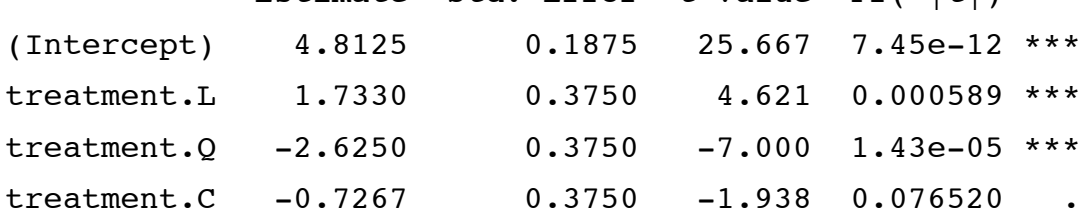

Residual standard error: 0.75 on 12 degrees of freedom Multiple R-Squared: 0.8606, Adjusted R-squared: 0.8258 F-statistic: 24.7 on 3 and 12 DF, p-value: 2.015e-05

Τα επίπεδα του παράγοντα που ονοµάζονται επεξεργασίες δεν επισηµαίνονται πλέον low, medium, none, όπως με τις αντιθέσεις επεξεργασίας (παραπάνω). Αντ' αυτού, είναι χαρακτηρισµένα L, Q και C, που ξεχωρίζουν για τους γραµµικούς, τετραγωνικούς και κυβικούς πολυωνυµικούς όρους, αντίστοιχα. Αλλά τι είναι οι συντελεστές, και γιατί είναι τόσο δύσκολο να ερµηνευθούν; Το πρώτο πράγµα που θα παρατηρήσετε είναι ότι το σηµείο τοµής 4.8125 δεν είναι πλέον ένα από τις επεξεργασίες µέσης τιµής:

tapply(response,treatment, mean)

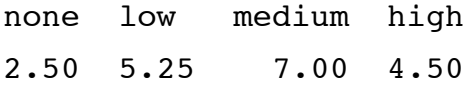

Θα µπορούσατε να προσαρµόσετε ένα πολυωνυµικό µοντέλο παλινδρόµησης στις µέσες τιµές της απόκρισης µε τα τέσσερα επίπεδα επεξεργασίας που αντιπροσωπεύεται από µία συνεχή (dummy) επεξηγηµατική µεταβλητή (δηλαδή, x <-c (1, 2, 3, 4)), και στη συνέχεια να προσαρµόσετε τους όρους για το *x* , *x* <sup>2</sup> και *x* <sup>3</sup> ανεξάρτητα. Αυτό θα έµοιαζε κάπως έτσι:

yv<-as.vector(tapply(response,treatment,mean))  $x < -1$ :4 model $\le$ -lm(yv  $\sim x + 1(x^2) + 1(x^3)$ ) summary(model)

Call:

 $lm(formula = yv-x + I(x^2) + I(x^3))$ 

Residuals:ALL 4 residuals are 0: no residual degrees of freedom!

Coefficients:

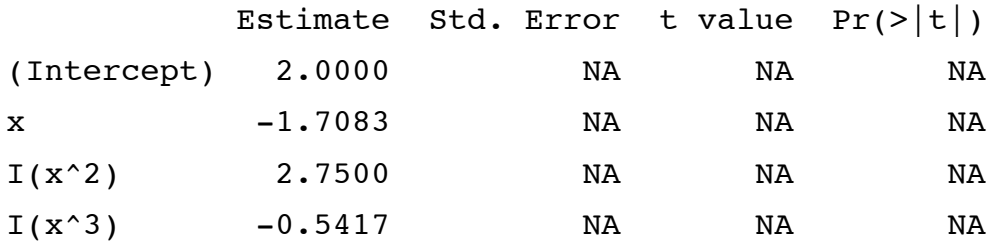

Residual standard error: NaN on 0 degrees of freedom Multiple R-Squared: 1, Adjusted R-squared: NaN F-statistic: NaN on 3 and 0 DF, p-value: NA Call:  $lm(formula = yv~xv + I(xv^2) + I(xv^3))$ 

Έτσι η εξίσωση του *y* ως συνάρτηση επεξεργασίας του (*x*) θα µπορούσε να γραφτεί

*y* = 2 − 1.7083*x* + 2.75*x*<sup>2</sup> − 0.5417*x*<sup>3</sup>.

Σηµειώστε ότι το σηµείο τοµής *δεν* είναι ένα από τις µέσες τιµές του παράγοντα επιπέδου (η µέση τιµή του επιπέδου παράγοντα 1 (καµία) είναι η εξίσωση που αξιολογήθηκε για *x* =1 (δηλαδή 2− 1.7083 + 2.75− 0.5417 = 2.5 ) Γιατί λοιπόν η R δεν το κάνει µε αυτόν τον τρόπο; Υπάρχουν δύο βασικοί λόγοι: ορθογωνικότητα και υπολογιστική ακρίβεια. Εάν οι γραµµικές, τετραγωνικές και κυβικές αντιθέσεις είναι ορθογώνιες και προσαρµοσµένες σταδιακά, τότε µπορούµε να δούµε εάν η προσθήκη ενός επιπλέον όρου παράγει σηµαντικά βελτιωµένη επεξηγηµατική δύναµη στο µοντέλο. Σε αυτή την περίπτωση, για παράδειγµα, δεν υπάρχει καµία δικαιολογία για τη διατήρηση του κύβικου όρου ( *p* = 0.07652). Η υπολογιστική ακρίβεια µπορεί να γίνει ένα σηµαντικό πρόβληµα κατά την προσαρµογή πολλών πολυωνυµικών όρων, γιατί αυτοί οι όροι συσχετίζονται απαραιτήτως πολύ:

 $x < -1.4$ x2<-x^2  $x3 < -x^33$  cor(cbind(x,x2,x3))

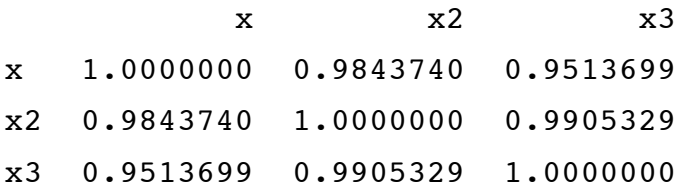

Οι ορθογώνιες πολυωνυµικές αντιθέσεις διορθώνουν και τα δυο προβλήµατα αυτά ταυτόχρονα. Εδώ είναι ένας τρόπος για την απόκτηση ορθογώνιων πολυωνυµικών αντιθέσεων για έναν παράγοντα µε τέσσερα επίπεδα. Οι αντιθέσεις θα ανέλθουν σε πολυώνυµα του βαθµού k− 1 = 4− 1 = 3.

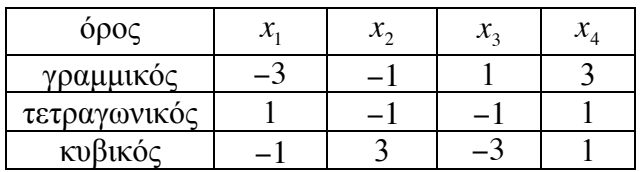

Σηµειώστε ότι οι γραµµικοί όροι *x* ισαπέχουν, και έχουν µια µέση τιµή µηδέν (δηλαδή κάθε σηµείο του άξονα *x* διαχωρίζεται µε 2). Επίσης, σηµειώστε ότι όλες οι σειρές αθροίζουν στο µηδέν. Το βασικό σηµείο είναι ότι τα σηµειακά γινόµενα των όρων σε οποιαδήποτε απο τις δύο σειρές, επίσης αθροίζουν στο µηδέν: έτσι για τους γραµµικούς και τετραγωνικούς όρους έχουμε γινόμενα των  $(-3, 1, -1, 3)$ , για γραμμικούς και κυβικούς όρους (3, − 3 , − 3, 3) και για τετραγωνικούς και κυβικούς όρους (1, − 3, 3, 1). Στην R, οι ορθογώνιες πολυωνυµικές αντιθέσεις έχουν διαφορετικές αριθµητικές τιµές, αλλά τις ίδιες ιδιότητες:

t(contrasts(treatment))

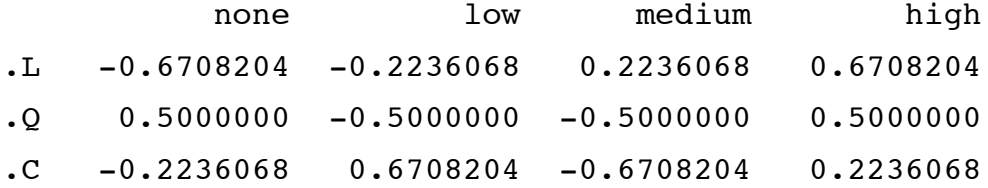

Αν θέλατε να είστε ιδιαίτερα παράλογοι, θα µπορούσατε να ανακατασκευάσετε τις τέσσερις εκτιµώµενες µέσες τιµές από αυτές τις πολυωνυµικές αντιθέσεις και τα αποτελέσµατα της επεξεργασίας θα φαίνοταν στο summary.lm

Coefficients:

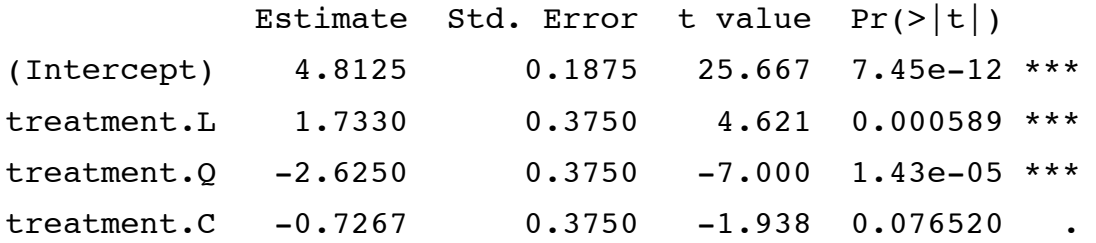

φροντίζοντας τα σύµβολα τόσο στις αντιθέσεις όσο και στους συντελεστές. Οι µέσες τιµές για none, low, medium και high είναι αντίστοιχα

4.8125 - 0.6708204\*1.733 - 0.5\*2.6250 + 0.2236068\*0.7267

[1] 2.499963

4.8125 - 0.2236068\*1.733+0.5\*2.6250 - 0.6708204\*0.7267

[1] 5.250004

4.8125 + 0.2236068\*1.733 + 0.5\*2.6250 + 0.6708204\*0.7267

[1] 6.999996

4.8125 + 0.6708204\*1.733 - 0.5\*2.6250 - 0.2236068\*0.7267

[1] 4.500037

σε συµφωνία (µε 3 δεκαδικά ψηφία) µε τις τέσσερις µέσες τιµές

tapply(response,treatment,mean)

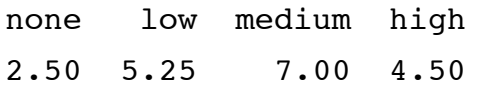

Έτσι, οι παράµετροι µπορούν να ερµηνευθούν ως συντελεστές σε ένα πολυωνυµικό µοντέλο βαθµού 3 (= *k* −1 , επειδή υπάρχουν *k* = 4 επίπεδα του παράγοντα που ονοµάζονται επεξεργασία), αλλά µόνο εφ' όσον τα επίπεδα του παράγοντα ισαπέχουν (και δεν ξέρουµε αν αυτό είναι αλήθεια από τις πληροφορίες στο τρέχον πλαίσιο δεδοµένων, γιατί γνωρίζουµε µόνο τη κατάταξη) και τα µεγέθη των τάξεων είναι ίσα (αυτό ισχύει στην παρούσα περίπτωση, όπου  $n = 4$ ).

Επειδή έχουµε τέσσερα σηµεία δεδοµένων (η επεξεργασία µέσων τιµών) και τέσσερις παραµέτρους, η προσαρµογή του µοντέλου στα δεδοµένα είναι τέλεια (δεν υπάρχουν υπόλοιπα βαθµών ελευθερίας και δεν υπάρχει ανεξήγητη διακύµανση). Μπορούµε να δούµε πώς η πολυωνυµική συνάρτηση µοιάζει σχεδιάζοντας την οµαλή καµπύλη στην κορυφή ενός ραβδογράµµατος για τις µέσες τιµες:

y<-as.vector(tapply(response,treatment,mean)) model  $\leq$ -lm(y  $\sim$  poly(x,3)) model

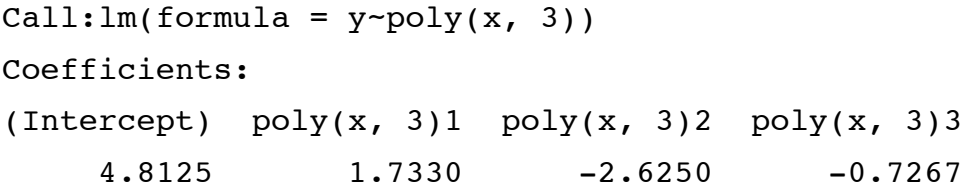

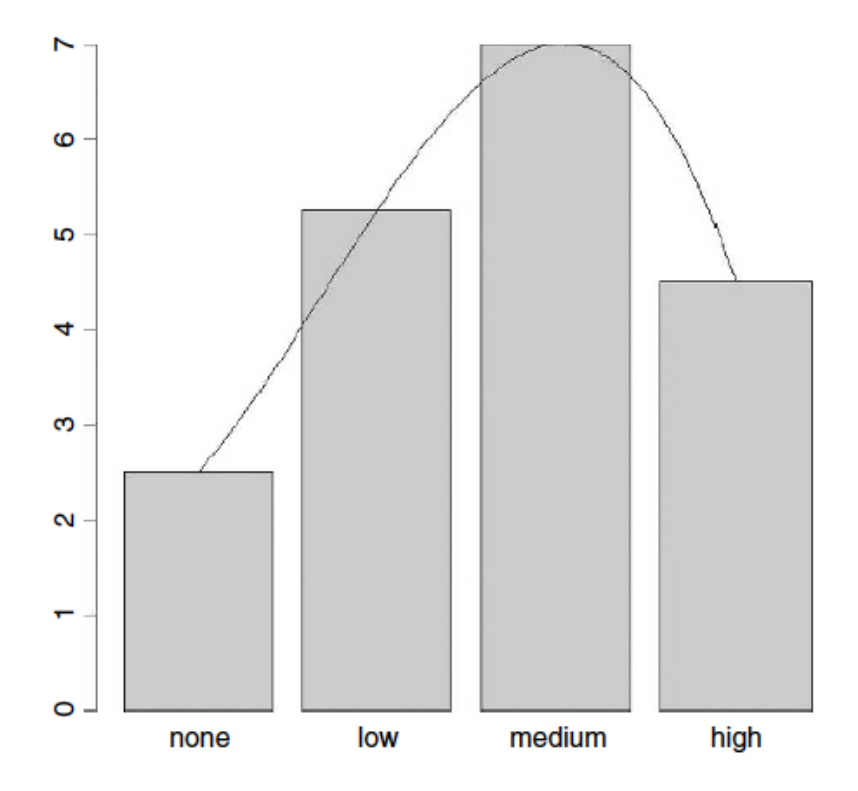

Τώρα µπορούµε να δηµιουργήσουµε µια οµαλή σειρά *x* τιµών µεταξύ 1 και 4 από την οποία µπορούµε να προβλέψουµε την οµαλή πολυωνυµική συνάρτηση:

xv<-seq(1,4,0.1) yv<-predict(model,list(x=xv))

Η µόνη µικρή δυσκολία είναι ότι οι τιµές του άξονα *x* στο ραβδόγραµµα δεν κλιµακώνονται ακριβώς µία-προς-µια µε τις *x* τιµές µας, και πρέπει να ρυθµίσουµε τη *x* -θέση της οµαλής γραµµής µας από *x*<sup>υ</sup> σε *xs* = −0.5+1.2*x*<sup>υ</sup> . Οι παράµετροι −0.5 και 1.2 προέρχονται σηµειώνοντας ότι είναι τα κέντρα των τεσσάρων ράβδων στα

(bar.x<-barplot(y))

 [,1] [1,] 0.7  $[2,] 1.9$ [3,] 3.1 [4,] 4.3

barplot(y,names=levels(treatment)) xs<--0.5+1.2\*xv lines(xs,yv)